## **République Algérienne Démocratique et Populaire**

Ministère de l'enseignement supérieur et la recherche scientifique

## **École Nationale Polytechnique Département d'Électronique**

Laboratoire des Dispositifs de Communication et de Conversion Photovoltaïque

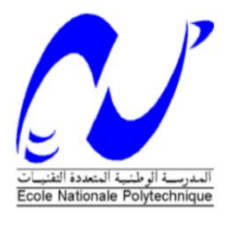

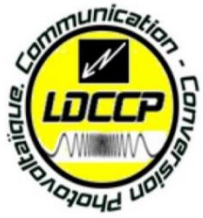

**Thèse de Doctorat En : Énergies renouvelables Option : Photovoltaïque Thème :**

## **Influence d'un champ EM imposé sur les caractéristiques d'un**

## **noyau magnétique**

## *Présentée par* : **ABOUCHABANA Nabil**

*Magister en : Énergies Renouvelables*

*Option : Photovoltaïque*

Composition du jury

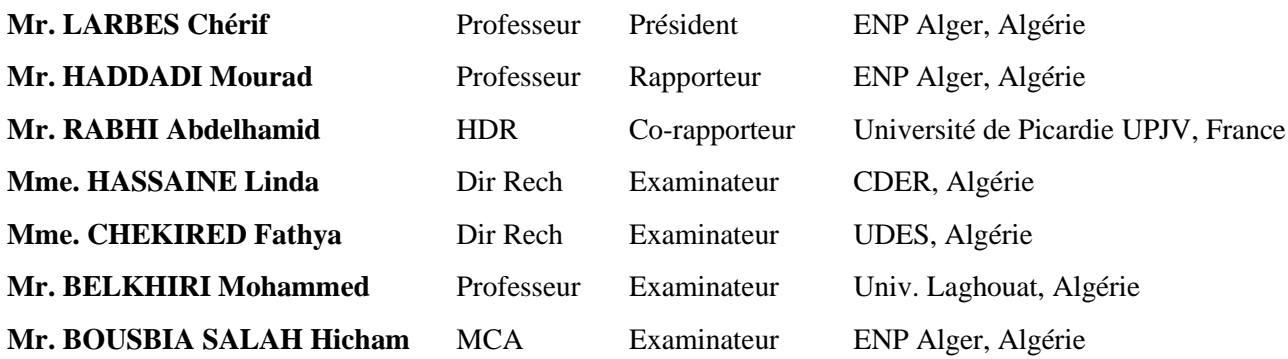

## *ENP 2022*

10 Avenue des frères Ouadek, El Harrach BP 182, Alger 16200, Algérie [www.enp.edu.dz](http://www.enp.edu.dz/)

## **République Algérienne Démocratique et Populaire**

Ministère de l'enseignement supérieur et la recherche scientifique

## **École Nationale Polytechnique Département d'Électronique**

Laboratoire des Dispositifs de Communication et de Conversion Photovoltaïque

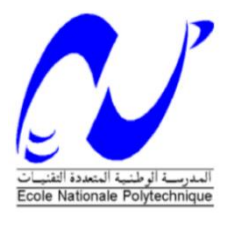

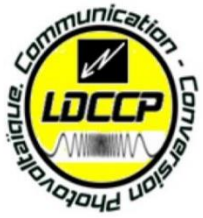

**Thèse de Doctorat En : Énergies renouvelables Option : Photovoltaïque Thème :**

## **Influence d'un champ EM imposé sur les caractéristiques d'un**

## **noyau magnétique**

## *Présentée par* : **ABOUCHABANA Nabil**

*Magister en : Énergies Renouvelables*

*Option : Photovoltaïque*

Composition du jury

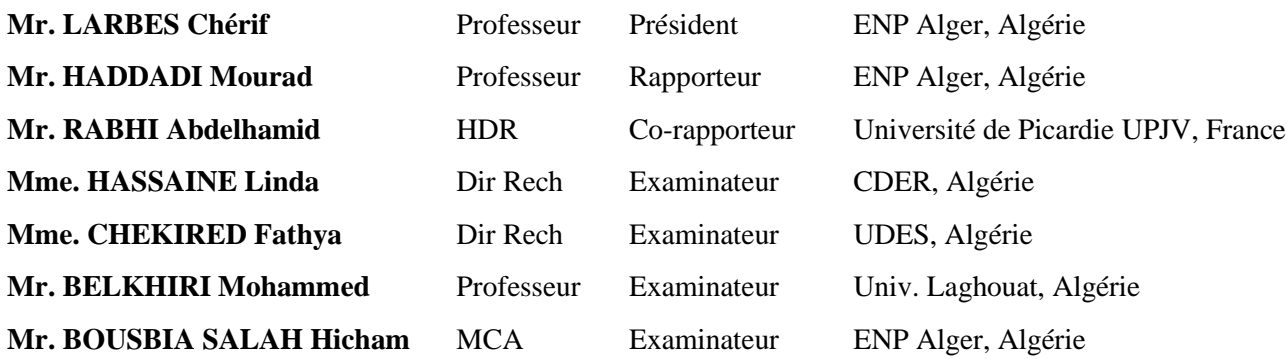

## *ENP 2022*

10 Avenue des frères Ouadek, El Harrach BP 182, Alger 16200, Algérie [www.enp.edu.dz](http://www.enp.edu.dz/)

**إهداء**

الحمد لله الذي بفضله تتّم الصالحات، والصّلاة والسّلام على الرحمة المهداة وعلى آله وصحبه ومن والاه، أمّا بعد:

فأهدي هذا العمل المتواضع إلى والديَّ العزيزين وإلى زوجتي وأولادي وكلّ فرد من عائلتي الكريمة وإىل مجيع طالب العلم.

> قال الامام الشافعي رحمه الله : " تعلّم فليس املـرء يولـد عالـما ، وليس أخو علم كمن هو جاهـل".

## *Remerciements*

*Je tiens à remercier Dieu de m'avoir donné la patience de terminer ce travail. Mes remerciements les plus particuliers vont à mon encadrant Monsieur HADDADI Mourad pour son rôle majeur dans l'élaboration de ce travail par ses remarques constructives et ses suggestions pertinentes, qu'il trouve ici mon vif témoignage en reconnaissance de son rôle important dans l'amélioration du manuscrit de ce mémoire.*

*Je tiens à témoigner toute ma gratitude à Monsieur RABHI Abdelhamid, mon Co*encadrant de cette thèse pour sa disponibilité, son soutien et son implication pour le *bon déroulement de ce travail* 

*Je réserve une pensée toute particulière à mes chers parents et ma femme qui m'ont toujours soutenu et guidé tout au long de mes études. Qu'ils trouvent, en cette thèse, le modeste témoignage de ma profonde reconnaissance.*

*Je remercie les membres du jury, qui m'ont fait l'honneur de participer au jugement de ce travail.*

*Enfin, j'aimerai remercier ma famille, ainsi que mes amis qui m'ont aidé et encouragé tout au long de mon travail.*

#### **ملخص**

تُستخدم المحوالت من نوع مستمر/مستمر على نطاق واسع في أنظمة الطاقة الكهروضوئية (PV (لتتبع نقاط الطاقة القصوى (MPP (لمولد الطاقة الكهروضوئية .(PVG (يؤثر التغير في اإلشعاع الشمسي (G (ودرجة حرارة الخاليا الكهروضوئية (T (على كفاءة الطاقة لهذه المحوالت ألنهما يؤثران ويغيران نقاط الطاقة القصوى )MPP ) ، وبالتالي يلزم تعديل قيم المكونات في هذه المحوالت. يمكن أن يؤدي فقد الطاقة في الوشيعة بسبب تشبع النواة المغناطيسية إلى نقص في مردودية هذه المحوالت بشدة.

في الجزء الأول من هذه الرسالة، قمنا بدراسة وتطبيق ثلاث طرق للتحكم في تتبع نقاط الطاقة القصوى (MPPTs) للأنظمة الكهروضوئية و هي )O&P، O&P\_PIreg، و O&P\_MFC) ، من أجل مقارنة النتائج لمختلف هذه الطرق.

في الجزء الثاني، نقترح طريقة تسمح بتكييف قيم الوشيعة وفقًا للطاقة المولدة من المولد الكهروضوئي وهذا لتحسين كفاءة المحول والرفع من مردوديته. الفكرة الرئيسية هي استبدال الوشيعة بوشيعة ثنائية حيث يتم تعديل قيمة الوشيعة من خالل لف إضافي في النواة المغناطيسية التي تعدل المجال المغناطيسي بداخله. شدة تيار جد منخفضة تأتي من اللوح الشمسي لتغذية دائرة يتم التحكم فيها بواسطة وحدة تحكم منطقية ضبابية من أجل تنظيم شدة تيار اللف الثاني. تظهر النتائج التجريبية تحسنًا كبيرًا في مردود المحول المقترح مقارنة بالمحول التقليدي.

**كلمات مفتاحية:** مولد كهروضوئي ، تتبع نقطة الطاقة القصوى، مردود المحول، محول مستمر/مستمر، منحنى التباطؤ، (H-B (، وشيعة، المنطق الضبابي

### *Abstract*

DC/DC converters are widely used in photovoltaic (PV) systems to track the maximum power points (MPP) of a photovoltaic generator (PVG). The variation of solar radiation (G) and PV cells temperature (T) affect the power efficiency of these DC/DC converters because they change the MPP, thus a sizing adaptation of the component values in these DC/DC converters is needed. Power loss in the inductor due to core saturation can severely degrade power efficiency. In the first part in This thesis, we study and apply three methods of MPPTs controllers of PV systems (P&O, PI<sub>reg</sub>\_P&O, and MFC\_P&O), in order to compare the results of these different methods. In the second part we propose a method that allows to adapt the inductor values according to the variable output power of the PV array in order to minimize losses and improve the converter power efficiency. The main idea is to replace the DC/DC inductor by a coupled inductor where the DC/DC inductor value is adjusted through an additional winding in the magnetic core that modulates the magnetic field inside it. Low current intensities come from the PVG supply this winding through a circuit controlled by fuzzy logic controller in order to regulate the second winding current intensity. Experimental results show a significant improvement of the power efficiency of the proposed solution as compared to a conventional converter.

*Keywords:* PVG, MPPT, PI regulator, MFC, Boost converter, inductor / coupled inductor, hysteresis B-H curve, magnetic core, Fuzzy logic, Boost converter efficiency.

### *Résumé :*

Les convertisseurs DC/DC sont largement utilisés dans les systèmes photovoltaïques (PV) pour suivre les points de puissance maximale (PPM) d'un générateur photovoltaïque (GPV). La variation du rayonnement solaire (G) et de la température des cellules PV (T) affecte le rendement énergétique de ces convertisseurs car ils modifient le PPM et pour cela une adaptation de la valeur de leurs composants est nécessaire. La perte de puissance dans l'inductance due à la saturation du noyau peut gravement dégrader le rendement de ces convertisseurs. Dans la première partie de cette thèse, nous étudions et appliquons trois méthodes de contrôle MPPT à un système PV (P&O, PI<sub>reg</sub> P&O et MFC\_P&O), afin de comparer les résultats de ces différentes méthodes. Dans la deuxième partie nous proposons une nouvelle topologie qui permet d'adapter les valeurs d'inductance en fonction de puissance de sortie du générateur photovoltaïque afin de minimiser les pertes et d'améliorer le rendement du convertisseur. L'idée principale est de remplacer l'inductance du convertisseur DC/DC par une inductance couplée où la valeur de l'inductance du convertisseur DC/DC est ajustée via un enroulement supplémentaire dans le noyau magnétique ce qui module le champ magnétique à l'intérieur. Des faibles intensités de courant provenant du GPV alimentent cet enroulement à travers un circuit de commande contrôlé par un contrôleur flou afin de réguler l'intensité du courant du deuxième enroulement. Les résultats expérimentaux montrent une amélioration significative du rendement en puissance du convertisseur BOOST avec la topologie proposée, comparativement au convertisseur conventionnel.

*Mots clés :* GPV, MPPT, PI, MFC, Boost, Inductance, courbe d'hystérésis (B-H), Noyau magnétique, Contrôleur flou, Rendement.

## *Table des matières*

## *Liste des figures*

*Liste des tableaux*

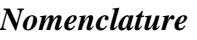

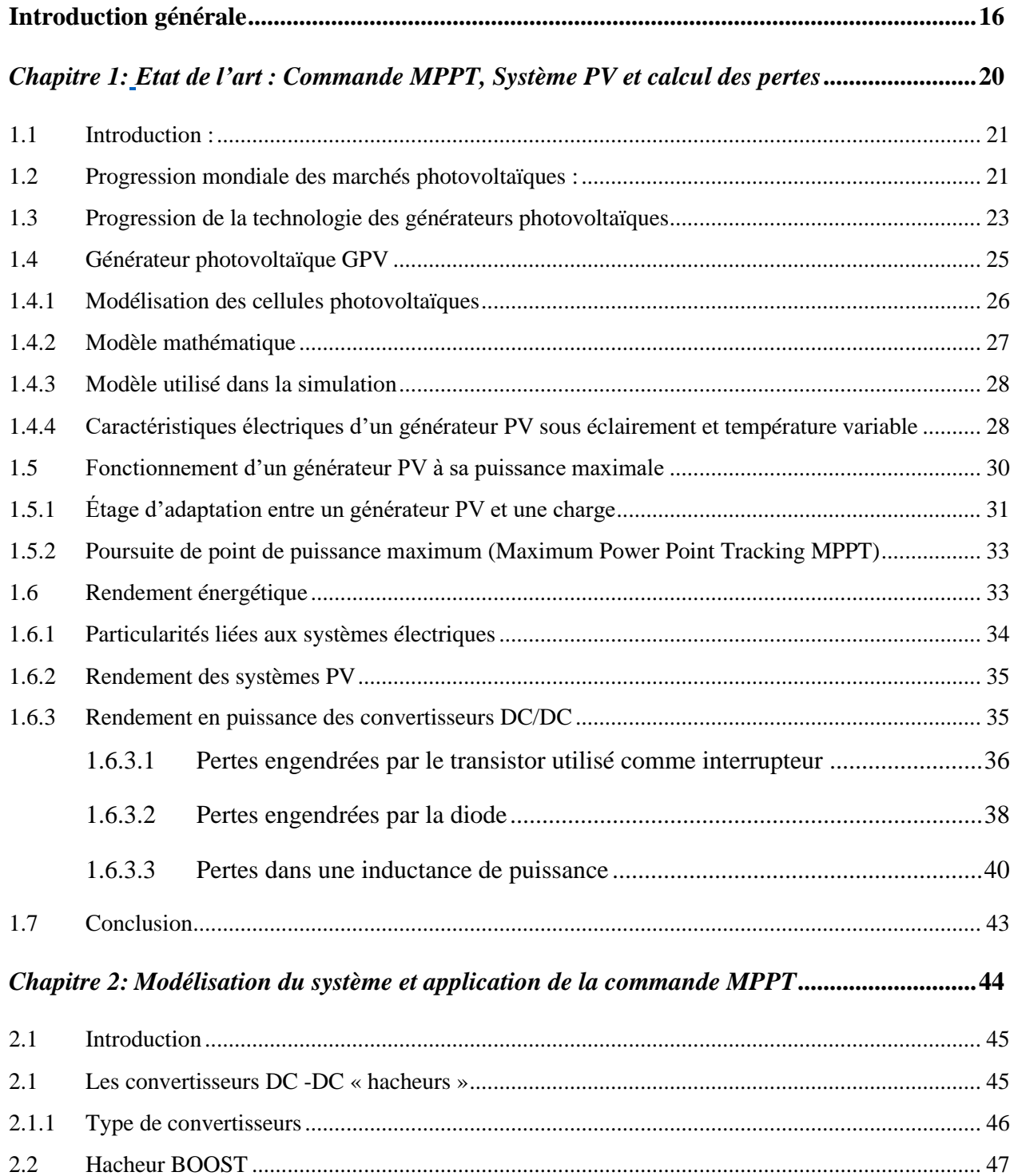

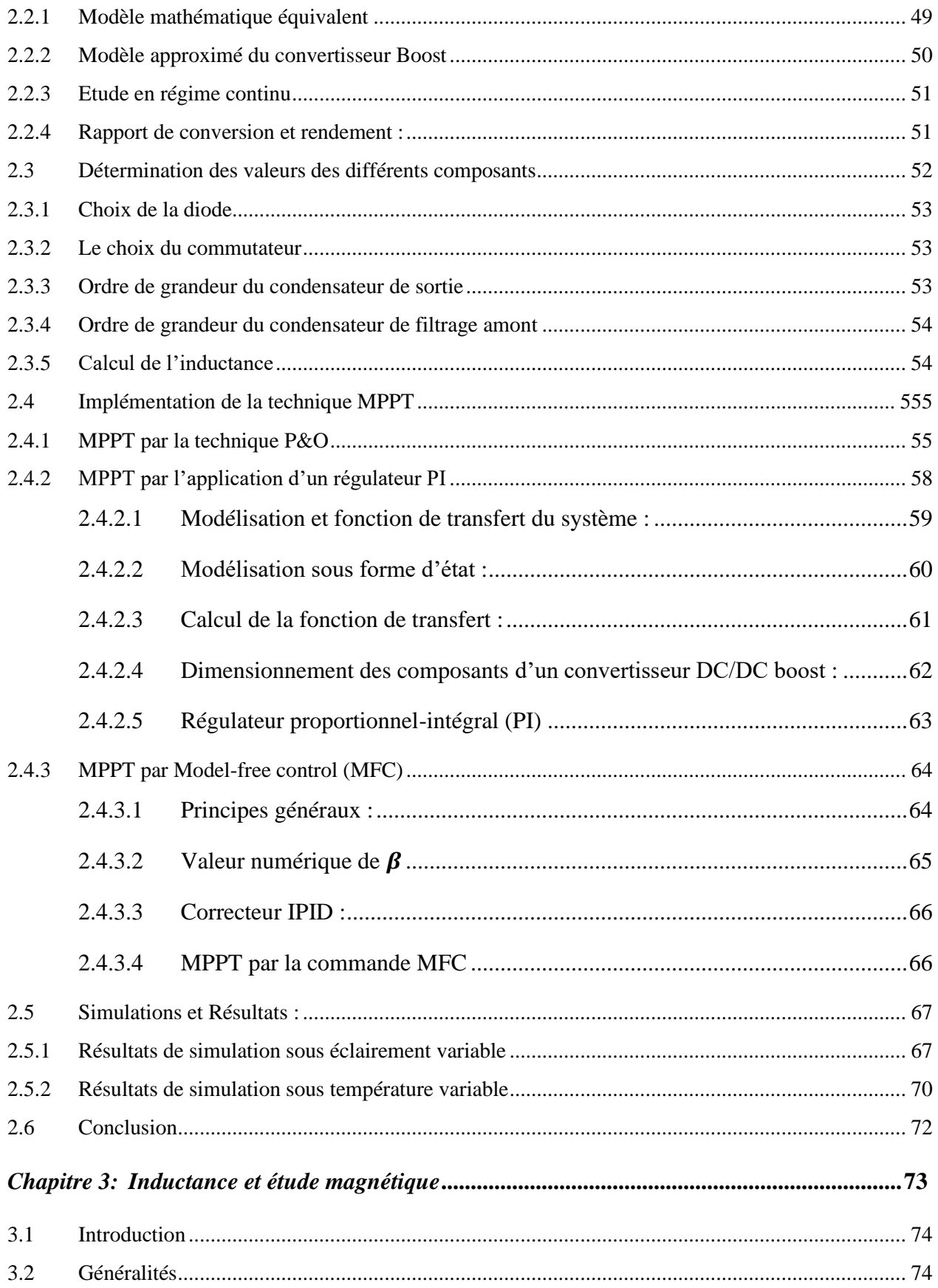

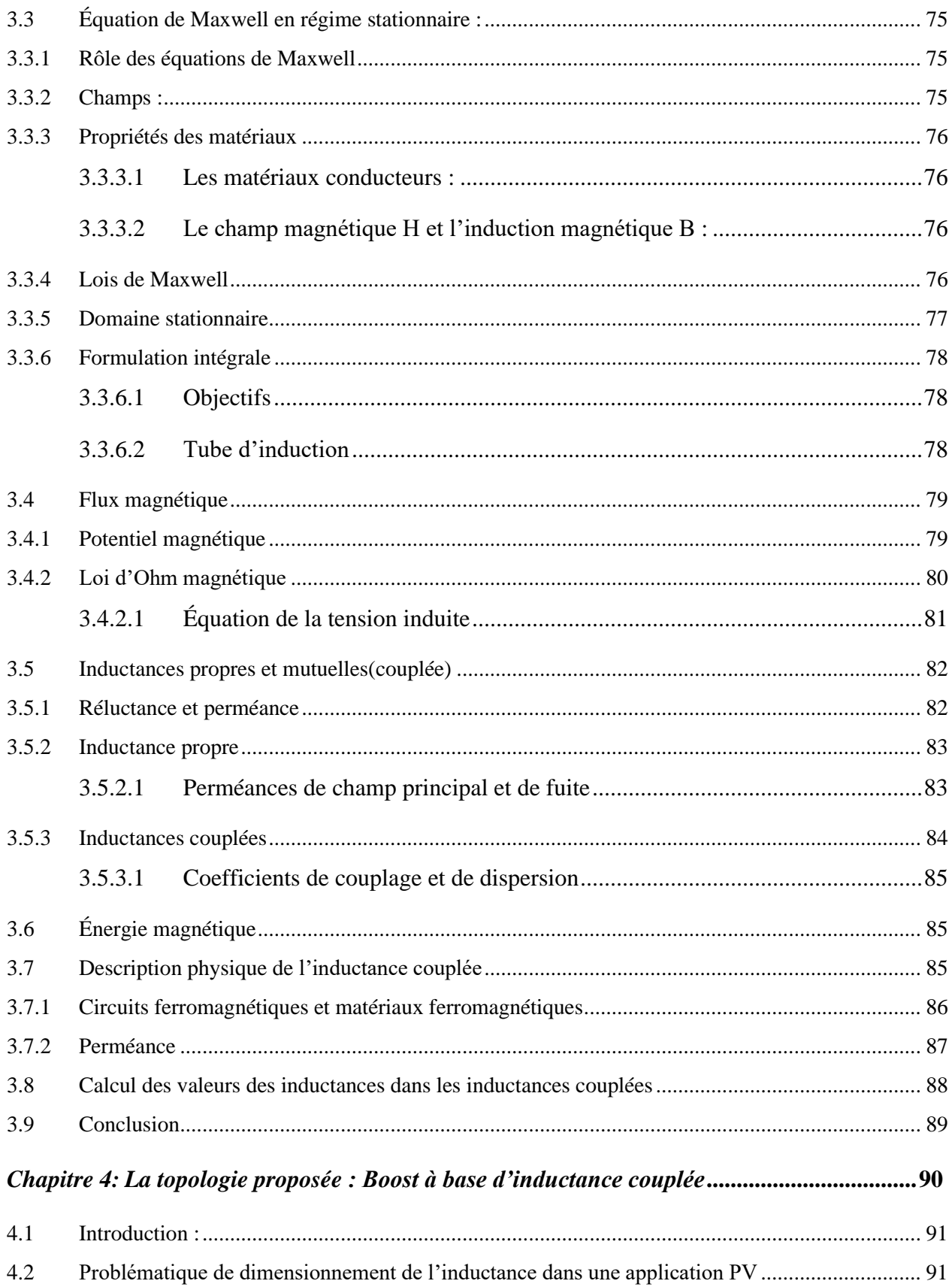

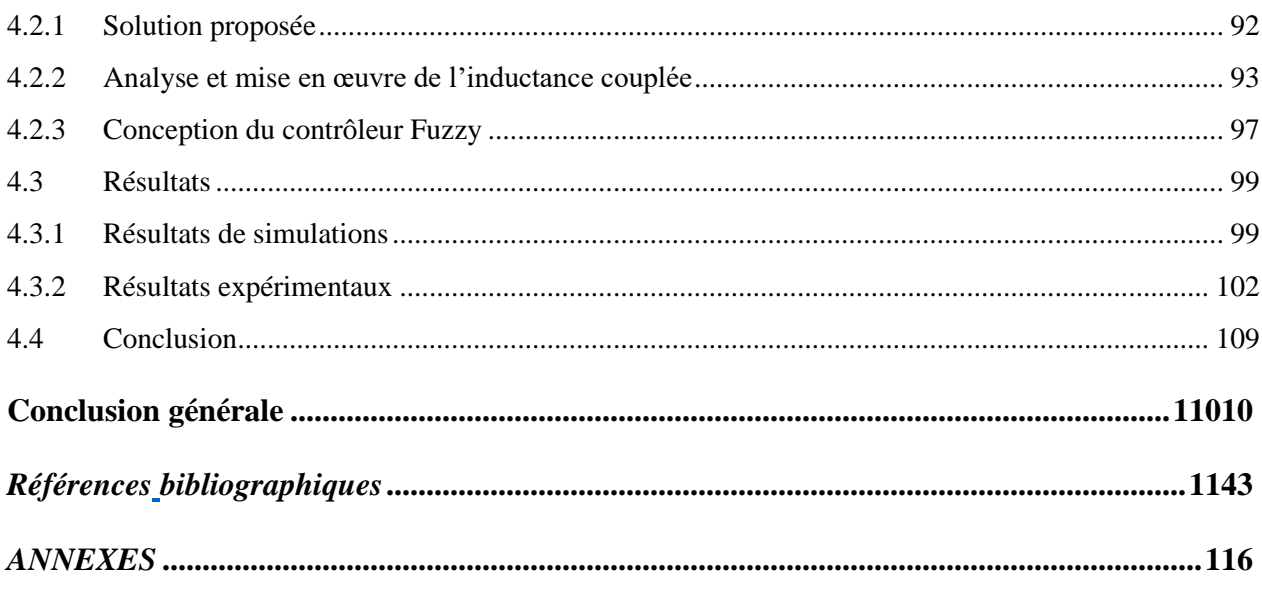

## *Liste des figures*

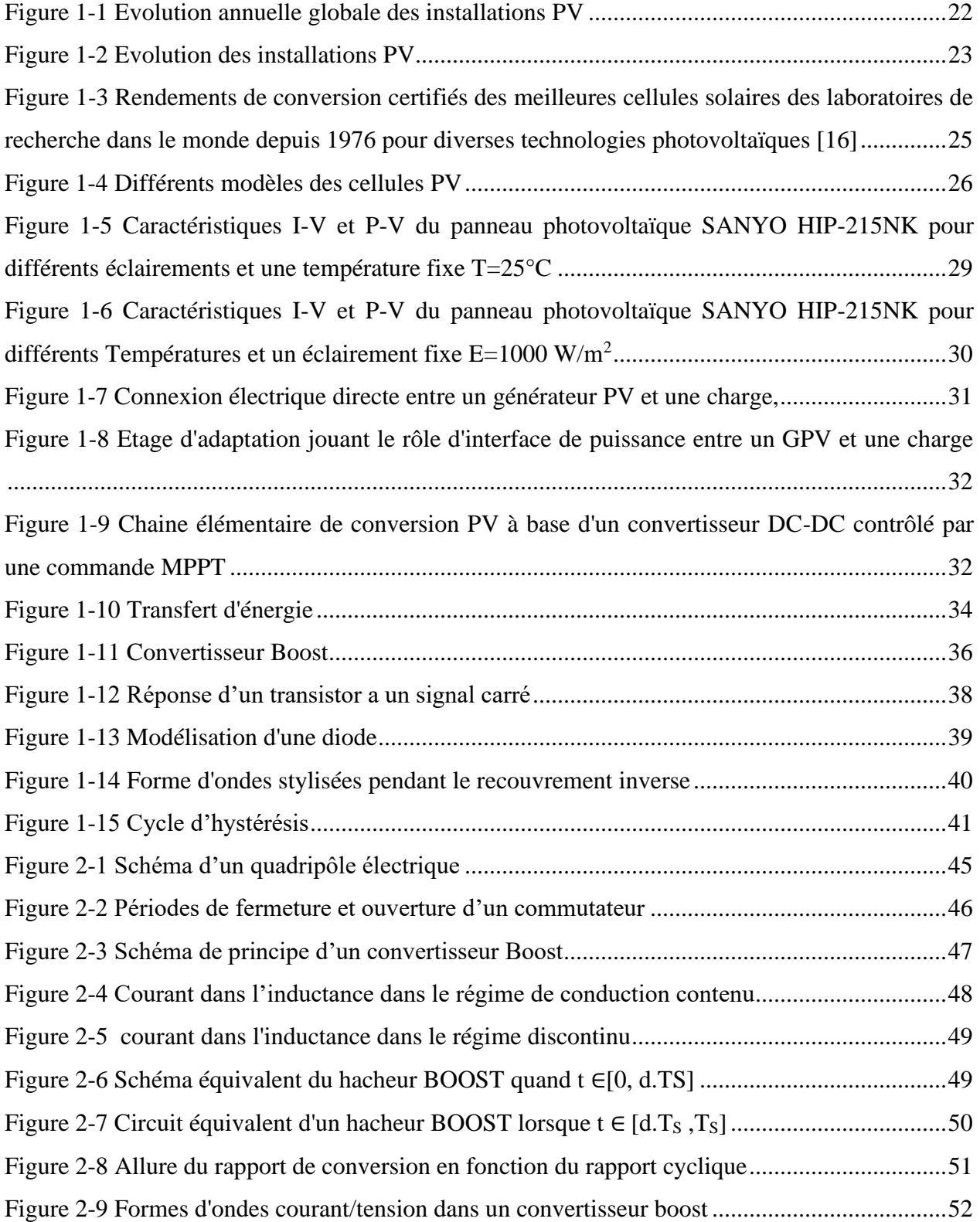

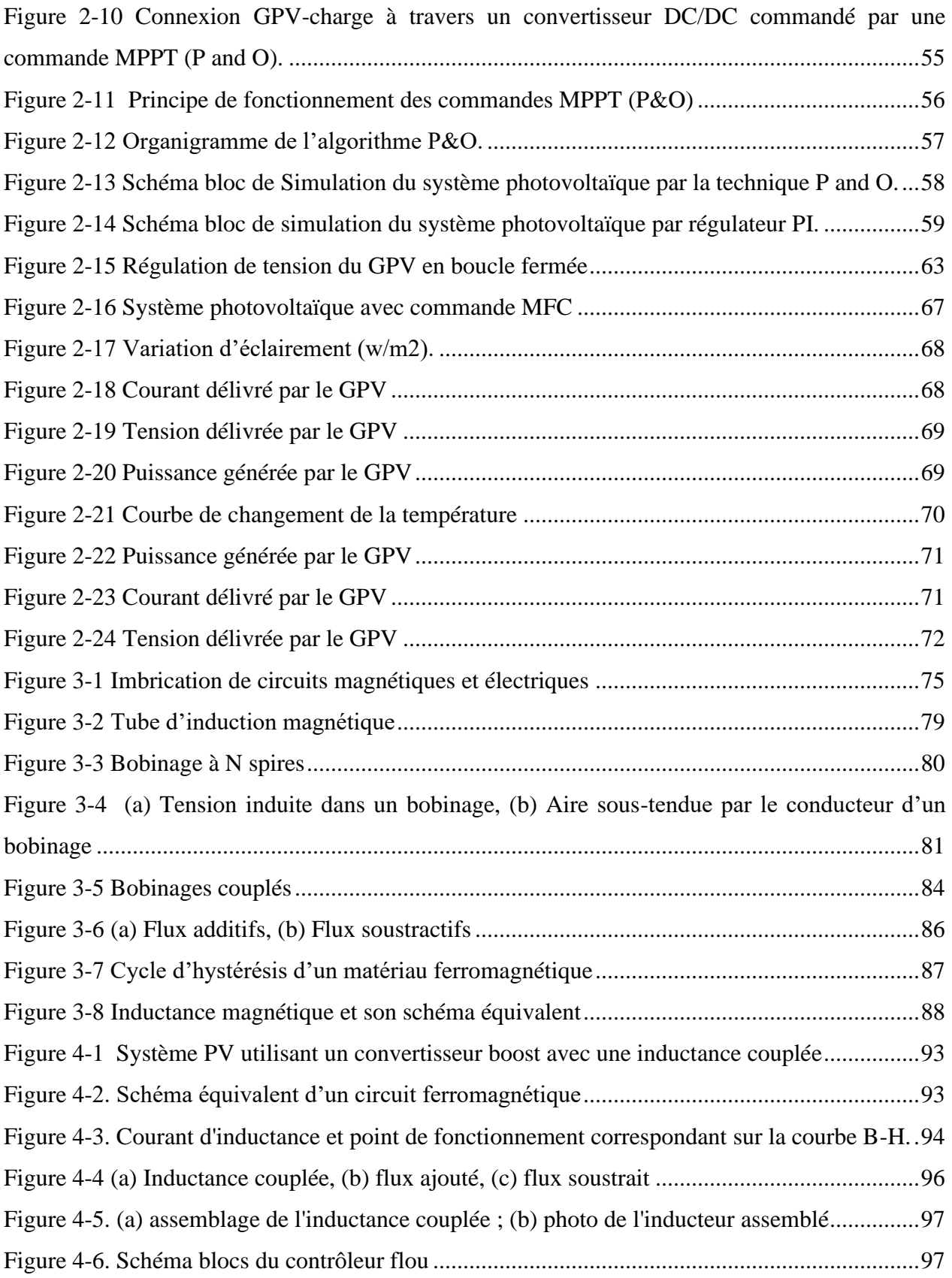

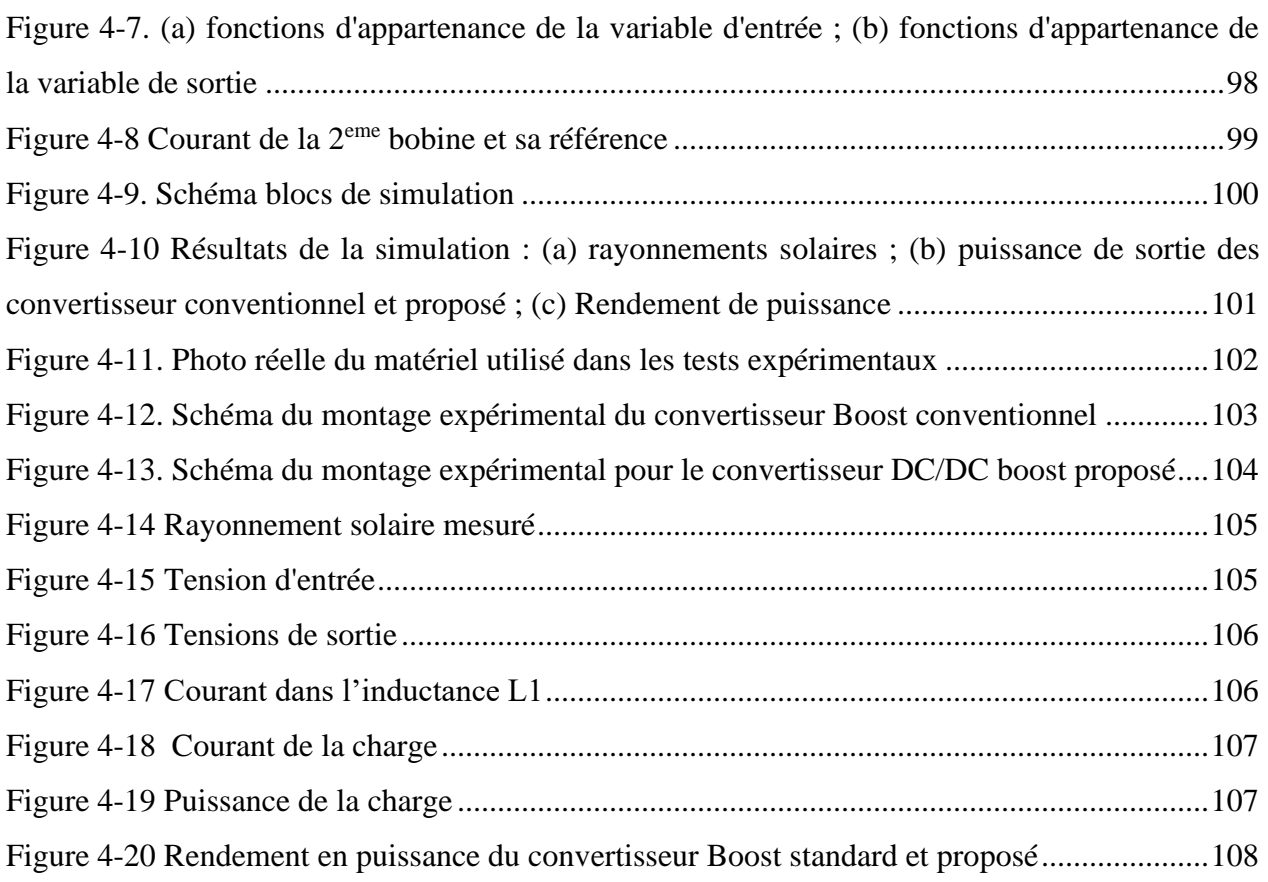

### *Liste des tableaux*

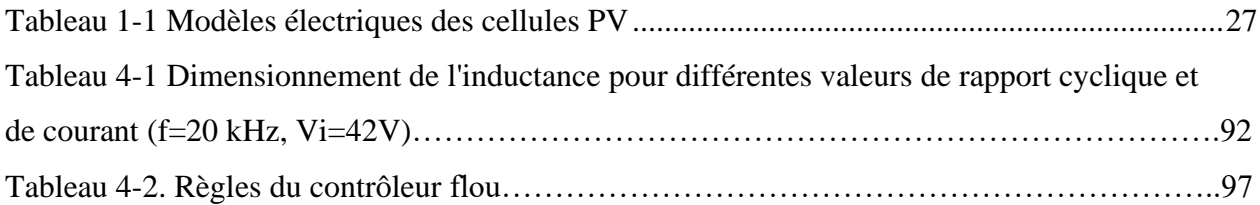

### *Nomenclature*

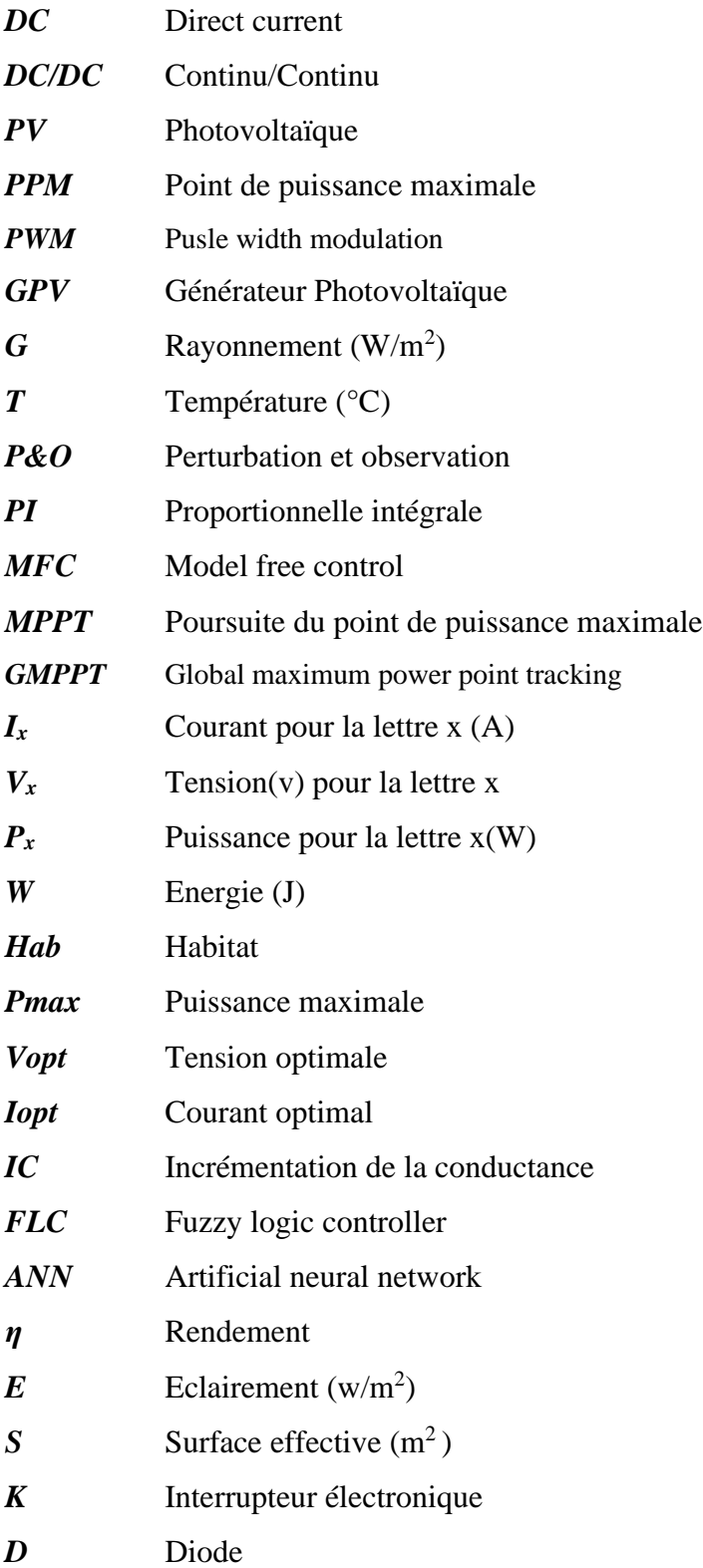

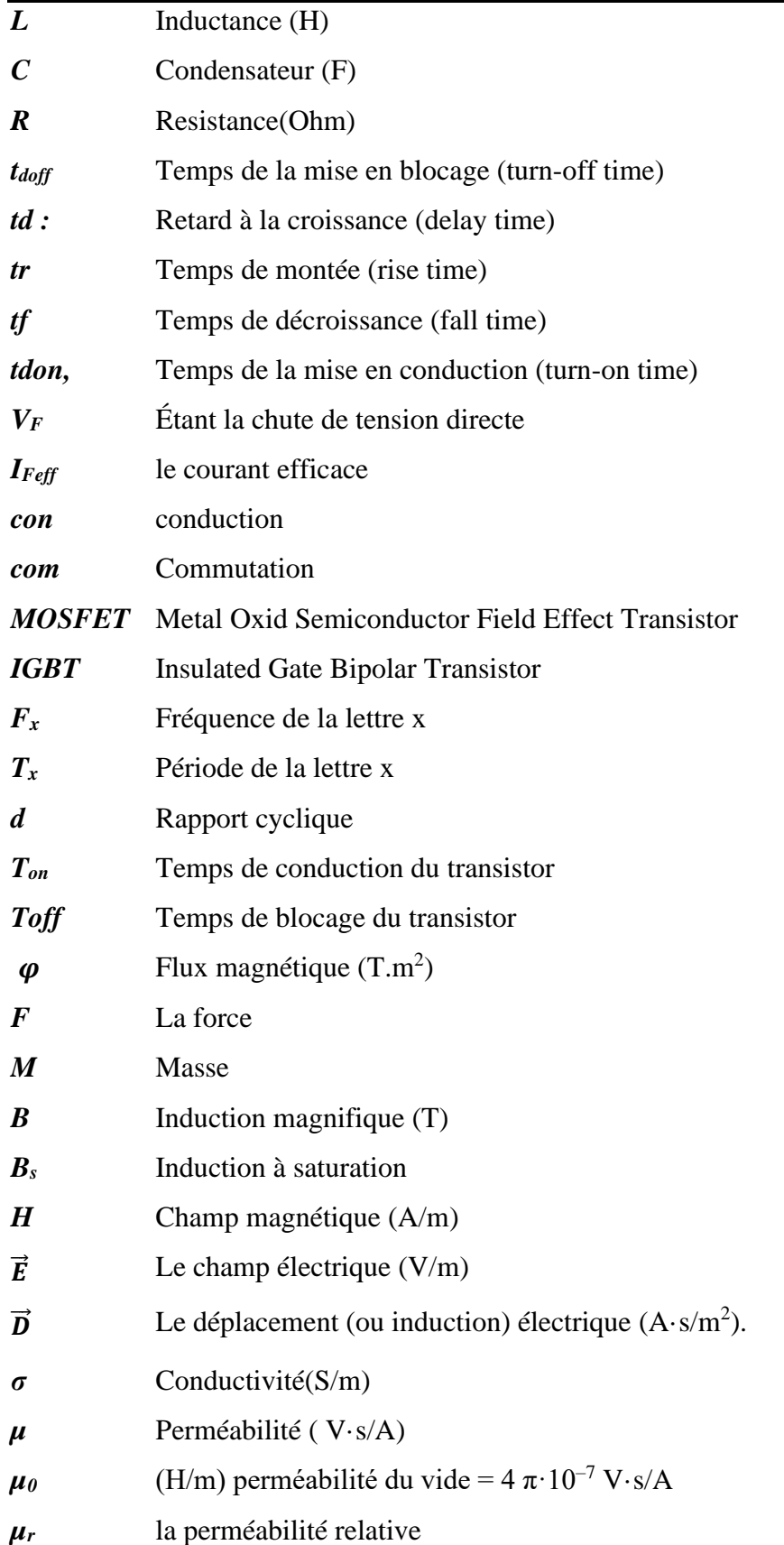

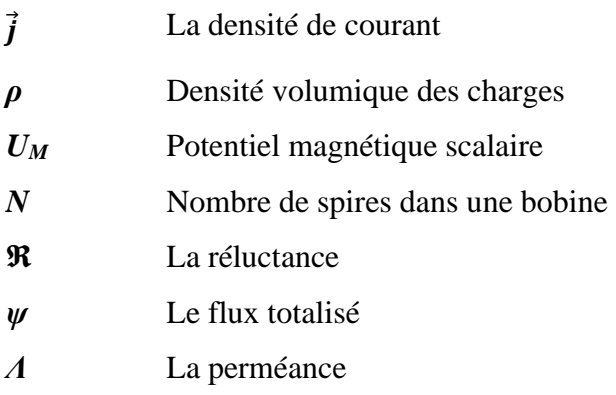

## <span id="page-17-0"></span>*Introduction générale*

### *Introduction générale*

Ces dernières années, de nombreux sujets de recherches sur l'amélioration de l'efficacité des générateurs solaires ont été entrepris puisqu'un système photovoltaïque génère une puissance dépendant à la fois des variations des conditions climatiques (telles que le rayonnement solaire, la température) et de la variation de la charge. Par conséquent, une technique de recherche du point de puissance maximale (PPM) destinée à contrôler le convertisseur de puissance est nécessaire pour garantir un fonctionnement optimal du système PV et cela pour différentes conditions climatiques.

Les convertisseurs DC/DC sont largement utilisés dans les systèmes photovoltaïques (PV) pour suivre les points de puissance maximale (PPM) d'un générateur photovoltaïque (GPV).

Plusieurs travaux ont abordé le problème de la recherche du point de fonctionnement permettant de tirer le maximum de puissance des modules photovoltaïques.

Parmi ces méthodes, on peut citer la méthode « Perturbe and Observe » (P&O) et la méthode « Incremental Conductance (IC) »…etc.

Le problème qui demeure dans les systèmes photovoltaïques est qu'il faut assurer que le générateur fonctionne à sa puissance maximale. Les convertisseurs DC/DC assurent cette fonction, mais le rendement du système global générateur/convertisseur dépend d'une façon inévitable du rendement du convertisseur.

Du fait que les générateurs photovoltaïques délivrent une puissance variable selon l'éclairement, le dimensionnement de convertisseurs DC/DC alimentés par de tels générateurs est rendu difficile car certains composants sont calculés et optimisés à une puissance d'entrée donnée. C'est en particulier le cas des inductances utilisées dans ces convertisseurs.

Dans le but d'améliorer ce rendement, on est obligé de concevoir des structures de convertisseur dont le rendement est le plus élevé possible. Nous nous proposons dans ce travail d'adapter les valeurs de selfs d'une manière automatique de façon à maintenir un rendement constant de ces convertisseurs. Notre idée est que cette adaptation s'effectuera par l'ajout d'un champ magnétique ajustable dans le noyau magnétique.

### *Objectif de la thèse*

Les recherches dans le domaine des systèmes PV notamment les techniques MPPT et les convertisseurs DC/DC essayent de trouver une solution de convertisseur pour bien transférer la puissance générée par de tel GPV à la charge. La plupart de ces recherches sont orientés à la commande MPPT.

Dans ce travail nous nous utilisons une méthode directe (Perturbe et observe P &O) et une méthode indirecte qui utilise un régulateur PI pour la poursuite des PPM sous des conditions variables de températures et d'éclairement. Notre contribution dans ce domaine sera présentée en utilisant la commande « Model Free Control » MFC, selon [1-8]. La commande MFC n'est jamais utilisée dans le domaine des techniques MPPT [9], et rare où on trouve des recherches concentrent à l'étude des pertes engendrée par les convertisseurs DC/DC [1-9]. Le calcul des pertes dans ce dernier pour une application PV est un peu compliqué à cause de la difficulté de dimensionnement des composants.

Du fait que les générateurs photovoltaïques délivrent une puissance variable selon l'éclairement, le dimensionnement de convertisseurs DC/DC alimentés par de tels générateurs est rendu difficile car certains composants sont calculés et optimisés à une puissance d'entrée donnée. C'est en particulier le cas des inductances utilisées dans ces convertisseurs.

Nous nous proposons dans ce travail une adaptation des valeurs des inductances d'une manière automatique de façon à maintenir un rendement constant de ces convertisseurs afin d'éviter la saturation magnétique dans les noyaux magnétique qui construisent ces inductances.

Notre idée est que cette adaptation s'effectuera par l'ajout d'un champ électrique ajustable dans le noyau magnétique.

La thèse proposée a pour objectif de trouver une topologie destinée aux applications photovoltaïque de tel façon on assure minimisation des pertes en fixant un rendement optimal en puissance des convertisseurs DC/DC dans les applications PV quel que soit les changements climatiques (éclairement, température).

Afin d'atteindre cet objectif, dans ce travail intitulé « *Influence d'un champ EM imposé sur les caractéristiques d'un noyau magnétique* » nous proposons une nouvelle topologie qui permet d'adapter les valeurs d'inductance en fonction de la puissance de sortie du générateur photovoltaïque afin de minimiser les pertes et d'améliorer le rendement en puissance du convertisseur. L'idée principale est de remplacer l'inductance du convertisseur DC/DC par une inductance couplée où la valeur de l'inductance du convertisseur DC/DC est ajustée via un enroulement (bobinage) supplémentaire dans le noyau magnétique qui module le champ magnétique à l'intérieur. Des faibles intensités de courant provient du GPV alimentent cet

enroulement à travers un circuit de commande contrôlé par un contrôleur flou afin de réguler l'intensité du courant du deuxième enroulement.

Ce travail s'articule sur quatre chapitres outre l'introduction et la conclusion :

Dans le premier chapitre, nous allons présenter un état de l'art du GPV, sa caractéristique I=f(V), les facteurs influant sur cette caractéristique du point de vue rendement et puissance, ainsi que son fonctionnement à son point de puissance maximale, par l'intermédiaire d'un algorithme MPPT, nous entamons aussi les calculs des pertes dans le convertisseur DC/DC.

Le deuxième chapitre est dédié à la modélisation du système à étudier. Ceci correspond à la modélisation du générateur photovoltaïque et du convertisseur Boost, et le calcul des valeurs des composants dans le convertisseur Boost. Nous appliquons trois types de commande d'MPPT (P&O, MPPT par le régulateur PI, et MPPT par la commande MFC). Ce chapitre contient aussi les simulations sous l'environnement 'SIMULINK' de MATLAB du GPV et de la commande MPPT.

Le troisième chapitre est consacré à l'étude magnétique des inductances propres et couplées en présentant les relations qui nous avons introduit pour proposer notre topologie. Cette étude nous a aidé aussi à calculer les valeurs des inductances et du nombre de spires dans l'inductance couplée.

Dans le quatrième chapitre, après une discussion sur le rendement dans un convertisseur de type Boost pour une application PV nous proposons notre topologie pour but d'améliorer le rendement en puissance, et que ce rendement soit optimal quelle que soit la puissance d'entrée. Cette topologie est validée à travers des tests expérimentaux.

Les tests effectués sont décrits et les résultats obtenus seront discutés

# <span id="page-21-0"></span>*Chapitre 1: Etat de l'art : Commande MPPT, Système PV et calcul des pertes*

### <span id="page-22-0"></span>**1.1 Introduction :**

L'intérêt à produire de l'électricité à partir de l'énergie photovoltaïque a fortement augmenté ces dernières années. De nombreuses études et travaux ont été réalisés sur cette thématique pour améliorer leur production [1]. Une courbe non linéaire  $I = f(V)$  caractérise les générateurs photovoltaïques (GPV) avec différents points de puissance maximale PPM (voir figures 1-5 et 1-6) [1-2].

La température(T) des cellules PV et le rayonnement solaire (G) influencent cette caractéristique [3–5], cette influence varie la puissance électrique produite par un tel GPV [1-5]. Pour remédier à ce dernier problème, des techniques de contrôle spécifiques ont été proposées et développées depuis 1968[6] à nos jours de telle sorte que ces GPV produisent leur puissance électrique maximale [1–9].

Dans ce chapitre et dans un premier temps, nous nous intéresserons au GPV et la nécessité d'un étage d'adaptation entre le générateur PV et la charge. Cet étage n'est qu'un convertisseur DC/DC. Nous présenterons ensuite le principe de la commande MPPT afin de proposer l'utilisation du régulateur PI et de la commande MFC présentés au chapitre (2). Finalement le problème de calcul et de dimensionnement des composants dans un convertisseur DC/DC seront présentés et discutés.

### <span id="page-22-1"></span>**1.2 Progression mondiale des marchés photovoltaïques :**

Au cours des dernières années, 2007-2020, la progression du marché photovoltaïque (PV) a suivi une courbe exponentielle [10-11]. L'agrandissement des installations PV, au cours de cette période, est passée d'un marché d'applications à petite échelle à une source d'électricité courante. Par conséquence, le coût des applications PV a considérablement diminué en raison des améliorations technologiques et des économies d'échelle [12].

En 2020, le marché du photovoltaïque a battu plusieurs records et poursuivi son expansion mondiale avec une croissance de 60% avec une production mondiale de 111 GW (voir figure 1- 1). Après un développement d'une croissance de 25% en 2015, le marché a poursuivi sa croissance, à cause de la participation des nombreux pays du monde [11].

En quelques années, l'Australie a atteint la plus grande capacité photovoltaïque installée par habitant avec 644 W/hab. L'Allemagne est le deuxième avec 589 W/cap. Le Japon vient ensuite avec 500 W/hab, car il dépasse encore les capacités installées par habitant en Belgique (425 W/hab).

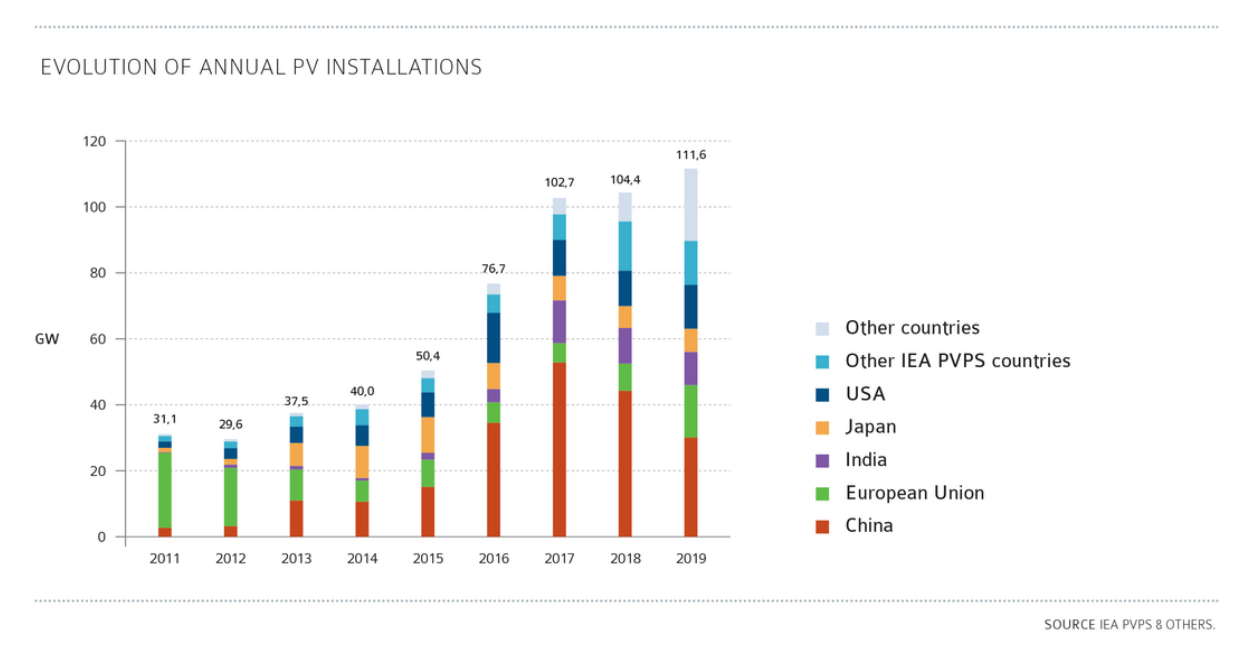

Figure 1-1 Evolution annuelle globale des installations PV

<span id="page-23-0"></span>Les Pays-Bas arrivent à la 5eme place avec 396 W/hab, suivis de l'Italie (346 W/hab). Malte et la Suisse viennent ensuite avec 298 et 295 W/hab respectivement. La Grèce et le Danemark clôturent le top 10 avec 262 et 234 W/cap.

Les autres pays avec une pénétration PV supérieure à 200 W/hab sont le Luxembourg, les États-Unis, la Corée, l'Espagne, la République tchèque et la Hongrie.

A la Fin de 2016, les installations photovoltaïques ont atteint environ 304 GW (figure 2- 2), ce qui est estimé suffisant pour fournir entre 1,3% et 1,8% de la demande mondiale d'électricité [10-12]. Cette production a été progressé jusqu'à 623.2GW au cours de l'année 2019.

Cette croissance mondiale cache de nombreuses évolutions contrastées dans diverses régions. En Asie, après une stabilisation en 2014, le marché photovoltaïque chinois est passé à environ 15,2 GW en 2015 et à 55 GW en 2017. Dans USA, le marché américain a doublé de 7,3 à 14,7 GW en 2016. Au pays ensoleillé, la croissance rapide du marché japonais du photovoltaïque a atteint environ 8,6 GW [11].

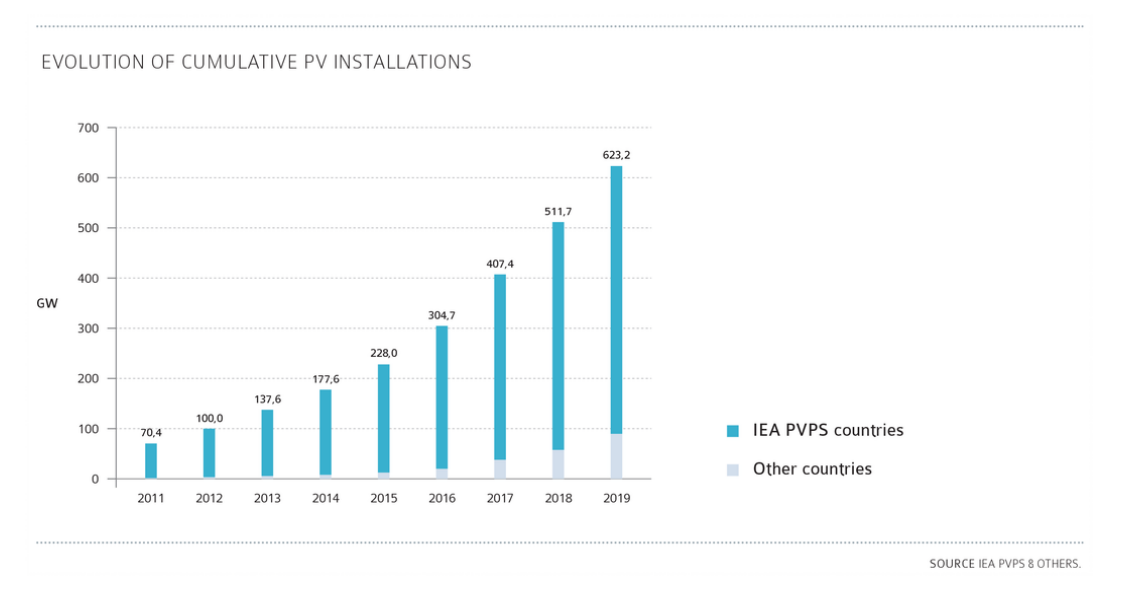

Figure 1-2 Evolution des installations PV

<span id="page-24-1"></span>En Afrique, l'Afrique du Sud est devenue le premier pays africain à installer près de 1 GW de PV en 2014. En 2016, elle a de nouveau augmenté avec environ 500 MW installés. L'Algérie a installé environ 50 MW en 2016 mais a lancé un appel d'offres pour 4 GW. L'Algérie a installé plusieurs centaines de MW [13-14]. De nombreux pays ont annoncé des projets, mais jusqu'à présent, la plupart des installations ont été retardées ou sont tout simplement encore en phase d'évaluation de projet.

### <span id="page-24-0"></span>**1.3 Progression de la technologie des générateurs photovoltaïques**

Les technologies des cellules photovoltaïques sont développées rapidement depuis leur première apparition dans les années 1960. Les chercheurs sont toujours à la recherche de nouvelles technologies pour améliorer le rendement énergétique et réduire le coût des cellules photovoltaïques. La figure 1-3 montre le rendement de conversion des meilleures cellules solaires dans le monde pour diverses technologies photovoltaïques depuis 1976. Elle montre également à quel point sont la concurrence et les progressions dans les technologies de l'énergie photovoltaïque.

Les premières générations des cellules PV sont fabriquées à partir de silicium (Si). Le rendement de ces cellules varie d'environ 21,2% à 27,6%, ce qui signifie que près de 75% à 80% de l'énergie solaire n'est pas convertie en électricité. Par conséquent, les chercheurs ont continuellement développé de nouvelles technologies pour réduire le coût des cellules photovoltaïques d'un côté et d'autre côté pour augmenter le taux de la conversion de la lumière en électricité.

Afin de réduire le coût des cellules photovoltaïques, les cellules photovoltaïques à couche mince ou de deuxième génération sont apparues. La plupart d'entre eux sont des couches minces de tellurure de cadmium (Cd-Te) ou de cuivre-indium-gallium-séléniure (CIGS), avec des rendements compris entre 14 et 23,3%. Les cellules PV à couche mince utilisent des couches de seulement quelques micromètres d'épaisseur de matériaux semi-conducteurs.

Les cellules photovoltaïques de troisième génération sont fabriquées à partir du silicium et d'une variété de nouveaux matériaux, notamment des encres solaires, des colorants solaires, des cellules solaires photovoltaïques organiques (OPV) et des cellules solaires à colorant (DSSC).

Certaines nouvelles technologies des cellules photovoltaïques utilisent des lentilles ou des miroirs en plastique pour concentrer la lumière du soleil sur un très petit morceau de matériau PV à haute efficacité. Ces systèmes deviennent rentables pour une utilisation publique ou industrielle.

Récemment, des chercheurs de « Imperial College University » de Londres pensent avoir découvert un nouveau matériau - l'arséniure de gallium - qui pourrait rendre les systèmes solaires photovoltaïques près de trois fois plus efficaces que les produits existants sur le marché. Ces cellules solaires sont appelées « cellules à triple jonction » et elles sont beaucoup plus efficaces, car elles peuvent être modifiées chimiquement d'une manière à optimiser la capture de la lumière du soleil. Le modèle utilise un capteur qui peut suivre la lumière du soleil avec des « tuyaux de lumière » qui guident la lumière dans le système.

La figure suivante résume ces recherches et ces technologies en montrant l'évolution des rendements de chaque technologie [15-16].

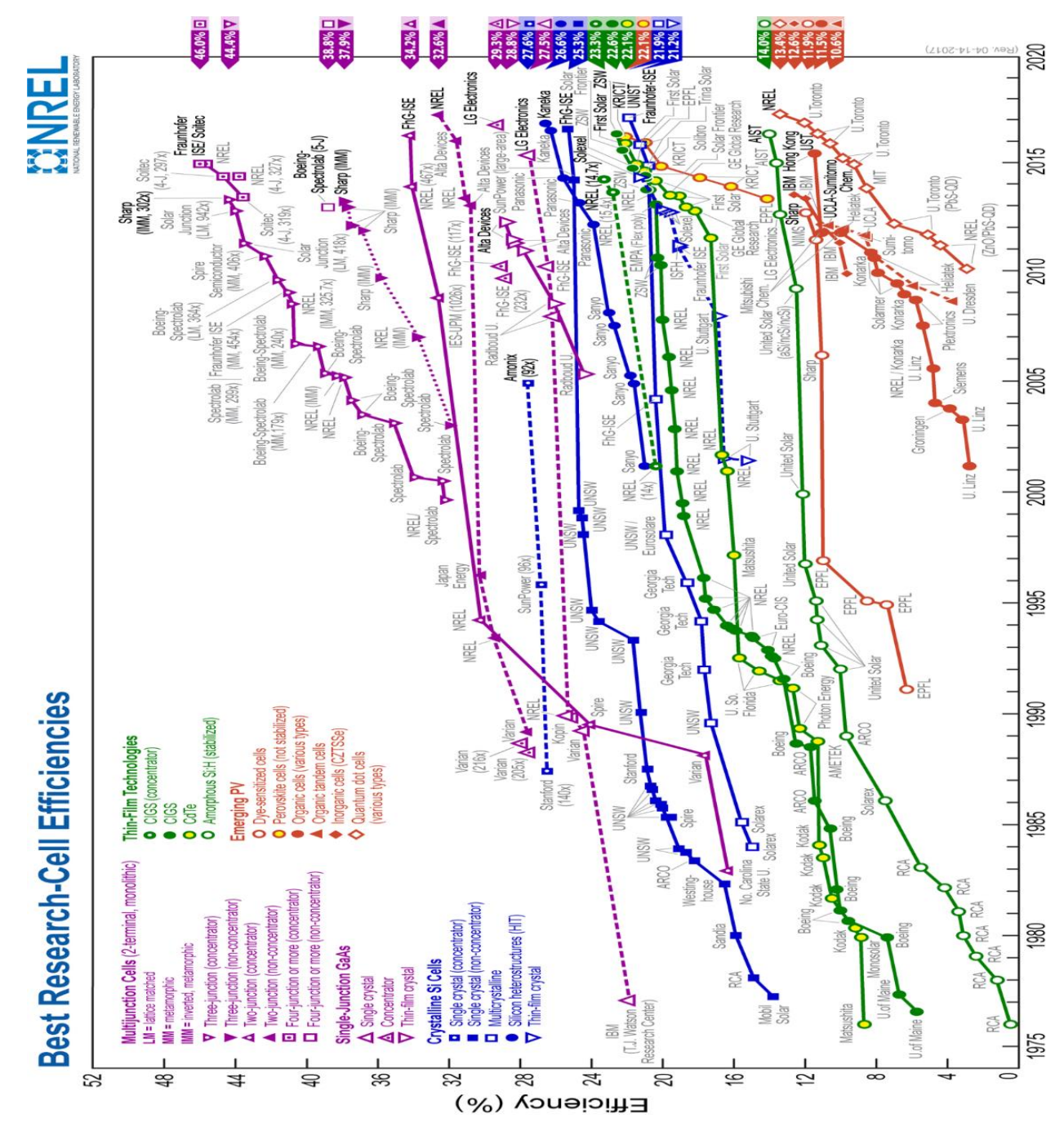

<span id="page-26-1"></span>Figure 1-3 Rendements de conversion certifiés des meilleures cellules solaires des laboratoires de recherche dans le monde depuis 1976 pour diverses technologies photovoltaïques [16]

### <span id="page-26-0"></span>**1.4 Générateur photovoltaïque GPV**

Il est très intéressant de produire de l'électricité avec une source d'énergie sûre et pas polluante, comme l'énergie solaire. Un générateur photovoltaïque (GPV) présente des caractéristiques I(V) non linéaires avec des différents points de puissances maximales. Ces

caractéristiques dépendent entre autres du niveau d'éclairement et de la température des cellules qui le composent.

Un module PV est constitué d'un ensemble de cellules photovoltaïques élémentaires montées en série et/ou parallèle afin d'obtenir des caractéristiques électriques désirées tels que la puissance, le courant de court-circuit ou la tension en circuit ouvert.

### <span id="page-27-0"></span>**1.4.1 Modélisation des cellules photovoltaïques**

Pour étudier le comportement des cellules PV, sous la variation du rayonnement solaire et de la température, des circuits électriques équivalents et des modèles mathématiques sont développés. En raison de la variété des matériaux utilisés pour la fabrication des cellules solaires, de nombreux modèles électriques, sont proposés dans les littératures [15] [17-18]. La figure 1-4 montre les modèles électriques de cellules PV les plus connus.

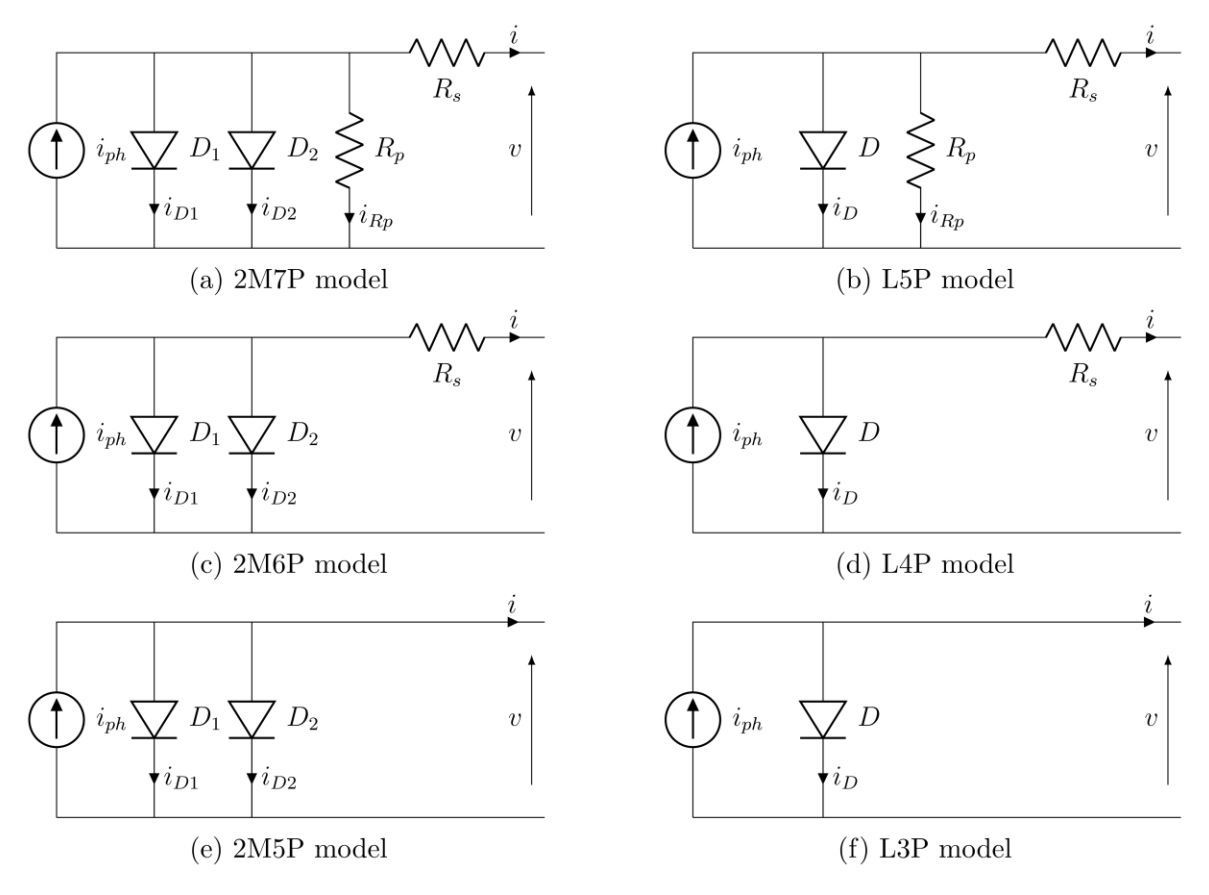

Figure 1-4 Différents modèles des cellules PV

<span id="page-27-1"></span>A partir de la figure précédente on remarque que tous les modèles sont des simplifications du premier modèle 2M7P. équation non linéaire

<span id="page-28-1"></span>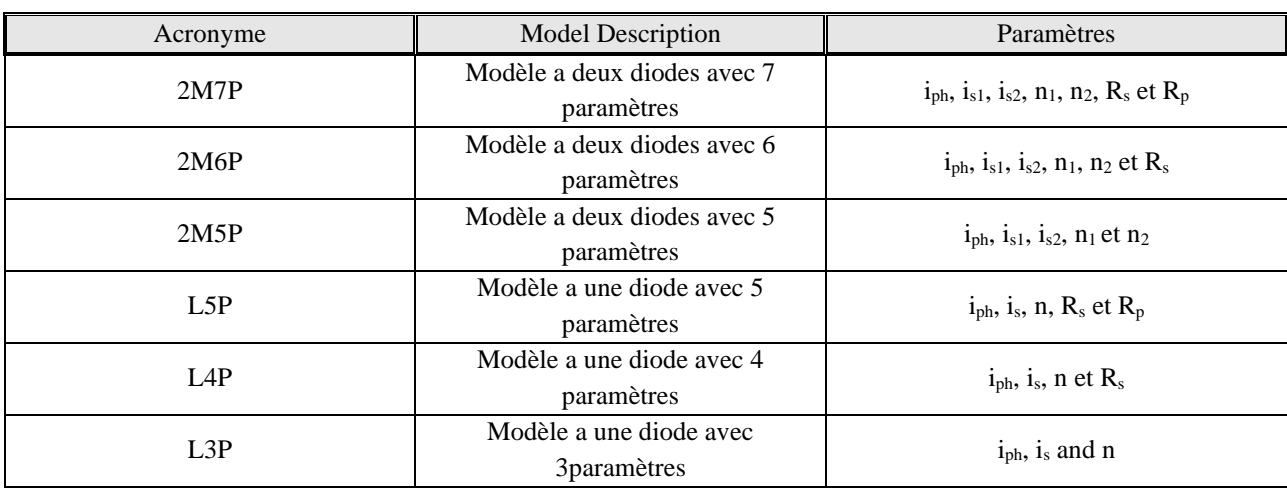

### Tableau 1-1 Modèles électriques des cellules PV

### <span id="page-28-0"></span>**1.4.2 Modèle mathématique**

En se basant sur le modèle électrique 2M7P, la représentation du modèle mathématique d'une cellule PV pour la caractéristique courant-tension est donnée par l'équation équation  $(L1)[17-18]$ 

$$
I = I_{ph} - I_{s1} \cdot \left[ e^{\frac{q(V + Z.R_s I)}{n_1.K.T}} - 1 \right] - I_{s2} \cdot \left[ e^{\frac{q(V + Z.R_s I)}{n_2.K.T}} - 1 \right] - \frac{V + R_s I}{R_p}
$$
(1.1)

I : Courant photovoltaïque de sortie[A].

V : Tension PV de sortie [V].

 $I_{s1}$ ,  $I_{s2}$ : Courant de saturation [A].

 $R_s$ : Resistance série [Ω].

- $R_p$  : Resistance parallèle[ $\Omega$ ].
- q : Charge d'électron =  $1.602.10^{-19}$  C.
- K : Constante de Boltzmann =  $1.381.10^{-23}$  J/K.

n<sup>1</sup> , n<sup>2</sup> :Facteurs d'idéalité de la diode.

T : Température absolue de la cellule [K].

Iph : Photo-courant généré

Pour plus de détails concernant les modèles et les blocs utilisés dans la simulation se référer à l'Annexe A.2.

Dans le cas où on a un GPV de z modules en série le modèle mathématique deviens [17-18] :

$$
I = I_{ph} - I_{s1} \cdot \left[ e^{\frac{q(V + Z.R_s.I)}{Z.n_1.K.T}} - 1 \right] - I_{s2} \cdot \left[ e^{\frac{q(V + Z.R_s.I)}{Z.n_2.K.T}} - 1 \right] - \frac{V + Z.R_s.I}{Z.R_p}
$$
(1.2)

### <span id="page-29-0"></span>**1.4.3 Modèle utilisé dans la simulation**

Dans notre étude nous nous utilisons le modèle a deux diodes (2M7P). Selon [19] ce modèle peut générer facilement la caractéristique I-V d'un panneau PV. Notez aussi que dans MATLAB Simulink le modèle utilisé pour construire les panneaux PV est le L5P [15].

Afin de rapprocher la simulation à la réalité, les modules photovoltaïques SANYO HIP-215NKHE5 et SW 85 poly R 5A/D qui sont utilisés dans la pratique et simulés sous Matlab-Simulink. Les données nécessaires à la simulation du module se trouvent dans la brochure du fabricant de ces deux modules (voir Annexe A.1).

## <span id="page-29-1"></span>**1.4.4 Caractéristiques électriques d'un générateur PV sous éclairement et température variable**

La figure 1-5 présente les courbes pour différents niveaux de rayonnement de module PV de type SANYO HIP-215NKHE5 obtenues par la simulation (Annexe A.1). On remarque que la valeur du courant de court-circuit est directement proportionnelle à l'intensité du rayonnement. Par contre, la tension en circuit ouvert ne varie pas dans les mêmes proportions, elle reste quasiment identique même à faible éclairement.

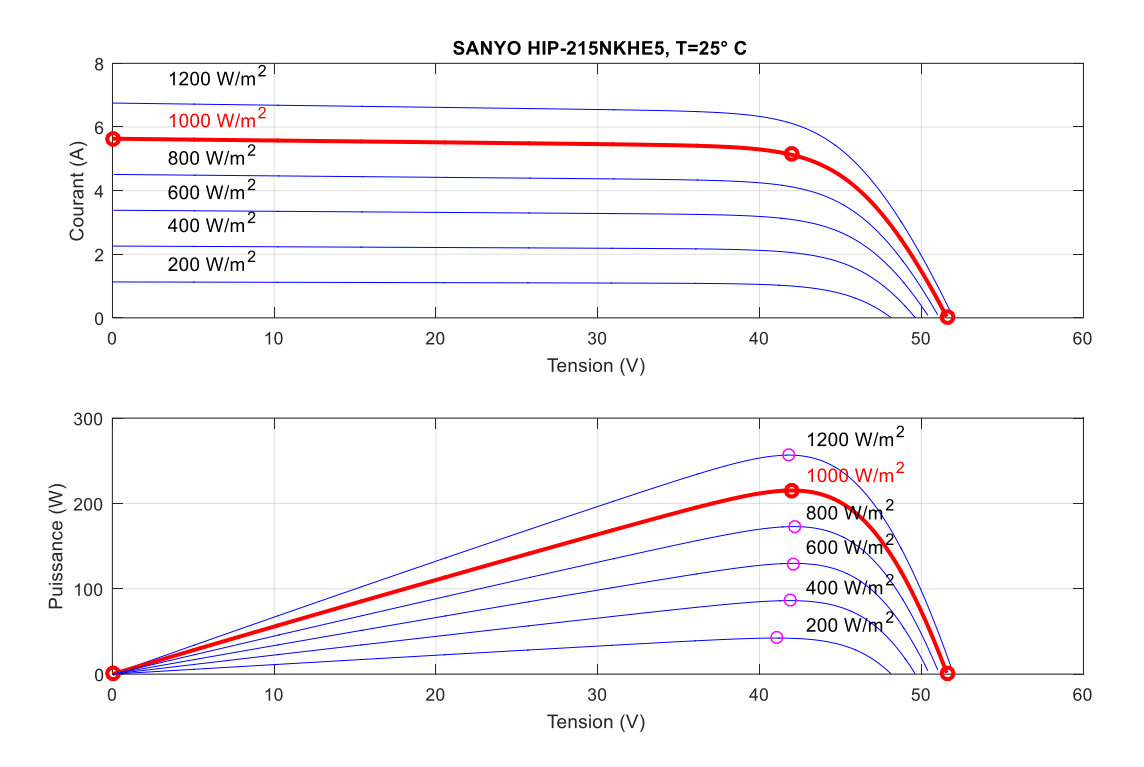

<span id="page-30-0"></span>Figure 1-5 Caractéristiques I-V et P-V du panneau photovoltaïque SANYO HIP-215NK pour différents éclairements et une température fixe T=25°C

L'effet de la température sur les caractéristiques P-V et I-V est représenté à la figure 1-6. La tension est inversement proportionnelle aux changements de température, alors que la variation de courant est beaucoup plus petite.

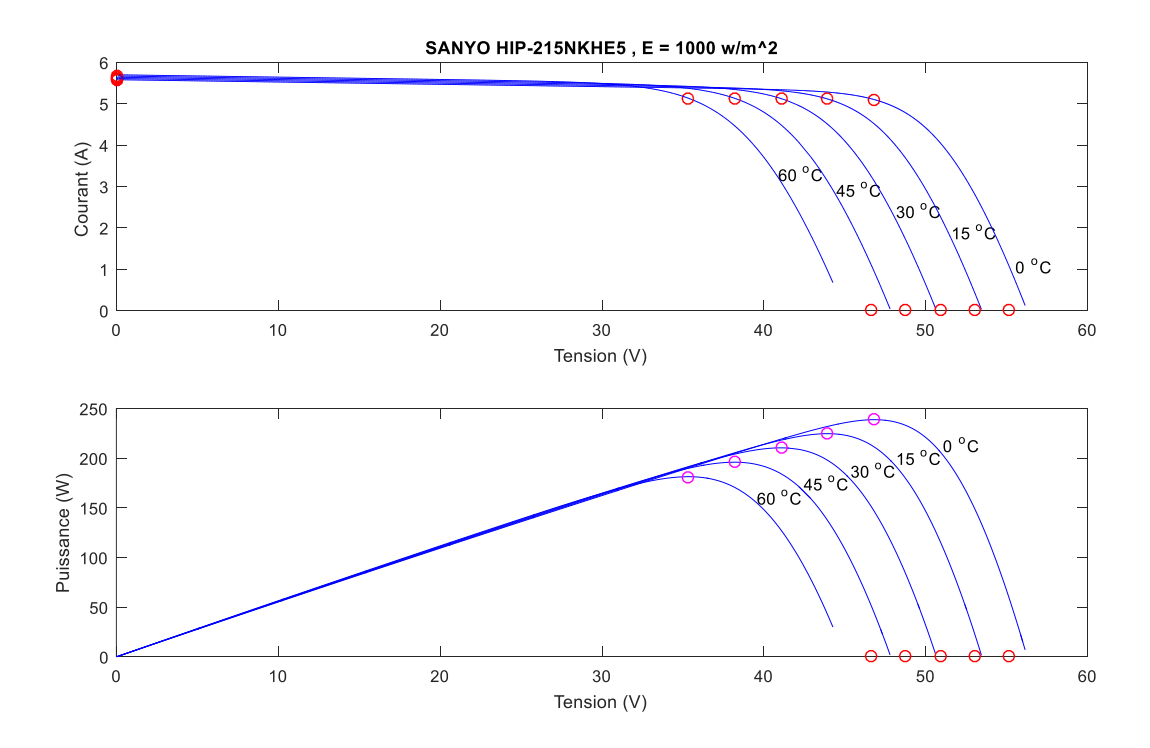

<span id="page-31-1"></span>Figure 1-6 Caractéristiques I-V et P-V du panneau photovoltaïque SANYO HIP-215NK pour différents Températures et un éclairement fixe  $E=1000$  W/m<sup>2</sup>

### <span id="page-31-0"></span>**1.5 Fonctionnement d'un générateur PV à sa puissance maximale**

La conception globale de systèmes photovoltaïques optimisés est par nature difficile. En effet, côté source, pour un générateur photovoltaïque (PV), la production de puissance varie fortement en fonction de l'éclairement, de la température, mais aussi du vieillissement global du système.

Chaque charge, que ce soit en continu (DC) ou en alternatif (AC) a son comportement propre. De plus, souvent, la variation du comportement de la charge varie brutalement en fonction de la consommation des utilisateurs, ce qui est souvent difficile à prévoir surtout sur des petits réseaux locaux. Ainsi, pour qu'une connexion source-charge soit possible, un point de fonctionnement correspondant à l'intersection des caractéristiques électriques doit exister. Pour mieux comprendre ceci, prenons par exemple le cas d'une connexion directe entre un générateur PV et une charge. Nous regardons l'influence de la nature de la charge qu'elle soit une simple charge résistive R ou bien même une batterie, comme illustré dans la figure 1-7 où les points PPM1 et PPM2 correspondent au fonctionnement optimal du générateur PV [20].

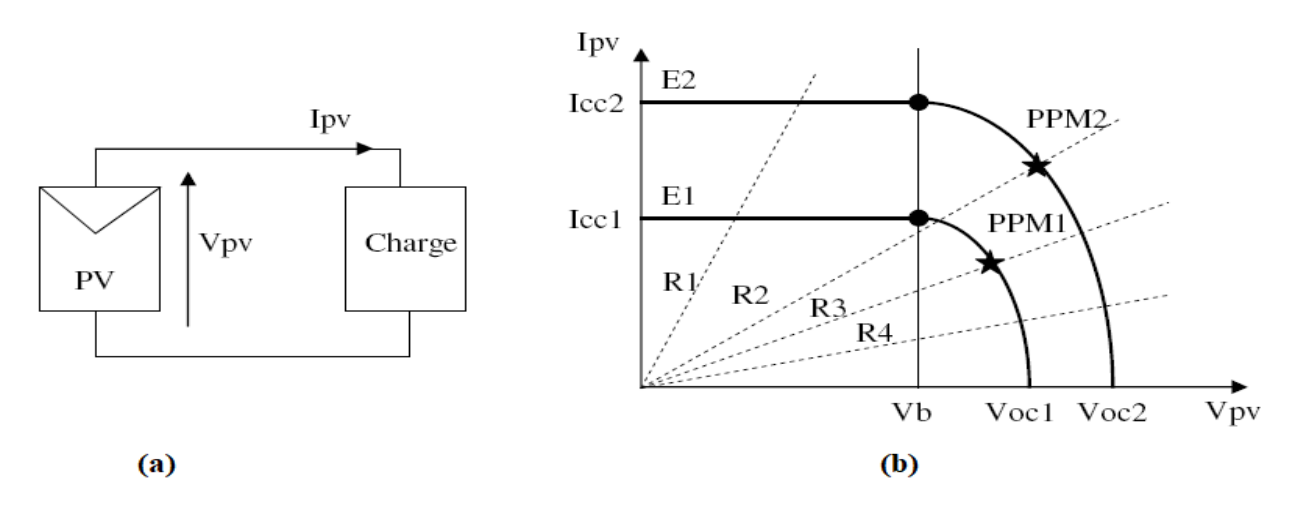

<span id="page-32-1"></span>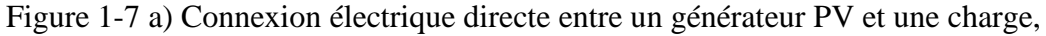

 b) Points de fonctionnements résultant de l'association du générateur PV sous deux niveaux d'éclairements (E1, E2) avec une charge soit résistive R variable.

Comme nous pouvons le constater sur la figure 1-7 (b), le fonctionnement du générateur PV dépend fortement des caractéristiques de la charge à laquelle il est associé. En effet, pour la charge résistive de différentes valeurs, l'adaptation optimale ne se produit que pour un seul point de fonctionnement particulier, nommé Point de Puissance Maximal (PPM) noté dans ce cas PPM1 et PPM2. Ceux-ci correspondent à la puissance maximale que peut délivrer un générateur PV pour une courbe I-V donnée. Pour la charge de type batterie, le point de connexion sourcecharge n'est pas optimal. Ainsi, lorsque l'on réalise une connexion directe source-charge, le rendement de l'ensemble est alors rarement optimal.

### <span id="page-32-0"></span>**1.5.1 Étage d'adaptation entre un générateur PV et une charge**

Un GPV présente des caractéristiques *I(V)* non linéaires avec des PPM. Ces caractéristiques dépendent entre autres du niveau d'éclairement et de la température de la cellule. De plus, selon les caractéristiques de la charge sur laquelle le GPV débite, nous pouvons trouver un très fort écart entre la puissance potentielle du générateur et celle réellement transférée à la charge en mode connexion directe. Afin d'extraire à chaque instant le maximum de puissance disponible aux bornes du GPV et de la transférer à la charge, la technique utilisée classiquement est d'utiliser un étage d'adaptation entre le GPV et la charge comme décrit dans la figure 1-8. Cet étage joue le rôle d'interface entre les deux éléments en assurant à travers une action de contrôle,

le transfert du maximum de puissance fournie par le générateur pour qu'elle soit la plus proche possible de *PMAX* disponible [20-22].

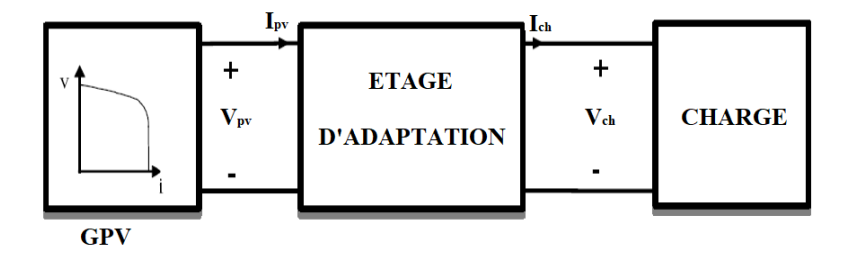

<span id="page-33-0"></span>Figure 1-8 Etage d'adaptation jouant le rôle d'interface de puissance entre un GPV et une charge

Ce dernier par le biais d'une commande spécifique est alors susceptible de permettre au générateur de délivrer sa puissance maximale notée  $P_{max}$  ( $P_{max} = V_{opt}$ . I<sub>opt</sub>, où  $V_{opt}$  et I<sub>opt</sub> représentent respectivement les tensions et courants optimaux du générateur PV pour une courbe I(V) donnée) tout en assurant que la tension ou bien le courant de la charge correspond bien aux caractéristiques de cette dernière. Pour que le générateur PV fonctionne le plus souvent possible dans son régime optimal, la solution communément adoptée est alors d'introduire un convertisseur statique qui joue le rôle d'adaptateur source-charge [20-22] (voir figure 1-9).

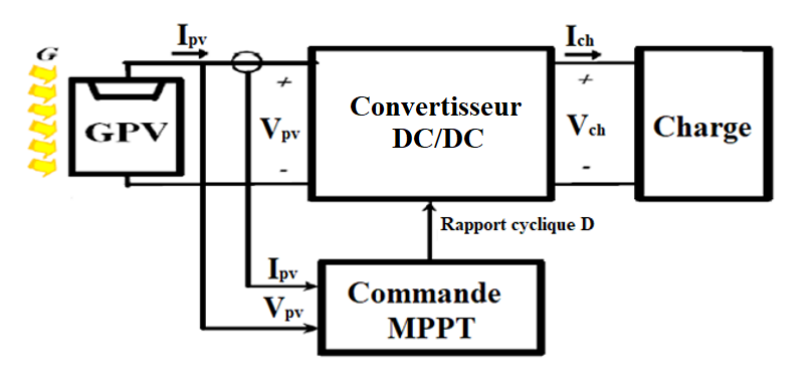

<span id="page-33-1"></span>Figure 1-9 Chaine élémentaire de conversion PV à base d'un convertisseur DC-DC contrôlé par une commande MPPT

La figure 1.9 montre le schéma de principe décrivant les fonctions présentes dans un étage d'adaptation pour GPV réel conçu. Le principe de la commande MPPT délivre l'action de contrôle appropriée afin de suivre le point de puissance maximale en chaque instant. Le choix de la structure de conversion est effectué en fonction de la charge à alimenter. Nous avons besoin de structures de conversion élévateur ou abaisseur en fonction de la caractéristique de cette charge. Par exemple, si nous supposons que la charge est une batterie, ce sont ses plages de tension de charge et de décharge qui vont établir la structure la plus adéquate [20-22].

### <span id="page-34-0"></span>**1.5.2 Poursuite de point de puissance maximum (Maximum Power Point Tracking MPPT)**

La puissance maximale délivrée par un tel GPV dépend fortement des conditions météorologiques (figure 1-6 et figure 1-5). Pour une production de puissance optimale des GPV, il est nécessaire de fonctionner ces GPV dans ces points de puissance maximum PPM. Cela peut se produire en faisant varier le rapport cycle du convertisseur DC-DC. En effet, la recherche du PPM doit être effectuée automatiquement. Ceci est possible par l'utilisation d'un type connus de commande MPPT qui existe dans la littérature.

Diverses publications sur des commandes assurant un fonctionnement de type MPPT apparaissent régulièrement dans la littérature depuis 1968 [6], date de publication de la première loi de commande de ce type, adaptée à une source d'énergie renouvelable de type PV.

Dans la littérature, plusieurs techniques de commandes MPPT ont été développé [1- 9][23]. Nombreuses façons de les distinguer et de les regrouper : technique qui utilise une ou deux variables, directes ou indirectes, conventionnelles ou intelligentes, etc.

Les techniques MPPT des générateurs PV ont été classées et comparés par plusieurs chercheurs [1-9][23]. Par exemple, selon [23], les méthodes conventionnelles comprennent la conductance incrémentale (IC), perturber et observer (P&O) et les méthodes hill climbing. L'autre groupe est basé sur des techniques informatiques douces, Les techniques qui entrent dans cette catégorie comprennent le contrôleur à base de logique floue (FLC), le réseau de neurones artificiels (ANN) et les tous autres algorithmes intelligents.

L'évaluation de chaque technique (ou algorithme) dépend de certains aspects tels que la vitesse de suivi, la stabilité pendant le suivi, la simplicité, le coût de mise en œuvre et le rendement du suivi, qui est définie comme [24] :

$$
\eta_{MPPT} = \frac{\int_0^t P_{actual}(t) dt}{\int_0^t P_{max}(t) dt}
$$
\n(1.3)

Où Pmax est la puissance maximale théorique qui peut être produite par un GPV dans certaines conditions et Pactuel est la puissance réellement extraite du GPV par l'application d'une technique MPPT.

### <span id="page-34-1"></span>**1.6 Rendement énergétique**

Le terme de « rendement énergétique » est pratiquement sous-jacent à la définition même de l'énergie. En effet, si le principe de Mayer nous apprend qu'une énergie ne « se perd pas, ne se crée pas, mais passe d'une forme à une autre », il implique également que chacun de ses transferts donne lieu à d'inévitables « pertes » associées aux avatars des transformations. La proportion relative de « l'énergie utile » par rapport aux pertes apparaît ainsi comme une grandeur immédiate quantifiant « l'efficacité énergétique » d'une transformation volontaire. Le rendement d'un système est alors défini comme le quotient de l'énergie utile par l'énergie totale nécessaire au fonctionnement du système. Ce nombre, appelé « η » est ainsi toujours strictement compris entre 0 et 1, un système étant d'autant plus efficace que son rendement tend vers 1.

La figure 1-10 représente le cas, très simple, d'une source fournissant de l'énergie à un récepteur en subissant une certaine quantité de pertes.

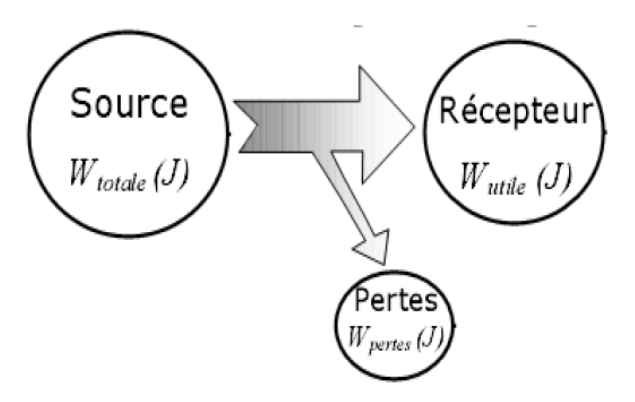

Figure 1-10 Transfert d'énergie

<span id="page-35-1"></span>Le rendement associé s'écrit ainsi :

$$
\eta = \frac{W_{utile}}{W_{total}} = \frac{W_{utile}}{W_{utile} + W_{pertes}}\tag{1.4}
$$

Avec  $0 < \eta < 1$ 

Dans le cas de systèmes plus complexes, l'aspect « grandeur intensive » de l'énergie permet d'écrire le rendement global à partir d'un « bilan » énergétique, simple somme des énergies « entrantes » et « utiles » au système. Enfin, il est souvent beaucoup plus pratique de raisonner sur les puissances mises en jeu que sur les énergies. L'expression du rendement devient alors, de façon très courante :

$$
\eta = \frac{P_{\text{utile}}}{P_{\text{totale}}} = \frac{P_{\text{utile}}}{P_{\text{utile}} + P_{\text{pertes}}}
$$
(1.5)

### <span id="page-35-0"></span>**1.6.1 Particularités liées aux systèmes électriques**

Les systèmes électriques présentent souvent des rendements dont l'expression est assez simple à formaliser. Les valeurs prises alors par les différents paramètres permettent d'ailleurs de
dégager rapidement les grands principes conduisant à l'optimisation des transferts d'énergie. Cependant, et c'est trop souvent négligé, il est très important de distinguer au préalable les différents régimes électriques utilisés. En effet, il existe entre le régime à courant continu, le régime a commutation, ou autre, des grandeurs physiques assez peu intuitives qui entrent en compte dans les calculs. Il serait ainsi très maladroit de faire des calculs sans la précision préalable du régime utilisé.

#### **1.6.2 Rendement des systèmes PV**

Dans les systèmes PV on distingue deux rendements.

➢ Rendement de la conversion photovoltaïque qui présente le rapport entre la puissance du flux lumineux incident (la surface S de la cellule multiplier par l'éclairement E) [15]

$$
\eta = \frac{P_{\text{max\_cell}}}{S \times E} \tag{1.6}
$$

Ou S la surface effective en  $m<sup>2</sup>$ 

➢ Rendement de la chaine de la conversion qui présente le rapport entre la puissance transférée effectivement a la charge  $P_{ch}$  et la puissance générée par le GPV soit  $P_{PV}$  [20]

$$
\eta = \frac{P_{PV}}{P_{ch}}\tag{1.7}
$$

Les pertes dans la chaine de conversion PV sont les pertes engendrées par les différents convertisseurs utilisés et les pertes dans le câblage utilisé.

#### **1.6.3 Rendement en puissance des convertisseurs DC/DC**

Le rendement du convertisseur DC/DC s'exprime simplement comme le rapport entre la puissance moyenne de sortie du convertisseur P<sub>ch</sub> et la puissance moyenne d'entrée P<sub>e</sub>, qui alimente le convertisseur, soit :

$$
\eta = \frac{P_{ch}}{P_e} \tag{1.8}
$$

La puissance disponible à la sortie du convertisseur peut aussi s'exprimer comme la différence entre la puissance moyenne d'entrée et les pertes qu'entraîne le convertisseur dû aux semi-conducteurs, aux composants passifs et à la connectique.

$$
P_{ch} = P_e - P_{pertes} \tag{1.9}
$$

Par conséquent, un faible rendement serait dû à des pertes trop importantes car l'écart entre la puissance moyenne d'entrée et la puissance moyenne de sortie serait trop importante. Par contre si les pertes de puissances sont plus faibles, l'écart est aussi faible, et ceci induit plutôt un

bon rendement. Pour cela, on doit connaître les pertes des sources et les pertes dans le convertisseur donc les pertes dans les semi-conducteurs sans oublier aussi les pertes d'interconnexion.

Pour illustrer les pertes dans un convertisseur, il faut d'abord calculer les pertes dans les composants. Comme le représente la figure 1.11 le convertisseur comprend des composants actifs, passifs et des éléments de commutation à base de semi-conducteurs qui vont tous contribuer aux pertes du convertisseur.

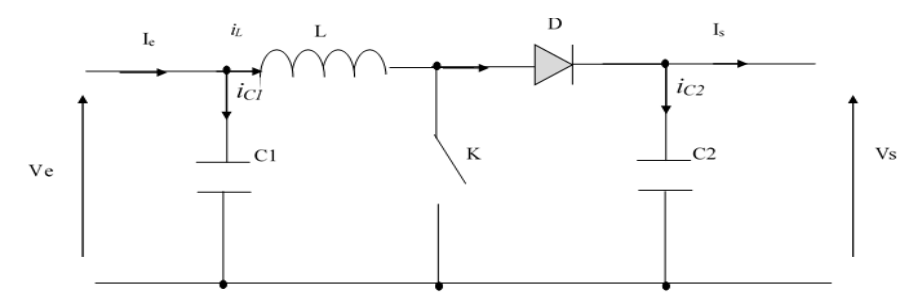

Figure 1-11 Convertisseur Boost

On définit les grandeurs suivantes

 $P_k$  : les pertes engendrées par le transistor utilisé comme interrupteur.

P<sup>d</sup> : les pertes engendrées par la diode

P<sup>L</sup> : les pertes engendrées par l'inductance

P<sup>c</sup> : les pertes engendrées par le condensateur.

L'expression des pertes peut être donnée sous la forme suivante :

$$
P_{pertes} = P_k + P_d + P_L + P_c \tag{1.10}
$$

#### 1.6.3.1 Pertes engendrées par le transistor utilisé comme interrupteur

Les pertes dans le commutateur à semi-conducteurs sont présentées généralement par deux types : Les pertes par conduction  $P_{cond}$  et les pertes par commutation  $P_{com}$  [20][25].

$$
P_{cond} = V.I = R_{int} \times I_{ON}^2 \tag{1.11}
$$

Avec :  $R_{int}$ : Est la résistance interne du composant lorsque le composant est fermé

 $I_{ON}^2$  : Est le courant parcouru le composant lorsque le composant est fermé

D'autre part Lorsque le semi-conducteur est passant, la puissance dissipée par ce dernier représente les pertes.

A ceci les pertes par conduction qui se caractérisent par la puissance dissipée par le composant à l'état passant. Si l'on considère ton comme le temps de conduction d'un interrupteur et  $f_c$  sa fréquence de commutation, la puissance par conduction dissipée pendant une période de commutation *T<sup>c</sup>* est donnée par l'expression suivante [20][25]:

$$
P_{cond} = \frac{1}{T_c} \int_{0}^{T_c} V(t) \, I(t) \, d(t) \tag{1.12}
$$

Avec V et I représentent respectivement la tension et le courant de l'interrupteur. Dans le régime permanant ces grandeurs sont constants, l'intégrale sera facile à calculer et l'expression devient

$$
P_{cond} = f_C \cdot t_{ON} \cdot V \cdot I \tag{1.13}
$$

La figure 1-12 illustre les caractéristiques dynamiques d'un semi-conducteur. En analysant la courbe, on constate que :

 $t_d$ : retard à la croissance (delay time)

t<sup>r</sup> temps de montée (rise time)

 $t_f$  temps de décroissance (fall time)

 $t_{don}$ , temps de la mise en conduction (turn-on time)

 $t_{\text{doff}}$  temps de la mise en blocage (turn-off time)

Ces temps de commutation sont relativement stables en fonction de la température avant que le courant du drain ne commence à s'établir, il s'écoule un temps t<sub>d</sub> (*delay time*) puis le courant s'établit progressivement jusqu'à sa valeur maximale. Le temps de montée t<sub>r</sub> (*rise time*) est le temps que met ce courant pour passer de10 à 90% de sa valeur finale.

Enfin, le courant s'éteint progressivement. Le temps de descente t<sub>f</sub> (*fall time*) est le temps que met ce courant pour passer de 90 à 10% de sa valeur maximale. L'explication à ces retards est liée au transport des porteurs dans les jonctions du transistor.

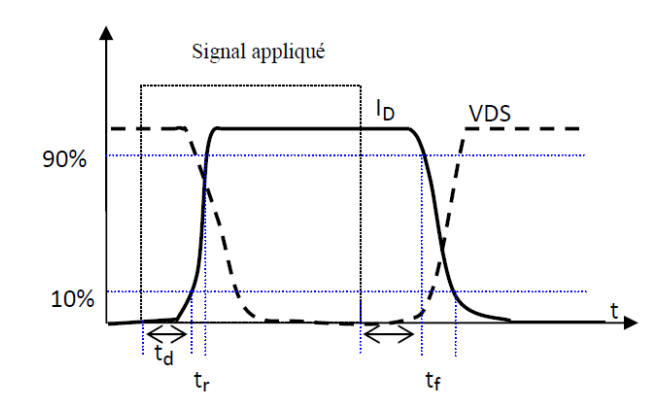

Figure 1-12 Réponse d'un transistor a un signal carré

La puissance totale dissipée en commutation peut être décomposée en deux termes :

$$
P_1 = \frac{1}{t_r} \int_0^{t_r} V(t) \cdot I(t) \, d(t) \tag{1.14}
$$
\n
$$
P_2 = \frac{1}{t_r} \int_0^{t_f} V(t) \cdot I(t) \, d(t) \tag{1.15}
$$

$$
P_2 = \frac{1}{t_f} \int_0^t V(t) \cdot I(t) \, d(t) \tag{1}
$$

La puissance totale moyenne dissipée sera [25] :

$$
P_{com} = P_1 + P_2 = \frac{t_r + t_f}{2 \cdot T_C} V_{DS} I_D \tag{1.16}
$$

#### 1.6.3.2 Pertes engendrées par la diode

Les diodes de commutation sont des diodes rapides, c'est-à-dire des diodes qui présentent un phénomène de recouvrement réduit par rapport aux diodes ordinaires. La diode en conduction stocke une charge proportionnelle au courant qui la traverse. De ce fait, le blocage d'une diode n'est pas instantané puisque la charge stockée doit d'abord être totalement évacuée. Une partie de cette charge disparaît spontanément par recombinaison à l'intérieur du matériau constituant la diode : le reste que l'on appelle charge recouvrée, doit être évacuée par le circuit extérieur et provoque le phénomène de recouvrement.

Dans une diode rapide, on accélère par construction la vitesse de recombinaison des charges dans le matériau et, de ce fait, la charge recouvrée par le circuit extérieur se trouve réduite [20][25-27].

La puissance dissipée dans la diode est

$$
P_D = V_F I_{Feff} \tag{1.17}
$$

 $V_F$  étant la chute de tension directe et I $_{Feff}$  le courant efficace direct qui la traverse.

Ceci permettra à partir des données du constructeur (température de jonction maximale, résistances thermiques…) de décider si un radiateur est nécessaire. Pour les diodes travaillant en commutation, les causes de pertes sont doubles :

- pertes de conduction

- pertes de commutation.

Les pertes de conduction sont liées à la chute de tension de la diode et au courant qui la traverse [20] [25-27].

$$
P_{cond} = \frac{1}{T_c} \int_{0}^{T_c} V_F(t) \, I_F(t) \, d(t) \tag{1.18}
$$

Dans la majorité des applications, I<sub>F</sub> courant dans la diode n'est pas constant et l'on sait que la chute de tension  $V_F$  de la diode est fonction du courant qui la traverse. Le calcul de la puissance dissipée par conduction n'est donc pas simple.

De manière à rendre ce calcul plus accessible, le constructeur donne un schéma équivalent de la diode (figure 1-13) qui permet de décomposer la diode en deux éléments

E<sup>o</sup> une force contre-électromotrice.

R<sup>o</sup> une résistance dynamique

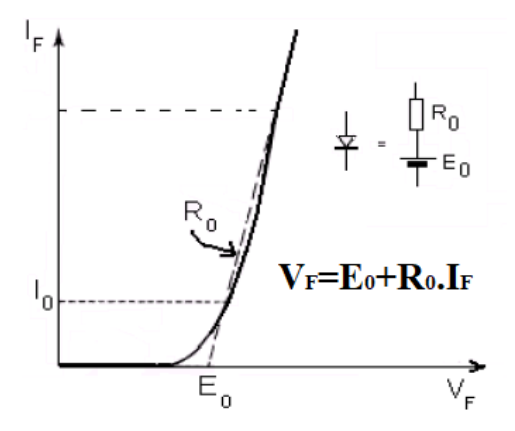

Figure 1-13 Modélisation d'une diode

Dans ces conditions, la puissance dissipée par conduction dans la diode s'écrit :  $P_{cond} = I_0 E_0 + R_0 \times I_{eff}^2$  $(1.19)$ 

Les pertes de commutation dans une diode rapide sont essentiellement dues au recouvrement. En fait, la majorité des pertes de commutation a lieu pendant la deuxième phase [20][25-27].

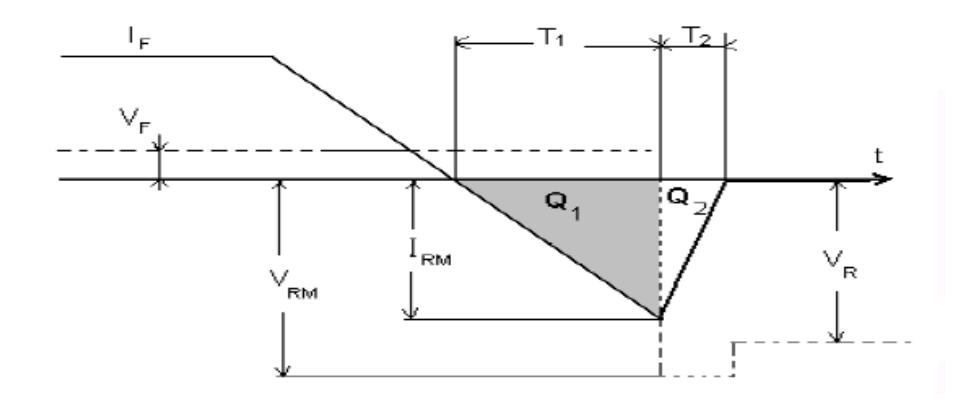

Figure 1-14 Forme d'ondes stylisées pendant le recouvrement inverse

La puissance totale dissipée dans la diode sera donc la somme de ces deux termes

$$
P_d = P_{cond} + P_{com} \tag{1.20}
$$

## 1.6.3.3 Pertes dans une inductance de puissance

Les pertes dans les pièces magnétiques ont deux origines : les pertes fer, qui naissent dans le noyau, et les pertes cuivre, générées dans les enroulements. Ces pertes doivent bien entendu être évacuées par des moyens adéquats (refroidisseurs, ventilateurs, etc). On distingue de ce point de vue les alimentations à convection forcée ou naturelle suivant la présence ou l'absence de ventilateur.

Le calcul des pertes, aussi bien dans les semi-conducteurs que dans les pièces magnétiques, constitue une étape essentielle dans la conception. La puissance maximale d'un convertisseur dépend en effet directement de l'élévation de température admissible dans les transistors et dans les pièces magnétiques, qui peuvent typiquement atteindre une centaine de degrés en fonctionnement nominal [29].

## • *Pertes fer*

Les matériaux magnétiques ont des propriétés très complexes puisque la relation entre les champs B et H n'est ni linéaire ni univoque comme on le constate sur le cycle d'hystérésis (figure 1-5).

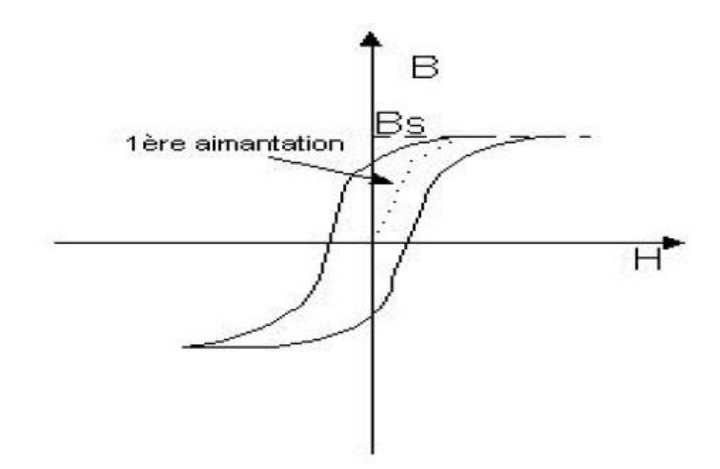

Figure 1-15 Cycle d'hystérésis

Pour un matériau donné, la forme du cycle d'hystérésis dépend :

➢ De la température : Bs décroît avec la température et s'annule à une température dite de Curie Tc,

- ➢ De la fréquence avec laquelle le cycle est décrit,
- $\triangleright$  Des traitements qu'a subis le matériau,

La présence d'harmoniques, qui peuvent sensiblement modifier dans un sens ou dans l'autre la valeur des pertes par rapport à une onde sinusoïdale, complique encore le calcul.

Classiquement, on distingue trois composantes dans les pertes fer : les pertes par hystérésis, les pertes par courants de Foucault et les pertes supplémentaires. Cette modélisation est cependant considérée comme dépassée par les recherches actuelles. Malgré des efforts importants, notamment de la part des fabricants de matériaux magnétiques, on ne dispose en fait pas encore de modèles permettant de comprendre et de caractériser complètement les phénomènes propres aux ferrites.

En fait, on ne qu'on ne dispose encore que d'outils très partiels concernant la modélisation des matériaux magnétiques, les premiers logiciels permettant de tenir compte de la forme du cycle d'hystérésis ne sont apparus qu'en 1997 [30].

Les pertes fer constituent généralement la moitié des pertes d'un transformateur classique lorsqu'il est bien dimensionné, sauf dans les noyaux planaires, où les pertes fer sont généralement plus faibles. Lors du dimensionnement, ces pertes sont généralement calculées à l'aide de formules empiriques fournies par les fabricants de ferrites. Un exemple d'une formule de calcul est donné par l'équation (1.21)

$$
P_{Fe} = P_V \cdot V_e \tag{1.21}
$$

$$
P_v(T) = C_m f^x B^y (c_t - c_{t1} + c_{t2} T^2)
$$
\n(1.22)

Soit pour le noyau considéré, qui offre un volume effectif (Ve), f désigne la fréquence, B le champ d'induction maximal, T la température en degrés Celsius et les autres notations des coefficients empiriques dépendant de la gamme de fréquence et du matériau magnétique [27][30].

## ➢ *Pertes cuivre*

Les pertes cuivre, naissent par effet Joule dans les enroulements. La difficulté de les calculer dans les convertisseurs de puissance vient du fait qu'aux fréquences atteintes actuellement, le courant ne peut plus être considéré comme uniforme sur la section du conducteur, ce qui s'explique par l'apparition de courants induits se superposant au courant initial. Dans le cas d'un conducteur seul, ce phénomène n'est autre que "l'effet pelliculaire" bien connu. Lorsque plusieurs conducteurs sont présents, on parle en plus "d'effet de proximité".

La non-uniformité du courant peut augmenter considérablement les pertes, jusqu'à les multiplier par cinq, dix ou davantage par rapport à un calcul "basse fréquence" considérant un courant uniforme. Evaluer avec précision l'effet pelliculaire et l'effet de proximité est donc tout-àfait crucial puisque, compte tenu de ces ordres de grandeur, on risque tout simplement la destruction d'inductance.

Deux problèmes doivent d'ailleurs être distingués :

- ➢ D'une part le calcul de la puissance totale dissipée par effet Joule dans un enroulement, de manière à maîtriser la température atteinte par la pièce en fonctionnement,
- ➢ D'autre part la recherche d'éventuels points chauds, non mis en évidence par le calcul, et correspondant à des concentrations locales de densité de courant. Ces points chauds, qu'il est très difficile de détecter a priori, sont susceptibles de réduire la durée de vie du transformateur.

Dans ce domaine également, la présence d'harmoniques peut modifier significativement le résultat du calcul des pertes. Pour calculer les pertes cuivre, les concepteurs de pièces magnétiques sont confrontés à un choix fort insatisfaisant. Ils utilisent une méthode classique (formule de Dowell ou apparentées,), très rapide mais basée sur un modèle unidimensionnel donc approximatif [27][30].

En basse fréquence, les pertes dans cet enroulement peuvent s'évaluer à partir de la formule classique :

$$
P_{cu} = R_{DC} I^2 \tag{1.23}
$$

## **1.7 Conclusion**

Au cours de ce chapitre nous avons présenté un état de l'art sur les systèmes PV, sur la commande MPPT et le calcul des pertes. Apres avoir visionné la progression mondiale des marchés photovoltaïques, et la progression de la technologie des générateurs photovoltaïques nous avons exposé les points essentiels des systèmes de conversion photovoltaïque (PV). En effet, étant donnée la recrudescence d'intérêts sur les énergies renouvelables, il est nécessaire, si l'on souhaite que le PV connaisse l'essor espéré dans l'avenir, d'améliorer et de sécuriser ce type de conversion d'énergie. On s'intéresse ici du prix élevé des générateurs PV et du faible rendement des dispositifs de conversion photons-électrons mis en œuvre (entre 12% et 17%), le développement de cette énergie à grande échelle nécessite avant tout une amélioration de ces systèmes de telle sorte qu'ils puissent fonctionner, à tout instant, à leur puissance maximale. Cette partie a été concerné l'étage d'adaptation (convertisseur DC/DC) et la commande MPPT ainsi que les modèles mathématiques de chaque élément du système global.

Du point de vue rendement et pertes, cette analyse nous a permis de proposer notre topologie qui sera proposée dans le chapitre 4 pour l'amélioration du rendement en puissance dans un convertisseur DC/DC, et en même temps l'amélioration du rendement en cas d'une application photovoltaïque.

Dans le deuxième chapitre la commande MPPT sera présentée en appliquant trois méthodes (P&O simple, MPPT par le régulateur PI, et MPPT par la commande MFC).

# *Chapitre 2: Modélisation du système et application de la commande MPPT*

#### **2.1 Introduction**

Lorsque l'on envisage la commande d'un système, la première étape consiste à le modéliser. Cette étape a pour but d'élaborer un objet mathématique permettant de décrire et prédire le comportement dynamique du système lorsqu'il est soumis à des influences externes.

Le présent chapitre se focalise sur l'application d'une commande MPPT par trois méthodes (P&O, MPPT avec régulateur PI, et MPPT par la commande MFC) sur une architecture de système PV à base d'un convertisseur Boost. On commence tout d'abord par la modélisation mathématique du Boost, ensuite la méthode P&O sera présentée. La modélisation du système et le calcul des paramètres du régulateur PI serons montrés. Par la suite, nous allons présenter le principe et l'application de la commande MFC. Des résultats de simulation seront traités et discutés.

#### **2.1 Les convertisseurs DC -DC « hacheurs »**

Les hacheurs sont des convertisseurs du type continu-continu permettant de contrôler la puissance électrique dans des circuits fonctionnant en courant continu avec une très grande souplesse et un rendement élevé.

Le hacheur se compose de condensateurs, d'inductance et de commutateurs. Théoriquement, tous ces dispositifs ne consomment aucune puissance active. La technique du découpage, apparue environ dans les années soixante [20] [29-30], a apporté une solution au problème du mauvais rendement et de l'encombrement des alimentations séries.

Dans un hacheur (figure 2-3), la tension d'entrée est "hachée" à une fréquence donnée par un transistor alternativement passant et bloqué. Il en résulte une onde carrée de tension qu'il suffit de lisser pour obtenir finalement une tension continue.

D'un point de vue circuit, le hacheur apparaît comme un quadripôle (figure 2-1), jouant le rôle d'organe de liaison entre deux parties d'un réseau. On peut le considérer comme un transformateur de grandeurs électriques continues.

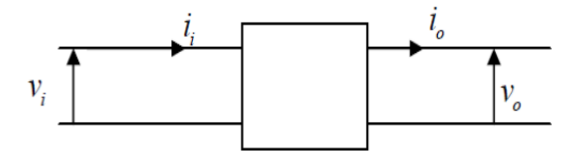

Figure 2-1 Schéma d'un quadripôle électrique

La commande de la tension de sortie à un niveau constant est réalisée par une action sur le "rapport cyclique", défini comme la fraction de la période de découpage où l'interrupteur est passant (figure 2-2). L'interrupteur est un dispositif semi-conducteur en mode tout ou rien (bloqué-saturé), habituellement un transistor MOSFET ou IGBT. Si le dispositif semi-conducteur est bloqué, son courant est zéro et par conséquent sa dissipation de puissance est nulle. Si le dispositif est dans l'état saturé la chute de tension à ses bornes sera presque zéro et par conséquent la puissance perdue sera très petite [26] [29-31].

Pendant le fonctionnement du hacheur, le transistor sera commuté à une fréquence constante f<sub>s</sub> avec un temps de fermeture  $T_F = T.d$  et un temps d'ouverture  $T_O = (1-d)T = d'.T$ ; Où :

- $\bullet$  T est la période de commutation qui est égale à  $1/f_s$ .
- d le rapport cyclique du commutateur  $(d \in [0, 1])$ .
- $\bullet$  d'= 1-d

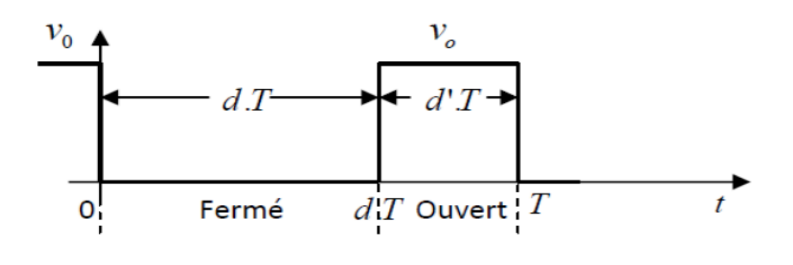

Figure 2-2 Périodes de fermeture et ouverture d'un commutateur

#### **2.1.1 Type de convertisseurs**

Il existe plusieurs types des convertisseurs DC/DC. Une première distinction est à faire entre le convertisseur à isolement galvanique entre la sortie et l'entrée et le convertisseur qui présente une borne commune entre l'entrée et la sortie (Notez que dans le cas de l'isolement galvanique le rendement se verra affecté d'au moins 10%, ce qui est inadmissible dans nos cas qui sont des applications en énergie photovoltaïque).

Dans les convertisseurs à stockage d'énergie, on distingue :

• Les élévateurs (BOOST) dans lesquels  $V_0 > V_i$ .

• Les abaisseurs (BUCK) dans lesquels  $V_0 < V_i$ .

Il y a aussi un type (BUCK-BOOST), mélange entre les deux précédents qui comporte plusieurs topologies comme le BUCK-BOOST classique, le FLYBACK. SEPIC, ĆUK, et le FORWARD…[20].

Le BOOST, BUCK et BUCK-BOOST sont fréquemment utilisés dans les systèmes photovoltaïques pour générer les tensions et les courants souhaités ainsi que pour l'adaptation des panneaux solaires avec les déférentes charges afin d'extraire le maximum de puissance en appliquant une commande MPPT.

Dans notre étude nous nous intéressons au convertisseur Boost

#### **2.2 Hacheur BOOST**

Le circuit présenté dans la figure 2-3 est un hacheur survolteur, connu aussi sous le nom de « BOOST » ou hacheur parallèle ; son schéma de principe de base est celui de la figure 2-3. Son application typique est de convertir sa tension d'entrée en une tension de sortie supérieure.

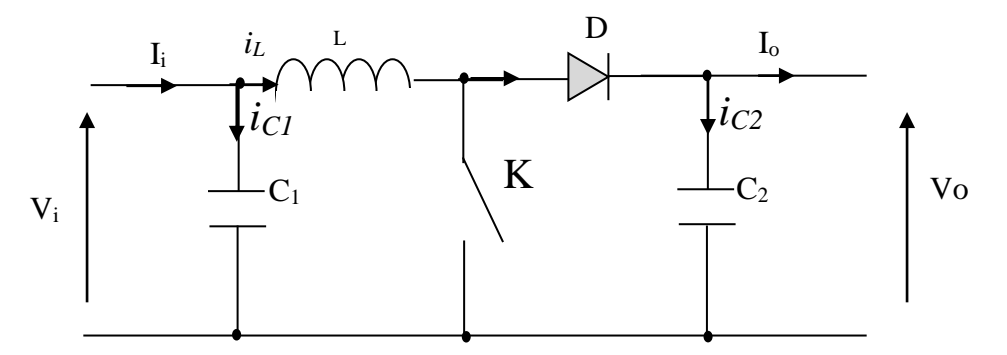

Figure 2-3 Schéma de principe d'un convertisseur Boost

Son principe de fonctionnement est basé sur la position du commutateur K ouvert/fermé. Lorsque ce dernier est fermé, pendant la durée to c-à-d  $d \in [0, dT_s]$ , le courant croit progressivement, ce qui laisse l'inductance stocker d'avantage d'énergie durant tout le temps de la fermeture de K. Puis le commutateur bascule en ouverture c-à-d pendant la durée torf,

 $t \in [dT_s, T_s]$ , durant cette action de transition de la fermeture à l'ouverture l'inductance L s'oppose à la variation du courant I<sup>L</sup> dans son circuit [26][31].

Cette variation sollicite aussi la variation du flux magnétique dans son noyau, et donc elle génère une tension à ses bornes qui s'ajoute à la tension de source, le tout se retrouvant aux bornes du condensateur C2.

Le courant à l'intérieur de l'inductance aura deux composantes, l'une constante et égale à la valeur moyenne du courant sur une période du hachage, tandis que la composante variable est égale à [26][31] :

Lorsque K est fermé :

$$
(\Delta I_L)_{ON} = \frac{V_i}{L} t_{OFF} \tag{2.1}
$$

• Lorsque K est ouvert, la self se décharge dans la sortie pendant le temps t<sub>OFF</sub> :

$$
(\Delta I_L)_{OFF} = \frac{V_o - V_i}{L} t_{OFF} \tag{2.2}
$$

Ces variations du courant sur un cycle du hachage engendrent des ondulations donc des harmoniques, mais on peut écrire en régime permanent, pour dire qu'à une exactitude près les ondulations peuvent êtres négligés et le signal peut être rapproché à sa composante constante.

On écrit alors en régime permanent :

$$
(\Delta I_L)_{ON} + (\Delta I_L)_{OFF} = 0 \tag{2.3}
$$

On obtient alors l'expression fondamentale :

$$
V_o = \frac{t_{ON} + t_{OFF}}{t_{OFF}} V_i
$$
\n
$$
(2.4)
$$

En appelant  $T_s$  la période de hachage de l'interrupteur K, nous avons  $T_s = t_{ON} + t_{OFF}$  ce qui permet d'écrire :

$$
V_o = \frac{r}{t_{OFF}} V_i \tag{2.5}
$$

Le régime dans ce cas est appelé conduction continue (figure 2-4)

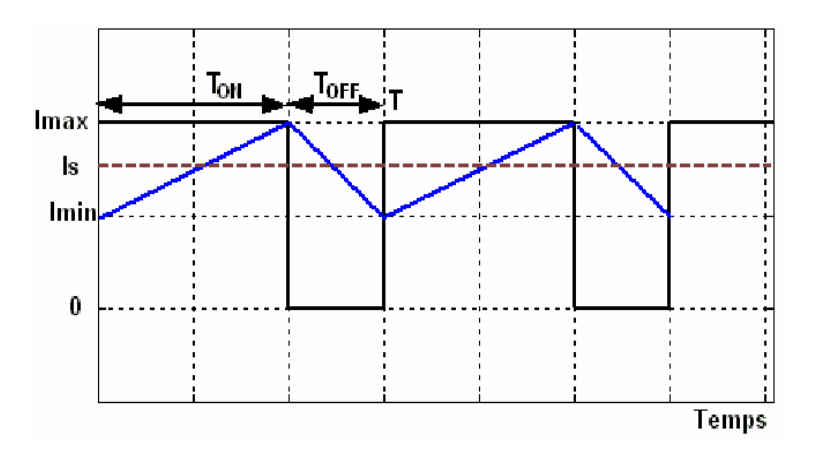

Figure 2-4 Courant dans l'inductance dans le régime de conduction contenu

Lorsque  $T > t_{ON} + t_{OFF}$ , le régime est appelé conduction discontinue (figure 2-5). Dans ce cas la tension de sortie vaut [26][31]:

$$
V_o = \left(1 + \frac{t_{ON}}{2L} \frac{TV_e}{I_S}\right) V_i
$$
\n
$$
(2.6)
$$

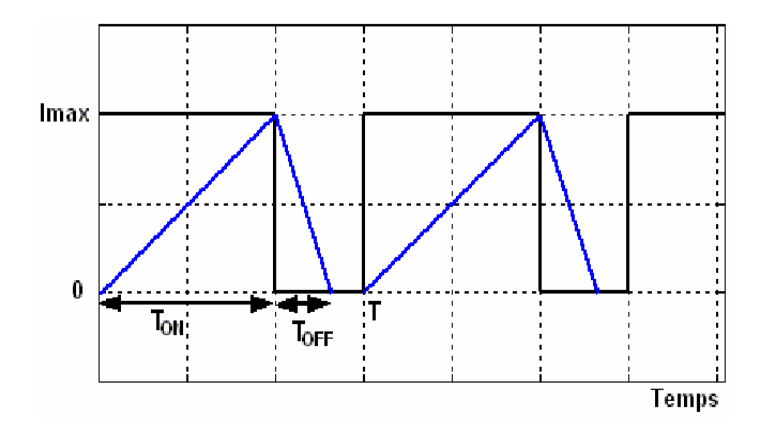

Figure 2-5 courant dans l'inductance dans le régime discontinu

## **2.2.1 Modèle mathématique équivalent**

Savoir le comportement réel de ce convertisseur, nécessite de connaître en détail son modèle mathématique. Pour cela nous devons faire la représentation du circuit équivalent par les deux états du commutateur et de tirer par suite le modèle mathématique reliant les variables d'entrée/sortie. La figure 2-6 montre le schéma du circuit équivalent d'un convertisseur BOOST avec le commutateur fermé c-à-d entre  $[0, dT_s]$ , tandis que la figure 2-7 représente le convertisseur BOOST avec le commutateur ouvert pendant  $[dT_s, T_s]$ , [26][31].

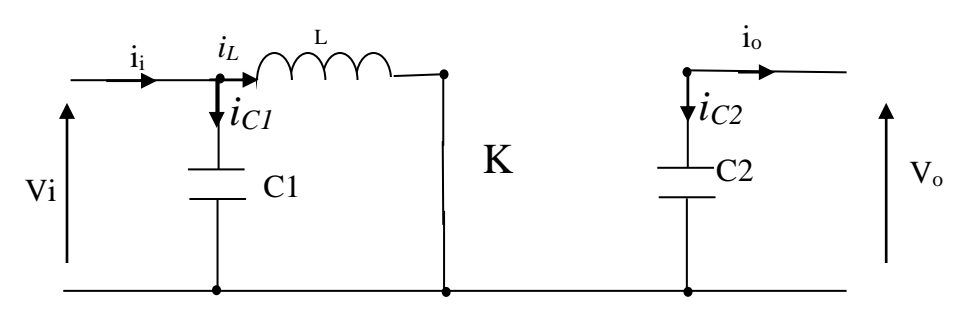

Figure 2-6 Schéma équivalent du hacheur BOOST quand t ∈[0, d.TS]

Lorsqu'on applique la loi de Kirchhoff sur le circuit ci-dessus on aura les équations suivantes :

$$
\begin{cases}\ni_{c1}(t) = c_1 \frac{dV_i(t)}{dt} = i(t) - i_L(t) \\
i_{c2}(t) = c_2 \frac{dV_0(t)}{dt} = -i_0(t) \\
V_L(t) = L \frac{di_L(t)}{dt} = -V_i(t)\n\end{cases} (2.7)
$$

À l'état ouvert de l'interrupteur K, le circuit équivalent au fonctionnement du Boost est le suivant :

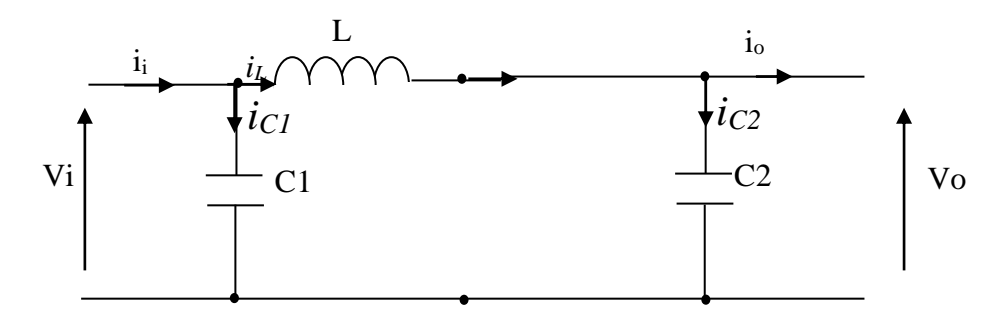

Figure 2-7 Circuit équivalent d'un hacheur BOOST lorsque t ∈ [d.T<sup>S</sup> ,TS]

Les équations suivantes sont déduites de la figure 2-7 :

$$
\begin{cases}\ni_{c1}(t) = c_1 \frac{dV_i(t)}{dt} = i(t) - i_L(t) \\
i_{c2}(t) = c_2 \frac{dV_0(t)}{dt} = i_L(t) - i_0(t) \\
V_L(t) = L \frac{di_L(t)}{dt} = V_i(t) - V_0(t)\n\end{cases}
$$
\n(2.8)

#### **2.2.2 Modèle approximé du convertisseur Boost**

Les systèmes d'équations de base (2.7) et (2.8) représentent le convertisseur BOOST pour une période  $dT_s$  et  $(1-d)T_s$  respectivement. Le convertisseur oscillant entre ces deux états avec une fréquence élevée, nous devons trouver une représentation dynamique approximée valable pour les deux intervalles de temps. Pour cela nous considérons que la variation des variables dynamiques ic, v<sub>L</sub> est de forme linéaire, en d'autres termes nous pouvons faire une approche d'exponentielle par un segment ( $e^{\epsilon} \approx 1$  Si  $\epsilon \ll 1$ ) et ainsi la dérivée de ces grandeurs sera constante.

Cette approche nous permet de décomposer l'expression de la valeur moyenne de la dérivée de la variable dynamique x sur les deux périodes de temps dTs et (1-d) Ts [26][31].

$$
\langle \frac{dx}{dt} \rangle T_S = \frac{dx}{dt_{DT_S}} dT_S + \frac{dx}{dt_{(1-D)T_S}} (1-d) T_S \tag{2.9}
$$

Où  $\frac{dx}{dt}$  $\frac{dx}{dt}$  > est la valeur moyenne de la dérivée de *x* sur une période T<sub>s</sub>. Cette relation est valide si  $\frac{dx}{dt_{dTs}}$  *et*  $\frac{dx}{dt_{(1-d)Ts}}$  sont constants sur les périodes dT<sub>s</sub> et (1-d)T<sub>s</sub> respectivement.

En appliquant la relation (2.9) sur les systèmes d'équations (2.7) et (2.8), on obtient les équations qui régissent le système sur une période entière [26][31].

$$
\begin{cases}\nC_1 \frac{dv_i}{dt} T_S = DT_S(i_i - i_L) + (1 - D)T_S(i_i - i_L) \\
C_2 \frac{dv_i}{dt} T_S = -DT_S i_O + (1 - D)T_S(i_L - i_O) \\
L \frac{di_L}{dt} T_S = DT_S(v_i) + (1 - D)T_S(v_i - v_o)\n\end{cases}
$$
\n(2.10)

En arrangeant les termes des équations précédentes, on obtient la modélisation dynamique du convertisseur BOOST.

$$
\begin{cases}\ni_L = i_i - C_1 \frac{dv_i}{dt} \\
i_o = (1 - D)i_L - C_2 \frac{dv_o}{dt} \\
v_i = (1 - D)v_o + R_L i_L + L \frac{di_L}{dt}\n\end{cases}
$$
\n(2.11)

## **2.2.3 Etude en régime continu**

Le régime continu est obtenu en éliminant les dérivées des variables dynamiques, et en remplaçant ces signaux par leurs valeurs moyennes. Cela simplifiera ainsi le système d'équations (2.11). Ce qui donne :

$$
\begin{cases}\nI_i = I_L \\
I_0 = (1 - D)I_L \\
V_i = (1 - D)V_0\n\end{cases}
$$
\n(2.12)

## **2.2.4 Rapport de conversion et rendement :**

Le rapport de conversion M est défini comme étant le rapport entre la tension de sortie et la tension d'entrée. En utilisant les relations (2.11), on peut calculer le rapport de conversion *M(D)*:

$$
M(D) = \frac{V_0}{V_t} = \frac{1}{1 - D}
$$
\n(2.13)

Figure 2-8 Allure du rapport de conversion en fonction du rapport cyclique

Le rendement du convertisseur η est défini comme étant le rapport entre la puissance de sortie sur la puissance d'entrée :

$$
\eta = \frac{P_0}{P_i} = \frac{V_0 I_0}{V_i I_i} \tag{2.14}
$$

Les formes d'ondes courant/tension dans un convertisseur Boost apparaissent dans la figure 2-9 [20].

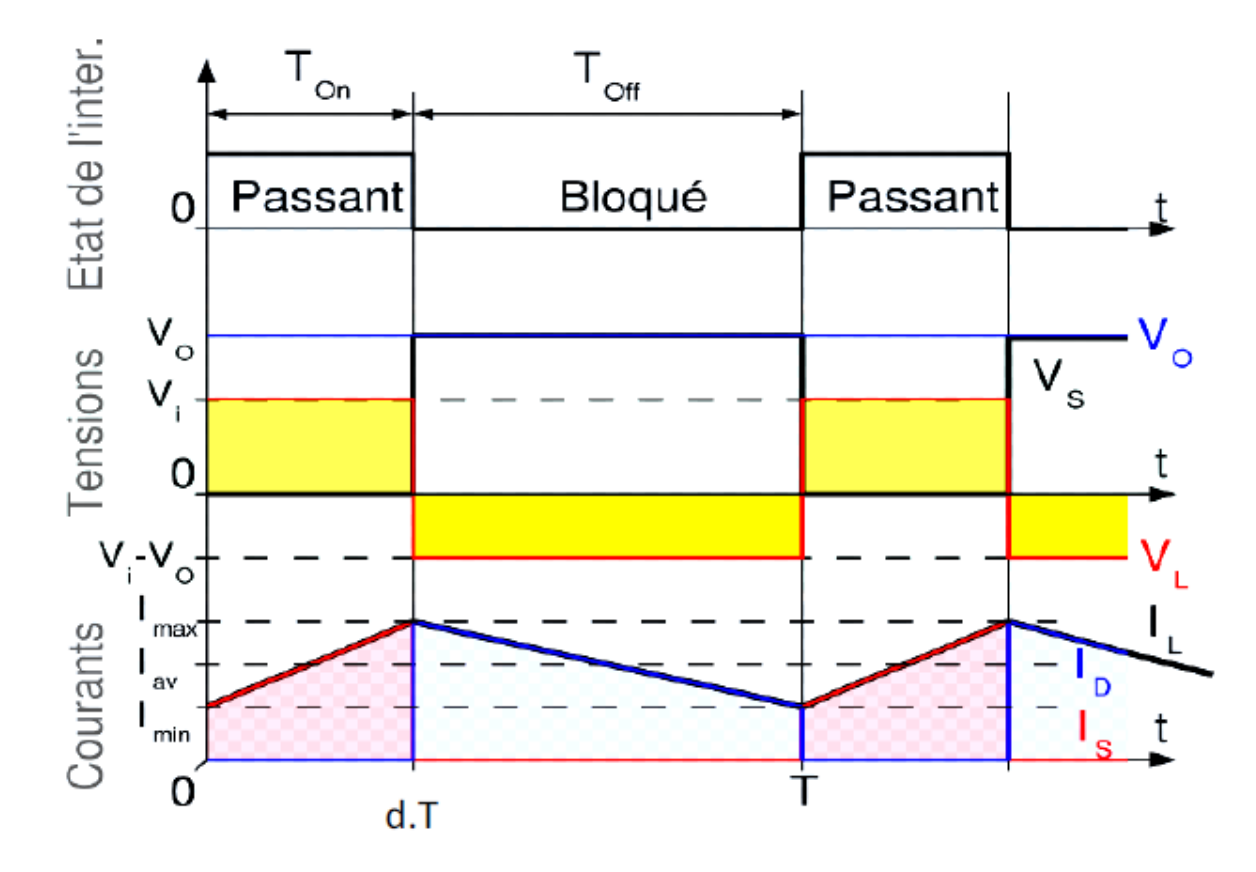

Figure 2-9 Formes d'ondes courant/tension dans un convertisseur boost

## **2.3 Détermination des valeurs des différents composants**

Cette section présente les étapes de calculs de chacun des composants principaux du boost. Les conditions électriques et les puissances appliquées sont prises en considération pour chaque composant.

Pour le dimensionnement des différents composants du circuit, afin de diminuer les ondulations des courants et des tensions sans un surdimensionnement qui accroîtrait le poids et le prix des circuits, un calcul de ces composants en fonction des ondulations voulues est nécessaire. Cette remarque est très importante pour le dimensionnement de l'inductance L afin de respecter le courant admissible par le transistor MOSFET, où dans le cas pratique les ondulations du courant sont plus importantes par rapport aux autres ondulations.

## **2.3.1 Choix de la diode**

Quand le commutateur de puissance est ouvert la diode conduit et permet le passage du courant pour l'inductance. Les critères importants pour le choix de la diode sont :

La rapidité de la commutation, la tension de claquage, le courant qui la traverse, la tension inverse pour réduire au minimum la dissipation de puissance.

La tension de claquage qui doit être plus grande que la différence maximale entre la tension d'entrée et la tension de sortie, et une certaine marge devrait être ajoutée pour supporter les pics du régime transitoire. Le choix pour le courant devrait être au moins pour une valeur deux fois le courant de sortie maximum. Ceci parce que les limitations de puissance et de température de jonction dominent le choix du dispositif.

#### **2.3.2 Le choix du commutateur**

Dans les alimentations à découpage, la fonction du commutateur est de commander l'écoulement de l'énergie de la source de puissance d'entrée à la tension de sortie. Dans le buckboost le commutateur de puissance (K sur la figure 2-3) relie l'entrée à l'inductance quand le commutateur est fermé et déconnecte quand le commutateur est ouvert. Le commutateur doit supporter le courant dans l'inductance ; et la différence entre la tension d'entrée et la tension de l'inductance quand il est fermé ; d'autre point le commutateur doit basculer d'un état à un autre rapidement afin d'éviter une dissipation excessive de puissance durant la transition de commutation.

#### **2.3.3 Ordre de grandeur du condensateur de sortie**

La valeur de la capacité de sortie du Boost est généralement choisie pour limiter l'ondulation de la tension de sortir au niveau exigé par le cahier des charges. Le courant de sortie du boost détermine l'ondulation de la tension de sortie, et donne des directives pour la sélection de la valeur du condensateur de sortie.

La valeur de la capacité est en fonction du courant de sortie i<sub>0</sub>, la fréquence de commutation *f*, et l'ondulation désirée de tension de sortie, *Δvo*.

Pendant la fermeture de K, le condensateur fournit i<sub>o</sub>; au bout de d.T, la chute de tension est *Δv<sup>o</sup>* On a [15]:

$$
C_2 = \frac{Di_o}{f \Delta v_o} \tag{2.15}
$$

 $\Delta v_a$  Représente l'ondulation de la tension de sortie  $v_a$ 

## **2.3.4 Ordre de grandeur du condensateur de filtrage amont**

C'est du filtrage par capacité en tête". Le condensateur réservoir fournit l'énergie à l'alimentation à découpage pendant un temps peu différent de dT. La chute de tension ne doit pas excéder 5% (ordre de grandeur). On a [15]:

$$
C_1 = \frac{\Delta i_L}{8 f \Delta v_{pv}} \approx 16 \,\mu\text{F} \tag{2.16}
$$

 $\Delta i_l$  Représente l'ondulation du courant de l'inductance  $i_l$ 

 $\Delta v_{pv}$  Représente l'ondulation de la tension d'entrée  $v_{pv}$ 

## **2.3.5 Calcul de l'inductance**

Les analyses du convertisseur DC/DC sont effectuées pour des modes continus et discontinus de conduction. Le mode contenu d'un convertisseur est fonction de la tension d'entrée, la tension de sortie, le courant de sortie, et la valeur de l'inductance. Le convertisseur boost peut être conçu pour fonctionner en mode continu pour un courant de sortie au-dessus d'un certain niveau, habituellement 5% à 10%. La gamme de la tension d'entrée, la tension de sortie, et le courant de charge sont définis par les spécifications du convertisseur.

Ceci laisse la valeur de l'inductance comme paramètre de conception pour maintenir le mode de conduction continu.

La valeur minimale de l'inductance pour maintenir le mode de conduction continu peut être déterminée comme suit :

D'abord, définir *i0(Crit)* comme courant de sortie minimum pour maintenir le mode de conduction continu, normalement désigné sous le nom du courant critique. Cette valeur est indiquée sur la figure 2-4(Pour plus de détails se référer à l'ANNEXE B.1). [21]

$$
L = \frac{\alpha \times v_{pv}}{\Delta i_l \times f} \tag{2.17}
$$

#### **2.4 Implémentation de la technique MPPT**

Dans cette partie nous simulons un système PV composé de :

*GPV* : Deux panneaux du constructeur (Solar World 85, voir ANNEXE A.1), de type polycristallin, montés en série chaque un délivre dans les conditions standards (1000 W/m2 et 25 °C) une puissance maximale de 85.38W sous une tension optimale de 17,9 V et sous un courant optimal de 4,77 A. (Voir ANNEX A.1)

*Charge* : un parc de batterie composé de quatre batteries de 12 V.

*Convertisseur DC/DC* : selon les choix du GPV et les batteries nous constatons qu'on a besoin d'une structure élévateur de tension (Boost).

Nous nous appliquons ici trois types de commande MPPT : par une commande directe en utilisant la technique P&O et deux commandes indirecte par l'application d'un régulateur PI et la technique MFC.

## **2.4.1 MPPT par la technique P&O**

La méthode de P&O est une approche largement répandue dans le domaine des techniques MPPT, parce qu'elle est simple. Elle exige seulement des mesures sur la tension de sortie du module V<sub>PV</sub> et son courant de sortie I<sub>PV</sub>. Elle peut tout de suite dépister le point de puissance maximale en générant à sa sortie une tension Vref ou un rapport cyclique qui correspond à cette tension de référence.

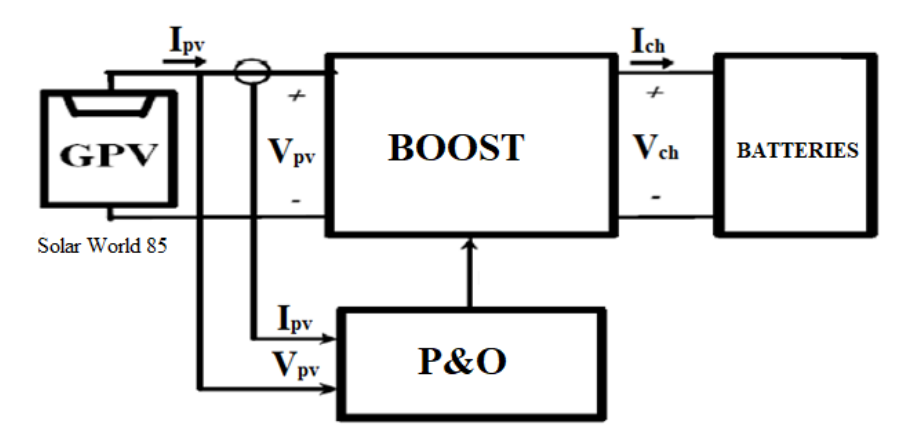

Figure 2-10 Connexion GPV-charge à travers un convertisseur DC/DC commandé par une commande MPPT (P and O).

Comme son nom l'indique, la méthode P&O fonctionne par la perturbation de V<sub>PV</sub> et l'observation de son impact sur le changement de la puissance de sortie du module PV. La figure 2-11 présente le principe de cette commande qui est basée sur le déplacement du point de fonctionnement en augmentant V<sub>PV</sub> lorsque  $\frac{dp_{pv}}{dv_{pv}}$  est positif ou en diminuant V<sub>PV</sub> lorsque  $\boldsymbol{dp_{pv}}$  $\frac{u_{p}^{2}}{dv_{p}^{2}}$  est négatif. Au final, le système oscille autour de la puissance maximale [15][20].

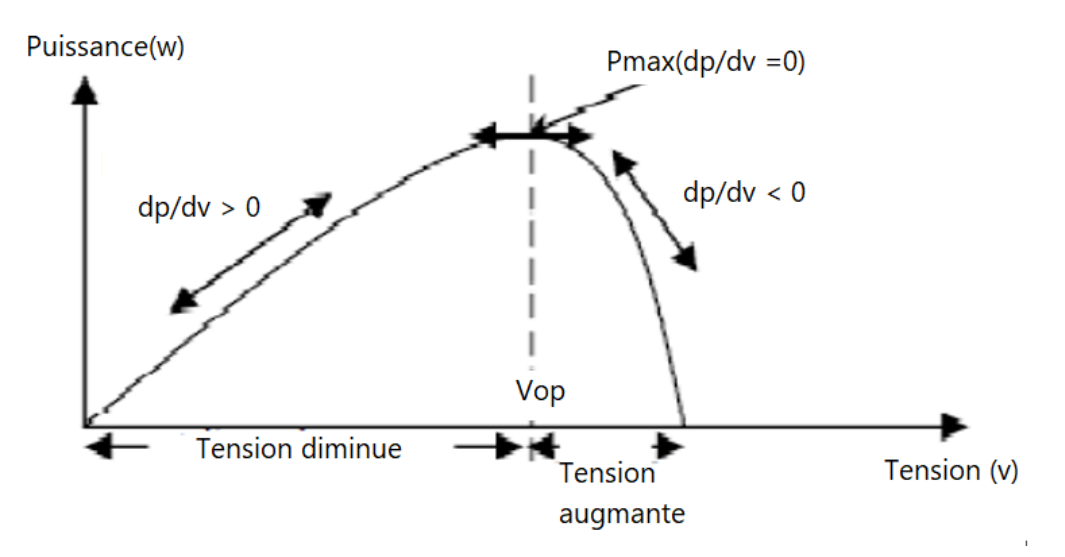

Figure 2-11 Principe de fonctionnement des commandes MPPT (P&O)

La figure 2-12 est un organigramme de l'algorithme P&O. Cet algorithme est conçu de sorte qu'il fonctionne sur un calculateur et mesure à chaque cycle de l'algorithme, V<sub>PV</sub> et I<sub>PV</sub> pour calculer la puissance P(k).

Cette valeur de P(k) est comparée avec celle de P(k-1). Déjà calculée à l'itération précédente (k représente le temps). Si la puissance de sortie a augmenté depuis la dernière mesure, la perturbation de la tension de sortie continuera dans la même direction que celle qui a été prise au dernier cycle. Si la puissance de sortie a diminué depuis la dernière mesure, V<sub>PV</sub> est perturbée dans la direction opposée de celle de l'itération précédente. V<sub>PV</sub> est ainsi perturbée à chaque cycle de l'algorithme MPPT. Quand le point de puissance maximale est atteint,  $V_{PV}$ oscille autour de la valeur optimale VOP. Ceci cause une perte de puissance qui augmente avec la taille du pas de la perturbation. Si cette largeur de pas n'est grande, l'algorithme MPPT répondra rapidement aux changements soudains des conditions de fonctionnement,

Mais les pertes en puissance seront importantes lorsque les conditions de fonctionnement sont stables ou lentement changeantes. En d'autres termes, si la taille du pas est petite, les pertes de puissance sous des conditions de fonctionnement stables ou lentement changeantes seront inférieures mais le système ne pourra pas répondre rapidement aux changements rapides de la température ou de l'ensoleillement.

L'organigramme de la technique P&O est présenté dans la figure suivante :

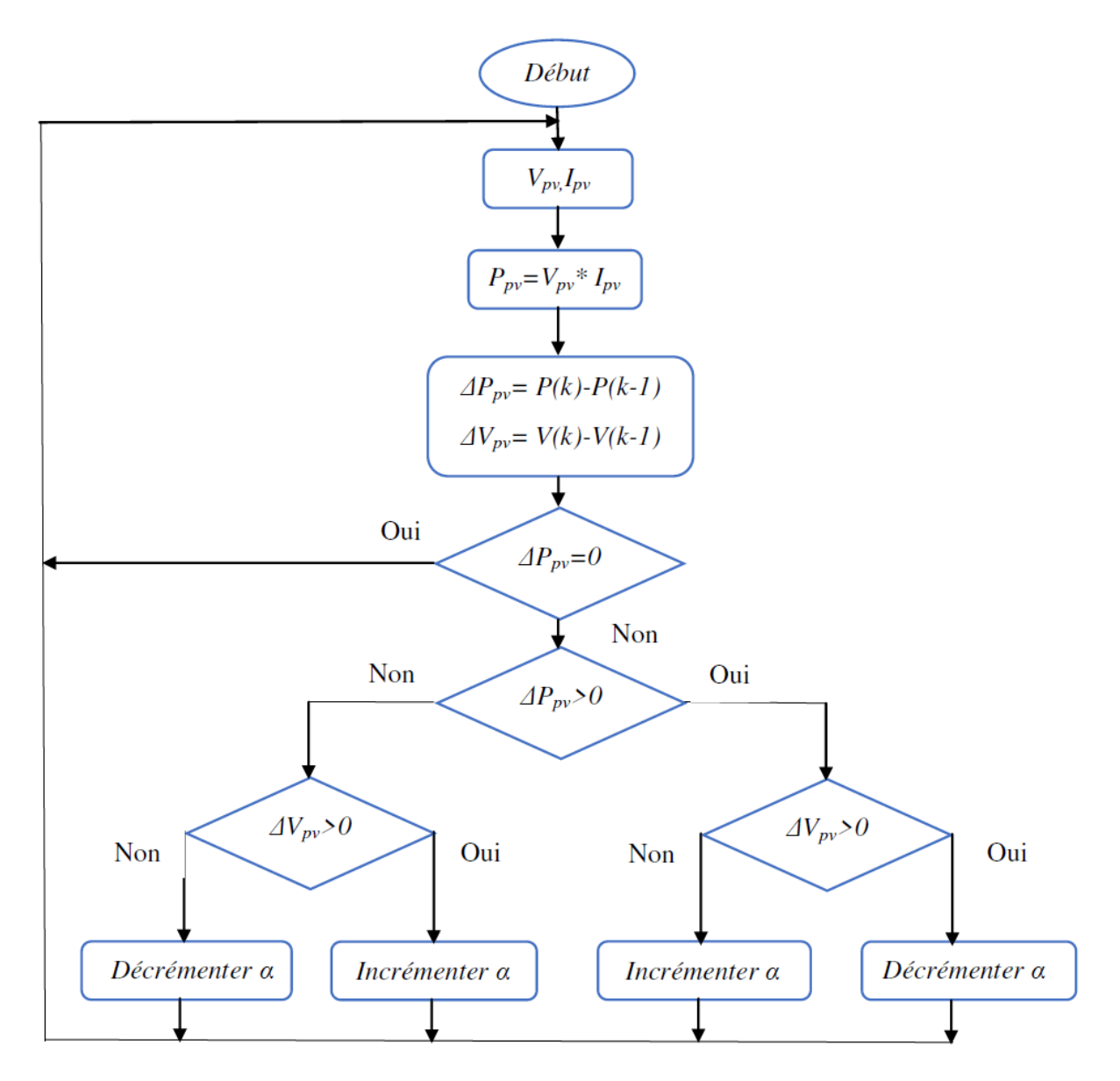

Figure 2-12 Organigramme de l'algorithme P&O.

Dans un premier temps nous allons simuler le système PV (figure 2-10). Les résultats de la simulation seront présentés à la fin du chapitre afin de les comparer avec les résultats obtenus par la commande MPPT en utilisant un régulateur PI et la technique MFC.

La figure suivante présente le schéma bloc de simulation du système photovoltaïque par la technique P&O.

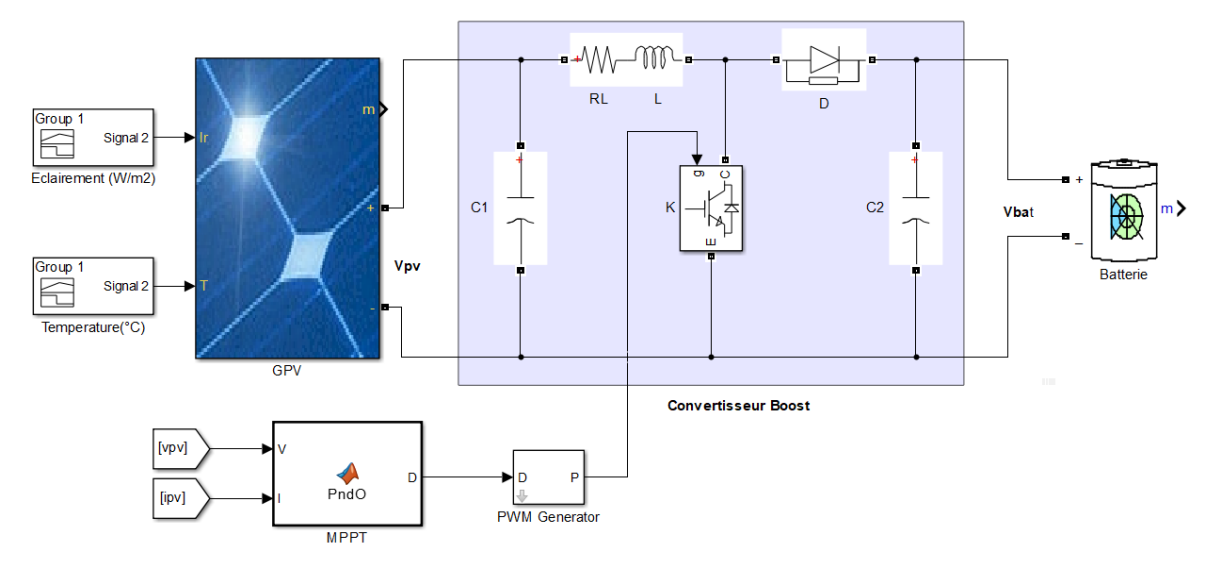

Figure 2-13 Schéma bloc de Simulation du système photovoltaïque par la technique P and O.

# **2.4.2 MPPT par l'application d'un régulateur PI**

Afin d'appliquer un régulateur PI à ce système on a besoin d'une modélisation de ce dernier. Pour calculer les paramètres *K* et *T<sup>i</sup>* qui présentent les actions proportionnelle et intégrale respectivement du régulateur PI.

Le modèle dynamique du convertisseur est nécessaire pour obtenir les relations entre les entrées et les sorties ainsi que le comportement du convertisseur et des sources. Le principe est de déterminer une commande telle que les pôles du système de la fonction de transfert soient convenablement placés dans le plan complexe et satisfasse des spécifications d'amortissements, de rapidité et stabilité de système.

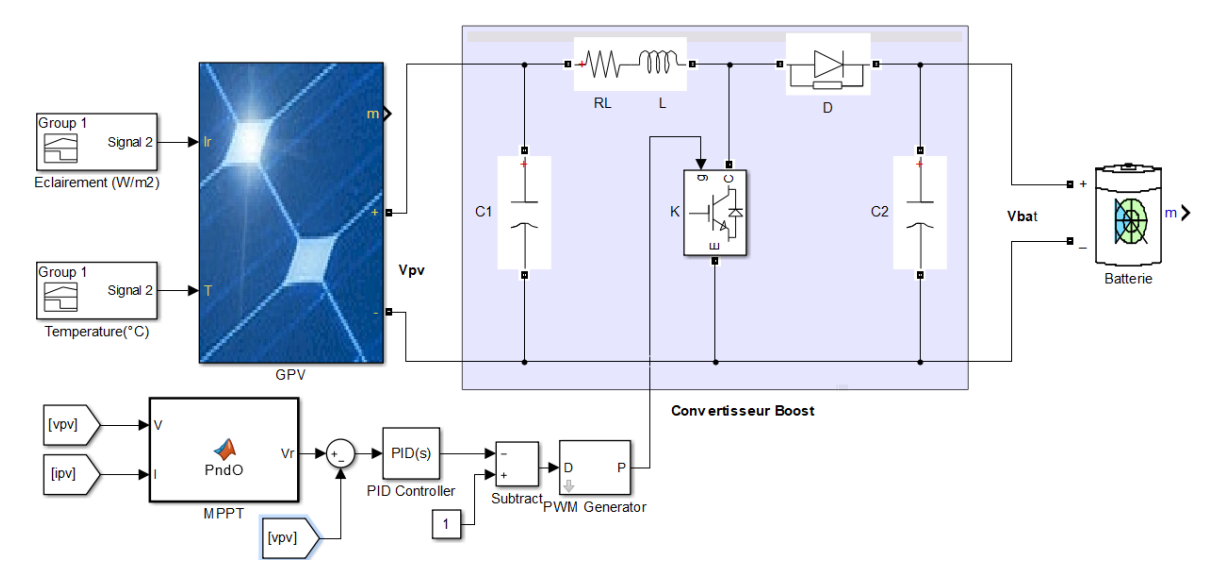

Figure 2-14 Schéma bloc de simulation du système photovoltaïque par régulateur PI.

## 2.4.2.1 Modélisation et fonction de transfert du système :

Notre objectif est la régulation de la tension délivrée par le GPV. Pour cette étude nous considérons que la charge est une batterie de 48V. Le fonctionnement en mode Boost du convertisseur se fait en deux états ; l'état où l'interrupteur K est passant (contact fermé) figure 2- 6, l'état ou K est bloqué (contact ouvert) figure 2-7.

Pour calculer la fonction de transfert, on applique les lois de *KIRCHHOFF* (loi des mailles et loi des nœuds) aux circuits électriques caractérisant les deux séquences de fonctionnement qui sont présentés aux figures (2-6 et 2-7).

En se basant sur les équations (2.10 et 2.11) et en tenant en considération les résistance (*R<sup>L</sup>* interne de l'inductance et la tension inverse de la diode *v<sup>D</sup>* . Les équations qui régissent le convertisseur, en prenant la tension d'entrée *Vi = Vpv* et la tension de sortie *Vo= Vbat* , sont données par :

Première séquence est caractérisée par K=1, l'interrupteur est fermé et la diode ouverte.

$$
\begin{cases}\nv_{pv} - R_l i_l - \frac{Ldi}{dt} = 0 \\
i_{c_1} = i_{pv} - i_l = c_1 \frac{dv_{pv}}{dt}\n\end{cases}
$$
\n(2.18)

Seconde séquence de fonctionnement est caractérisée par K=0, l'interrupteur ouvert et la diode fermée. Le convertisseur à l'état « off », le système d'équations est présenté ci-après :

$$
\begin{cases}\nv_{pv} - R_l i_l - \frac{Ldi}{dt} - v_D - v_{bat} = 0 \\
i_{c_1} = i_{pv} - i_l = c_1 \frac{dv_{pv}}{dt}\n\end{cases}
$$
\n(2.19)

Nous utilisons le modèle approximé de Boost cité dans la partie (2.3.2) et après combinaison des deux équations (2.18) et (2.19) on trouve :

$$
v_{pv} - R_l i_l - \frac{\text{Ldi}}{\text{dt}} - (1 - D)v_{D} - (1 - D)v_{bat} = 0
$$
\n(2.20)

D'autre part on a :

$$
i_{pv} - i_l = c_1 \frac{dv_{pv}}{dt}
$$
 (2.21)

L'équation (2.21) donne :

$$
\frac{dv_{pv}}{dt} = \frac{i_{pv} - i_l}{c_1} \tag{2.22}
$$

On à :

$$
i_{pv} = \frac{v_{pv}}{r_p} \tag{2.23}
$$

Après remplacement de l'équation 2.20 dans l'équation 2.19 nous trouvons :

$$
\frac{dv_{pv}}{dt} = \frac{i_{pv} - i_l}{c_1} = \frac{v_{pv}}{r_p c_1} - \frac{i_l}{c_1}
$$
\n(2.24)

## 2.4.2.2 Modélisation sous forme d'état :

La technique de modèle d'état [31] [36] nous permet de déterminer la fonction de transfert du convertisseur DC-DC. Cette dernière nous permet aussi de calculer les paramètres du régulateur PI.

Pour cela on pose :

$$
\begin{cases} i_l &= x_1 \\ v_{pv} &= x_2 \end{cases} \tag{2.25}
$$

On remplace  $i_l$  et  $v_{pv}$  dans l'équation (2-17), on trouve :

$$
x_2 - R_l x_1 - L \dot{x}_1 - (1 - D)(v_D + v_{bat}) = 0 \tag{2.26}
$$

D'après l'équation (2-23), nous avons :

$$
\dot{x}_1 = \frac{1}{L} x_2 - \frac{R_l}{L} x_1 - \frac{(1 - D)}{L} (v_D - v_{bat}) = 0
$$
\n(2.27)

Avec D est l'état du signal PWM qui est égal à 1 durant l'état ON de l'interrupteur, par contre

D = 0 durant l'état OFF.

On pose :  $m = 1 - D$ 

$$
\dot{x}_1 = \frac{1}{L} x_2 - \frac{R_l}{L} x_1 - \frac{m}{L} (v_D - v_{bat}) = 0
$$
\n(2.28)

D'autre part et d'après équation (2-21) on trouve :

$$
\dot{x}_2 = \frac{x_2}{r_p c_1} - \frac{x_1}{c_1} \tag{2.29}
$$

La forme matricielle des équations (2.28) et (2.29) est :

$$
\begin{pmatrix} \dot{x}_1 \\ \dot{x}_2 \end{pmatrix} = \begin{pmatrix} -\frac{R_l}{L} & \frac{1}{L} \\ -\frac{1}{c_1} & \frac{1}{r_p c_1} \end{pmatrix} \begin{pmatrix} i_l \\ v_{vp} \end{pmatrix} + \begin{pmatrix} -\frac{1}{L} (\langle v_b + v_{bat} \rangle) \\ 0 \end{pmatrix} \mathbf{m} \tag{2.30}
$$

$$
Y = (0 \quad 1) \begin{pmatrix} i_l \\ v_{vp} \end{pmatrix} \tag{2.31}
$$

Le système maintenant est écrit sous la forme :

$$
\begin{cases} \dot{x} = Ax + Bu \\ y = Cx \end{cases} \tag{2.32}
$$

Avec :

$$
A = \begin{pmatrix} -\frac{R_l}{L} & \frac{1}{L} \\ -\frac{1}{c_1} & \frac{1}{r_p c_1} \end{pmatrix}, \ B = \begin{pmatrix} -\frac{1}{L}(\nu_D + \nu_{bat}) \\ 0 \end{pmatrix} \text{et } C = (0 \quad 1)
$$

## 2.4.2.3 Calcul de la fonction de transfert :

Pour calculer la fonction de transfert G(P) à partir de la relation (2.32), on utilise la relation suivante [36] :

$$
G(p) = \frac{y(p)}{u(p)} = C(PI - A)^{-1} * B
$$
\n(2.33)

Apres calcule la fonction transfert devient :

$$
G(p) = \frac{\frac{(v_D + v_{bat})}{Lc_1}}{p^2 + \frac{(-L + R_1 r_p c_1)}{L r_p c_1} p + \frac{r_p - R_1}{L r_p c_1}} \tag{2.34}
$$

On compare la fonction de transfert de l'équation (2.34) avec celle du 2émé ordre.

$$
H(p) = \frac{k_0 \omega_0^2}{p^2 + 2\zeta \omega_0 p + \omega_0^2}
$$
 (2.35)

Par comparaison des deux parties on trouve :

$$
k_0 \omega_0^2 = \frac{v_D + v_{bat}}{Lc_1}
$$
 (2.36)

$$
k_0 = \frac{v_D + v_{bat}}{Lc_1\omega_0^2}
$$
 (2.37)

$$
\omega_0^2 = \frac{r_p - R_l}{L r_p c_1} \rightarrow \omega_0 = \sqrt{\frac{r_p - R_l}{L r_p c_1}}\tag{2.38}
$$

$$
2\zeta\omega_0 = \frac{(\text{R}r_p c_1 - \text{L})}{\text{L}r_p c_1} \to \zeta = \frac{(\text{R}r_p c_1 - \text{L})}{2\omega_0 \text{L}r_p c_1} \tag{2.39}
$$

#### 2.4.2.4 Dimensionnement des composants d'un convertisseur DC/DC boost :

Le but de cette partie est de bien choisir les valeurs des composants qui construit le convertisseur DC/DC afin de diminuer l'ondulation du courant au niveau de l'inductance  $\Delta i_l$  et les ondulations des tensions  $\Delta v_s$  et  $\Delta v_{pv}$ , cela se fait en calculant les valeurs de : l'inductance L, la capacité du condensateur d'entrée  $C_1$ , et de sortie  $C_2$ . Afin de définir la fonction de transfert du système.

Nous fixons ces valeurs en se basant sur les équations donées dans la partie (2.4).

$$
L = \frac{\alpha \times v_{pv}}{\Delta i_l \times f} \tag{2.40}
$$

$$
C_1 = \frac{\Delta i_L}{8 \times f \times \Delta v_{pv}}\tag{2.41}
$$

$$
C_2 = \frac{\alpha \times i_o}{f \times \Delta v_s} \tag{2.42}
$$

Où

 $\Delta i_l$  Représente l'ondulation du courant de l'inductance  $i_l$ 

 $\Delta v_{pv}$  Représente l'ondulation de la tension d'entrée  $v_{pv}$ 

 $\Delta v_s$  Représente l'ondulation de la tension de sortie  $v_s$ 

**Application numérique :** D'après les équations (2.40), (2.41) et (2.42) nous calculons les valeurs de : l'inductance L et des condensateurs  $C_1$  et  $C_2$  pour des ondulations données de  $\Delta i_l$  et ∆ ensuit nous calculons la fonction de transfert et les paramètres de régulateur PI.

Nous avons :

$$
v_D = 0.7v
$$
;  $v_{bat} = 48v$ ;  $L = 600 \mu H$ ;  $c_1 = 200 \mu F$ ;  $R_L = 0.60$ ;  $r_p = 7.50$ 

 $k_0 = \frac{v_D + v_{bat}}{c \cdot \omega^2}$  $\frac{10 \text{ + } v_{bat}}{Lc_1\omega_0^2}$  = 52.98.

$$
\omega_0 = \sqrt{\frac{rp - R_l}{L r_p c_1}} = 2768.87 \text{ rad.s}^{-1}.
$$
  

$$
\zeta = \frac{(R_l r_p c_1 - L)}{2\omega_0 L r_p c_1} = 0.060.
$$

## 2.4.2.5 Régulateur proportionnel-intégral (PI)

Dans cette section nous dimensionnons le régulateur du type proportionnel intégral « PI ». Notre régulateur est appliqué à un système du 2éme ordre (convertisseur DC/DC) décrit par la fonction de transfert de la forme :

$$
G(p) = \frac{k_0 \omega_0^2}{p^2 + 2\zeta \omega_0 p + \omega_0^2} = \frac{4.05 * 10^8}{p^2 + 333.37 p + 7.66 * 10^6}
$$
(2.43)

Le schéma fonctionnel de l'asservissement est schématisé par la figure 2-15

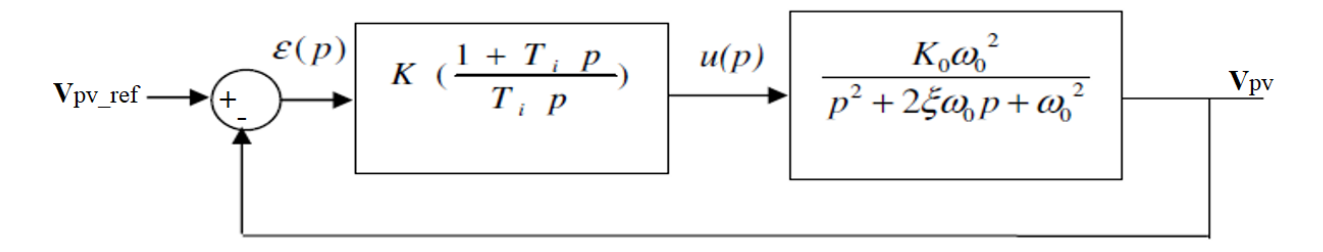

Figure 2-15 Régulation de tension du GPV en boucle fermée

La fonction de transfert en boucle fermée du schéma de régulation de la figure (2-15) est exprimée par :

$$
\frac{s(p)}{e(p)} = \frac{\left(\frac{k(1+Tip)}{Tip}\right)\left(\frac{k0\omega_0^2}{p^2 + 2\zeta\omega_0 p + \omega_0^2}\right)}{1 + \left(\frac{k(1+Tip)}{Tip}\right)\left(\frac{k0\omega_0^2}{p^2 + 2\zeta\omega_0 p + \omega_0^2}\right)} = \frac{\frac{kk0\omega_0^2}{Ti}(1+Tip)}{p^3 + 2\zeta\omega_0 p^2 + \omega_0^2 p + kk0p + \frac{kk0}{Ti}}\tag{2.44}
$$

Pour simplifier cette fonction de transfert en boucle fermée a une fonction de 2<sup>ème</sup> ordre tel que :

$$
H_{\rm BF}(p) = \frac{k_1 \omega_1^2}{p^2 + 2\zeta_1 \omega_1 p + \omega_1^2}
$$
 (2.45)

On essaye d'écrire le dénominateur sous la forme suivante :

$$
p^{3} + 2\zeta\omega_{0}p^{2} + (\omega_{0}^{2} + \text{kk}0)p + \frac{\text{kk}0}{\text{Ti}} = (p^{2} + 2\zeta_{1}\omega_{1}p + \omega_{1}^{2})(p + p_{0})
$$
\n(2.46)

 $O\mathfrak{u}$  :  $p_0$  est un pôle réel plus négative pour que les deux autres pôles seront les pôles dominants.

Par comparaison de l'équation (2.46) on trouve :

$$
p_0 + 2\zeta_1 \omega_1 = 2\zeta \omega_0 \tag{2.47}
$$

$$
2\zeta_1\omega_1\ p_0 + \omega_1^2 = \omega_0^2 + \text{kk}_0\omega_0^2\tag{2.48}
$$

$$
\omega_1^2 p_0 = \frac{\text{k} \text{k}_0 \omega_0^2}{\text{Ti}} \tag{2.49}
$$

Dans un premier temps, on choisit le comportement du système de deuxième ordre en boucle fermée en fixant  $(\omega_1, \zeta_1)$ .

D'après l'Abaque des réponses indicielles d'un système du second ordre [30] (ANNEX B.2), Pour une meilleure valeur du coefficient d'amortissement on pose :  $\zeta_1 = 0.7$ . Nous trouvons d'après l'abaque que  $t_r^* \omega_1 = 3$ .

Pour un temps de réponse de l'ordre de  $t_r = 1.8 * 10^{-2}$  s on calcule  $\omega_1 : \omega_1 = \frac{3}{1.8 * 10^{-2}}$  $\frac{3}{1.8*10^{-2}}$  = 166.66

Dans un deuxième temps, on passe à la résolution de ces équations, pour déterminer les paramètres du régulateur (K, Ti) :

$$
p_0 = 2\zeta\omega_0 - 2\zeta_1\omega_1 = 333.22 - 233.32 = 100\tag{2.50}
$$

$$
k = \frac{\omega_1^2 + 2\zeta_1\omega_1 p_0 + \omega_0^2}{k_0\omega_0^2} = \frac{27775.55 + 2333.2 - 7.66 \times 10^6}{4.05 \times 10^8} = 0.018
$$
\n(2.51)

$$
Ti = \frac{k k 0 \omega_0^2}{p_0 \omega_1^2} = \frac{0.018 * 4.05 * 10^8}{100 * 56672.5} = 2.62
$$
\n(2.52)

#### **2.4.3 MPPT par Model-free control (MFC)**

La commande MFC et ses contrôleurs PID "intelligents" correspondants fournissent un contrôleur qui est mis à jour d'une façon continu en fonction des changements dynamiques de l'ensemble du système (y a compris sa charge). L'ensemble du convertisseur est modélisé comme un modèle localisé à ordre réduit, ce modèle est défini seulement pour une courte durée et aucune procédure d'identification n'est nécessaire [32-33].

#### 2.4.3.1 Principes généraux :

La commande MFC repose sur une modélisation locale, sans cesse réactualisée, à partir de la seule connaissance du comportement entrée/sortie du système. Elle se distingue des identifications de type (boite noire), telles qu'on les trouve dans la littérature ou l'on recherche un modèle valide sur une plage de fonctionnement aussi large que possible.

Pour définir un modèle ultra-local : Nous supposons seulement que les comportements du système sont bien approximés dans une gamme opérationnelle par un système d'équations différentielles ordinaires, qui pourraient être fortement non linéaire et variant dans le temps.

Le système, qui est de type SISO (signal input-signal output), peut donc être décrit par l'équation différentielle (2.53) reliant entrée-sortie. [32]

$$
E(t, y, \dot{y}, \dots, y^n, u, \dot{u}, \dots, u^k) = 0 \tag{2.53}
$$

**u** et **y :** sont l'entrée et la sortie respectivement.

**E :** généralement est inconnu.

Nous posons *v* un nombre tel que,  $0 < v < n$ ,  $\frac{\partial E}{\partial Y^{(v)}} \neq 0$ ,  $\lambda$  partir du théorème de la fonction implicite, nous pouvons écrire localement :

$$
y^{(v)} = \mathfrak{E}(t, y, \dot{y}, \dots, y^v, y^{v+1}, \dots, y^n, u, \dot{u}, \dots, u^k)
$$
\n(2.54)

Par fixation de  $\mathfrak E$  on pose :

$$
\mathfrak{E} = F + \beta u \tag{2.55}
$$

Nous obtenons le modèle ultra-local [32-33]

$$
y^{(v)} = F + \beta u \tag{2.56}
$$

 $\Omega$ u:  $\beta \in \mathbb{R}$  est un constant non physique, tel que **F** et  $\beta u$  sont de même unité.

La valeur numérique de  $F$ , qui contient l'ensemble des "informations structurelles", est déterminée grâce à la connaissance de  $u, \beta$ , et de l'estimation de la dérivée  $y^{(v)}.$ 

Dans tous les nombreux exemples connus, il était possible de définir  $v = 1$  ou 2[32-33]

Notez que pour v=1, on obtient une réponse de sortie sous forme d'une réponse d'un système de 1<sup>er</sup> ordre, et pour *v*=2, nous allons obtenir une réponse à la forme d'un système de 2eme ordre.

L'ordre de dérivation *v*, en général 1 ou 2, et le paramétré constant  $\beta$  sont fixés selon le comportement du système, *v* n'est pas nécessairement égal à l'ordre de dérivation **n** de la sortie y a l'équation (2.53). On déduit la valeur de F à chaque instant de celles de u et de  $y^{(v)}$ .

## 2.4.3.2 Valeur numérique de  $\beta$

Soulignons qu'il suffit de donner une valeur numérique approximative à  $\beta$ . Il serait inutile de se référer à une valeur précise de ce paramètre.

#### 2.4.3.3 Correcteur IPID :

On obtient le comportement désiré, si, grâce au correcteur ou régulateur, ou encore asservissement. Dans notre système on ferme la boucle de régulation avec un contrôleur PID et on l appelé IPID.

Si *v* = 2, le correcteur PID intelligent a été définie par :

$$
u = -\frac{F}{\beta} + \frac{\ddot{y}^*}{\beta} + K_p e + K_I \int e + K_p \dot{e}
$$
 (2.57)

Si *v*=1 , le correcteur PI intelligent a été définie :

$$
u = -\frac{F}{\beta} + \frac{y^*}{\beta} + \mathbf{K}_{\text{pe}} + \mathbf{K}_I \int e \tag{2.58}
$$

Où :

∗ : est la référence de sortie.

 $e = y^* - y$ : est l'erreur entre la référence et la mesure.

 $K_{pe}$ ,  $K_I$ ,  $K_{pe}$  sont les gains de contacteur PID.

## 2.4.3.4 MPPT par la commande MFC

Dans cette partie nous appliquons une commande MFC a notre système PV étudie pour la poursuite du PPM du GPV, nous appliquons la MFC sur le même système étudie précédemment.

Dans le cas général, notre system peut être décrit par l'équation (2.58) où u est l'entrée du convertisseur et y est la tension délivrée par GPV. La stratégie de contrôle proposée remplace le modèle mathématique du convertisseur, y a compris la charge, par un modèle "phénoménologique", valable seulement sur une courte période de temps. Pour la k<sup>éme</sup> itération, le modèle local F est défini comme [32-33]

$$
y^{(v)} = F_{k-1} + \beta u_{k-1} \tag{2.59}
$$

où  $\beta$  est un constante non physique. **F** est estimé chaque itération à partir de la connaissance de  $\beta$ ,  $u$  et de  $\dot{y}$ . L'équation (2.59) nous a guidé à un contrôleur PID numérique "intelligent", qui est par la forme.

$$
u_k = -\frac{1}{\beta} \left( F_{k-1} - y^{*^{(\nu)}} \right|_k \right) + c(y^* - y)|_k \tag{2.60}
$$

: est un correcteur, généralement un contrôleur PID.

∗ : est la sortie désirée

On remplace (2.59) dans (2.60), la commande u devient :

$$
u_k = u_{k-1} - \frac{1}{\beta} (y^{(v)}|_{k-1} - y^{*(v)}|_{k}) + c(y^* - y)|_{k}
$$
\n(2.61)

Considérons le système avec convertisseur boost comme représente la figure2-16 où **u** est le rapport cyclique :

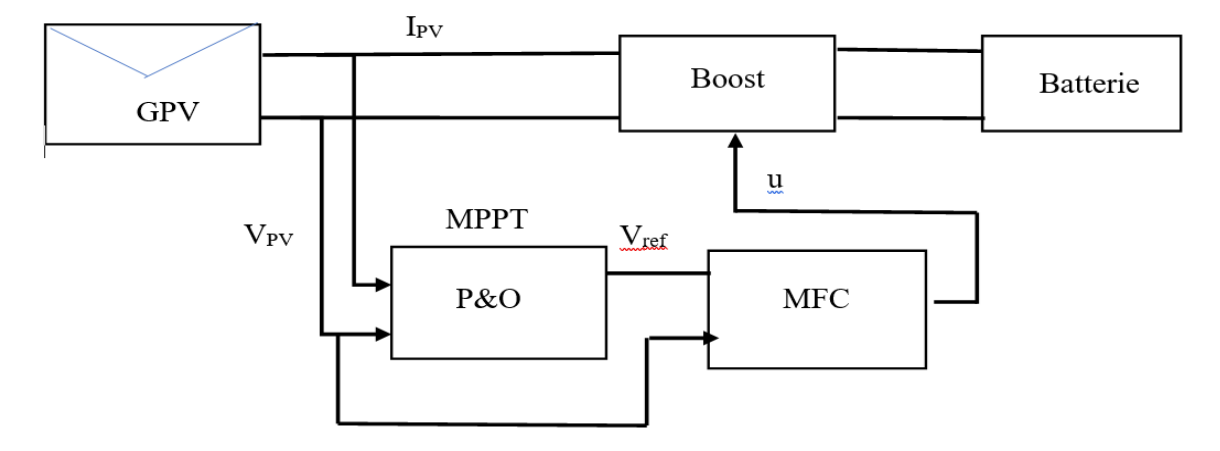

Figure 2-16 Système photovoltaïque avec commande MFC

Dans notre cas  $y = v_{pv}$  et  $y^* = V_{ref}$ 

Donc l'équation (2.61) s'écrira comme suite :

$$
u_{k} = u_{k-1} - \frac{1}{\beta} \left( v_{pv}^{(v)} \right)_{k-1} - v_{ref}^{*(v)} \Big|_{k} + c \left( v_{ref}^{*} - v_{pv} \right) \Big|_{k}
$$
 (2.62)

#### **2.5 Simulations et Résultats :**

Dans cette partie et dans le but d'appliquer les trois types de commandes citées précédemment, des simulations ont été effectuées dans l'environnement Matlab-Simulink. On a utilisé la bibliothèque *Sim\_Power\_Systems* pour modéliser chaque bloc du système PV comme montré et détaillé précédemment. Les trois stratégies de commande expliquée précédemment a été implantée dans ce modèle. Dans cette section nous effectuerons trois groupes de simulations en vue de validation et comparaison de ces trois stratégies de commande (technique P&O , MPPT avec un régulateur PI , et MPPT par la commande MFC).

## **2.5.1 Résultats de simulation sous éclairement variable**

La figure (2-17) présente l'éclairement appliqué à notre système durant la simulation. La température dans ce cas est fixée à la valeur 25 °C.

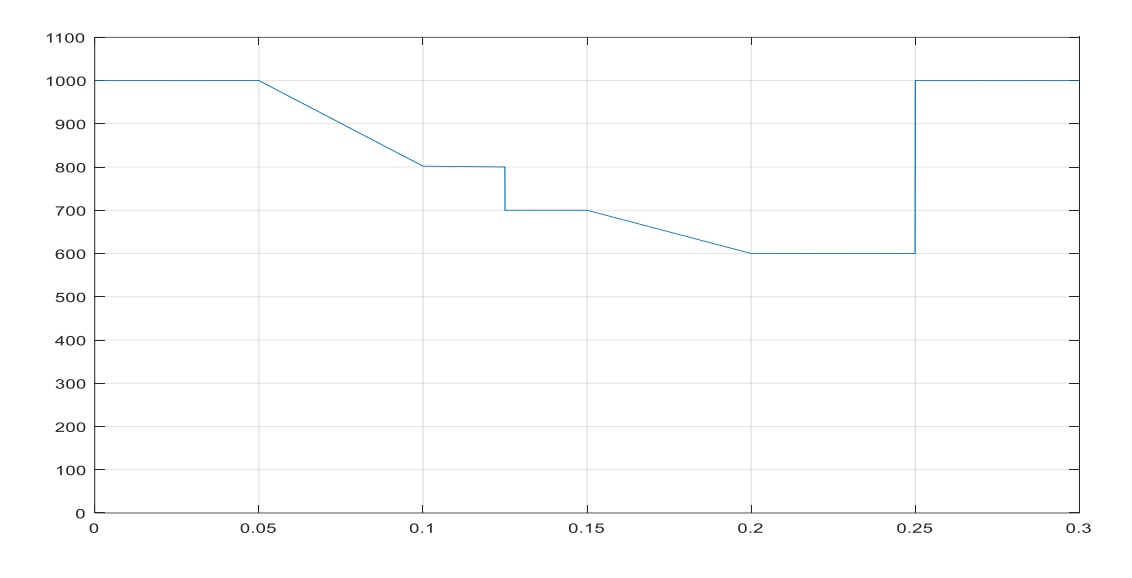

Figure 2-17 Variation d'éclairement (w/m2).

Le courant délivré par le GPV, la puissance générée ainsi que la tension délivrée sont représentés aux figures (2-18) (2-19) (2-20) respectivement.

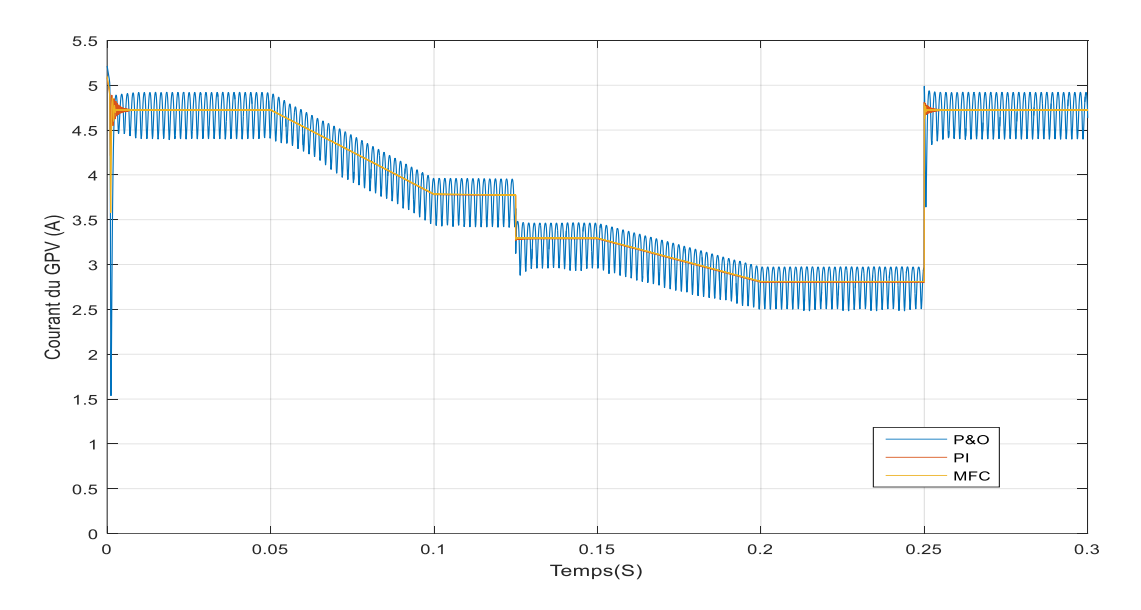

Figure 2-18 Courant délivré par le GPV

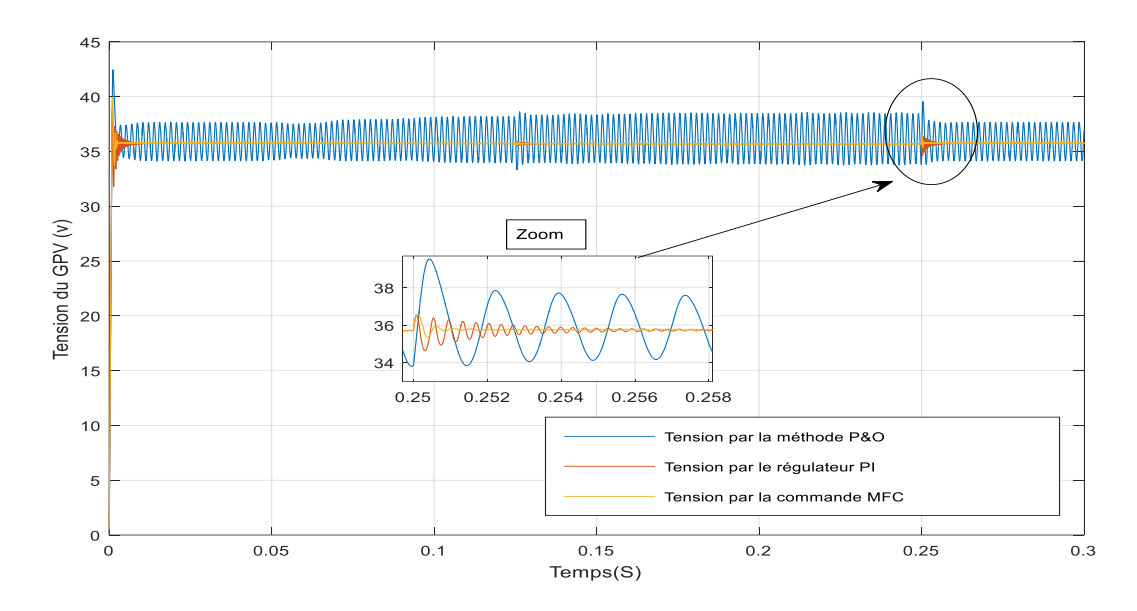

Figure 2-19 Tension délivrée par le GPV

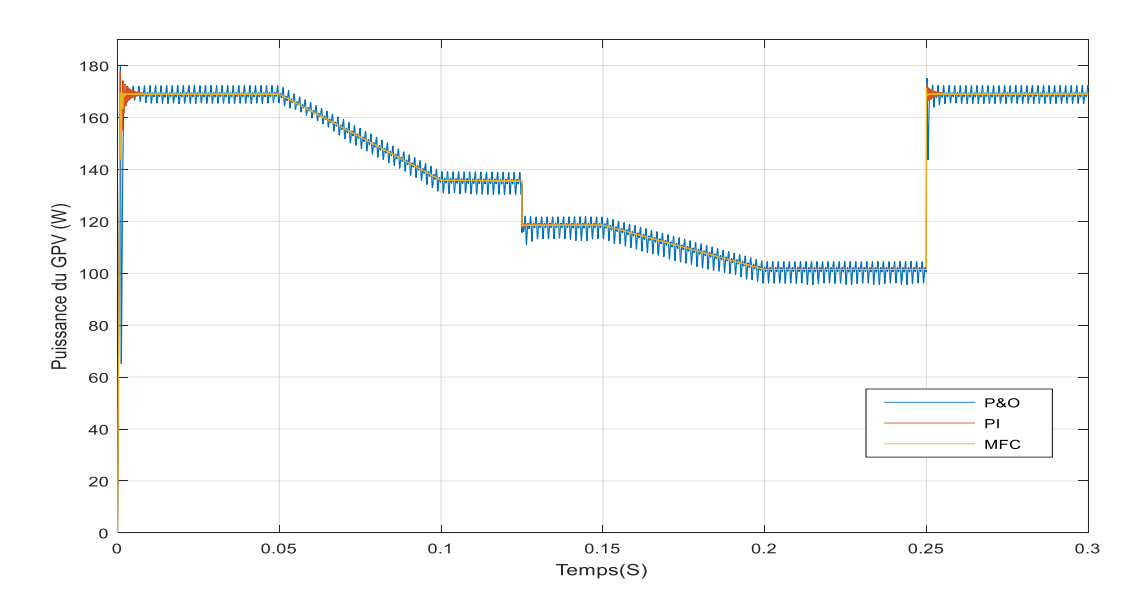

Figure 2-20 Puissance générée par le GPV

La première remarque tirée de ces résultats est que notre générateur PV fonctionne à sa puissance maximale, ceci est clairement apparent sur les figures précédentes dans lesquelles, on voit bien que le GPV délivre la tension et le courant correspondants aux cordonnées du PPM de notre GPV utilisé (35.8 V et 4.77A), voir ANNEX A.1.

Les trois méthodes fonctionnent correctement mais on remarque bien que les ondulations au niveau des tension est faibles pour le régulateur PI et la commande MFC par rapport à la technique P&O. La commande MFC en cas de changement brusque d'éclairement est plus rapide et robuste et présente moins d'ondulations (t=0.125 et t=0.25).

## **2.5.2 Résultats de simulation sous température variable**

Puisque la technique P&O présente des ondulations élevées par rapport aux deux autres méthodes, on s'intéressera dans cette partie aux résultats des régulateur PI et de la commande MFC.

Lorsque on change la température contrairement au changement d'éclairement la tension du GPV varie selon le changement de la température par contre le courant reste quasiment constant.

La figure (2-21) présente l'évolution du changement de la température appliquée à notre système durant la simulation. L'éclairement dans ce cas est fixé à la valeur 1000 w/m<sup>2</sup>.

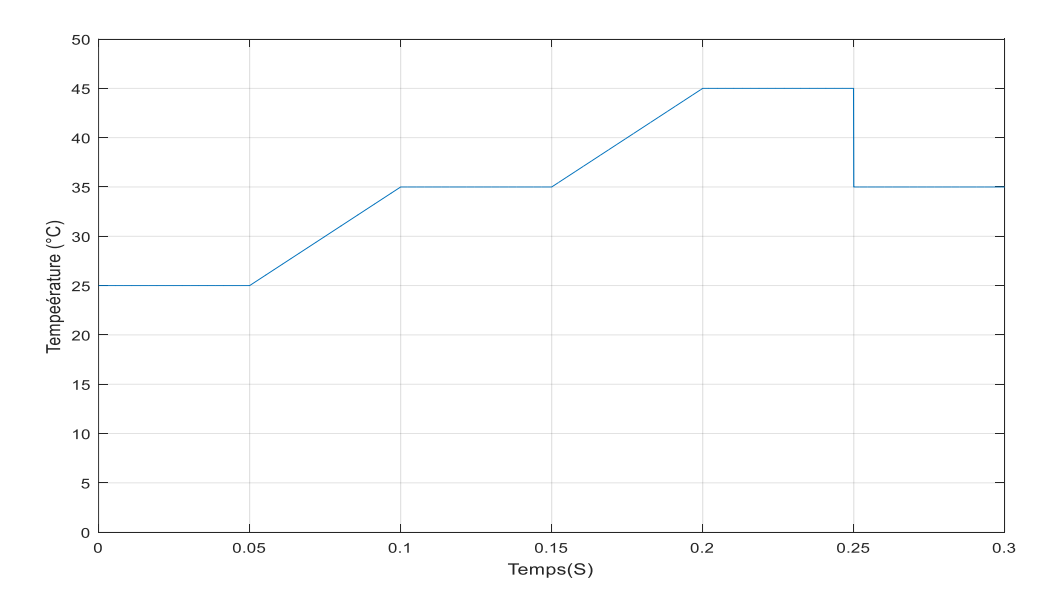

Figure 2-21 Courbe de changement de la température

Le courant délivré par le GPV, la puissance générée ainsi que la tension délivrée sont représentés aux figures (2-22) (2-23) (2-24) respectivement.
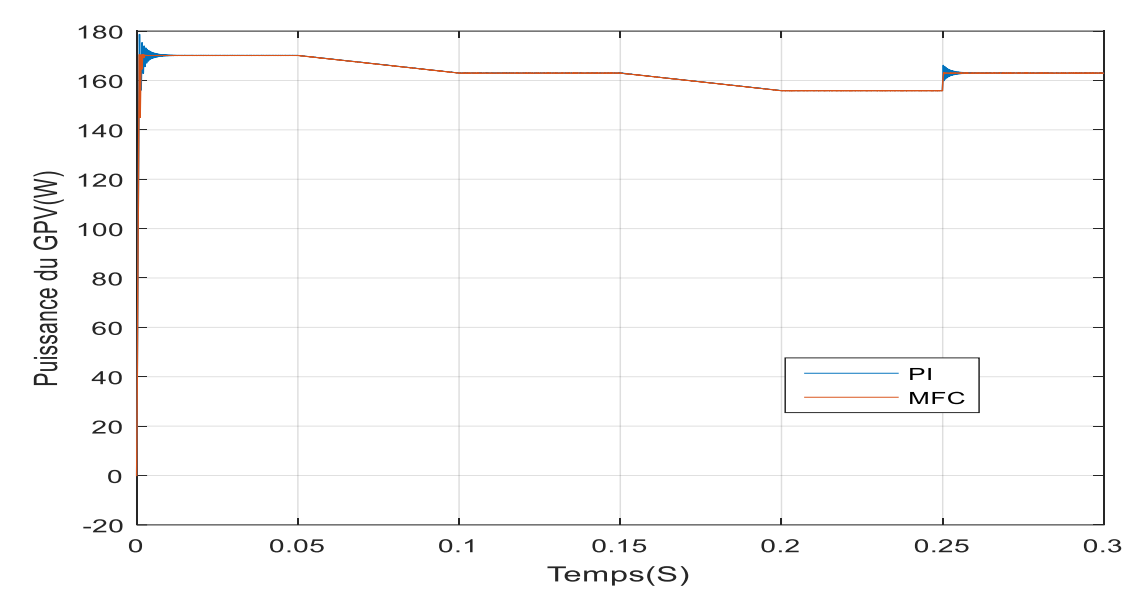

Figure 2-22 Puissance générée par le GPV

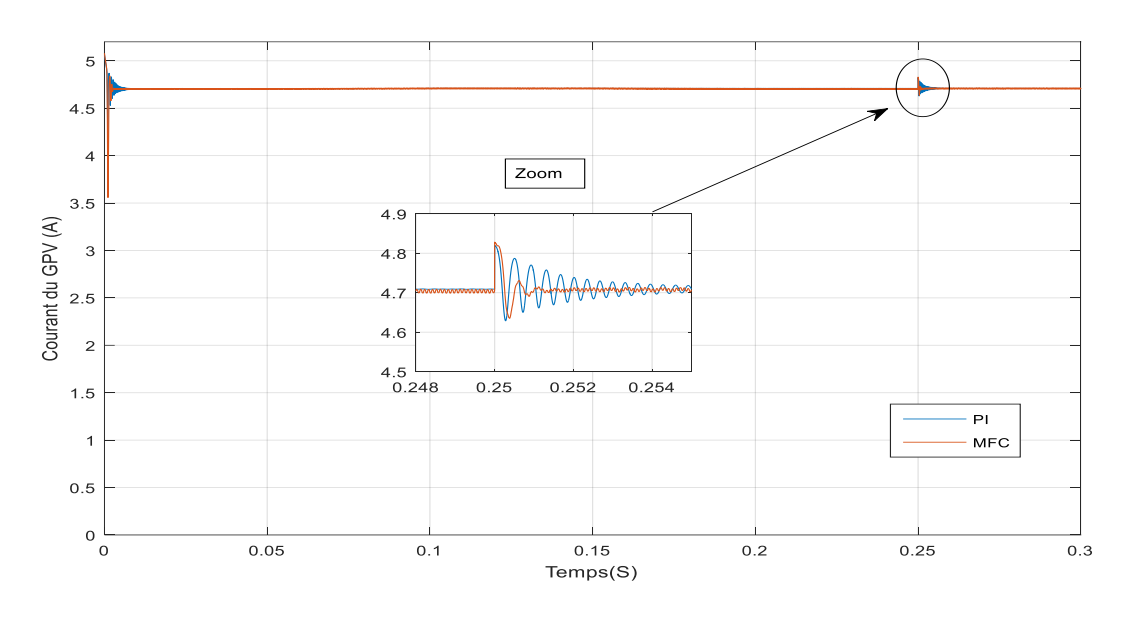

Figure 2-23 Courant délivré par le GPV

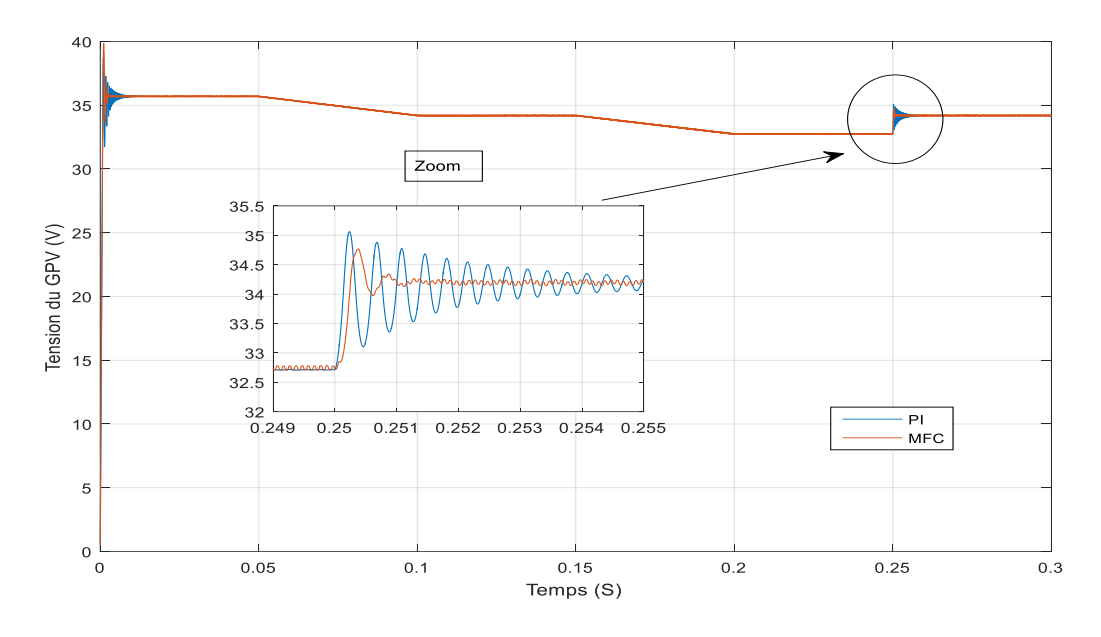

Figure 2-24 Tension délivrée par le GPV

Dans cette partie on voit bien que la tension de référence à suivre par les deux types de commandes change en fonction du la variation de la température. Malgré cela on constate ici que les régulateurs appliqués (PI et MFC) suivent bien cette référence. Et nous remarquant aussi que les tension à suivre correspondant aux cordonnées du PPM du notre GPV selon les caractéristiques du le datasheet du panneau PV utilisé (ANNEXE A.1).

## **2.6 Conclusion**

Dans ce chapitre nous avons présenté une étude sur le convertisseur Boost et sa modélisation, par la suite on s'est intéressé au calcul de la fonction du transfert du convertisseur Boost afin de le commander.

Les différents résultats de simulation du système PV, pour différentes valeurs d'éclairement et de température, nous ont montré l'efficacité des commandes appliquées (PI et MFC) par rapport à la commande conventionnels de type P&O, de point de vue temps de réponse et ondulation au niveau des tensions et du courants générés par le GPV.

Toujours et dans le contexte d'améliorer les performances du système PV, en minimisant les pertes, le prochain chapitre entamera l'étude des phénomènes magnétiques dans une inductance, en présentant une étude magnétique des inductances propres et couplées. Cette étude nous a aidé à proposer notre topologie dans le dernier chapitre.

# *Chapitre 3: Inductance et étude magnétique*

## **3.1 Introduction**

L'objectif de ce chapitre est de présenter l'étude magnétique des inductances propres et couplées (mutuelles) à noyau magnétique afin de proposer au quatrième chapitre la structure de convertisseur DC/DC utilisant une inductance couplée.

La maîtrise des circuits magnétiques, sous forme locale ou intégrale, permet de traiter les aimants permanents et les circuits ferromagnétiques, afin de calculer les forces et couples résultants, ainsi que les effets parasites tels que la saturation.

### **3.2 Généralités**

La conversion d'énergie électrique en énergie mécanique ou en énergie électrique de tensions différentes (transformateurs) recourt à deux types de phénomènes :

- Les phénomènes électriques associés au courant.
- Les phénomènes magnétiques associés au flux magnétique.

Ces deux types de phénomènes, liés par les équations de Maxwell, interagissent de façon très directe dans les systèmes électromécaniques et électromagnétiques. En effet, les circuits correspondants, supports respectifs du courant et du flux, sont toujours imbriqués.

Le modèle de Maxwell [34-35], caractérisé par des équations locales, suppose les milieux continus. Il permet, principalement, l'analyse de la distribution des lignes de champ (induction magnétique, densité de courant) associées à un milieu électrique ou magnétique.

Le modèle de Kirchhoff, caractérisé par la notion de circuits, comprenant des composants (résistance *R*, inductance *L* et condensateur *C*) et des grandeurs (tension *U*, courant *I* et flux magnétique Φ), résulte de l'intégrale de champs ou de variables locales.

Le recours à un tel modèle et aux équations associées, lorsque cela est possible, simplifie l'analyse et en accroît l'efficacité.

L'analyse de circuits magnétiques implique principalement le passage du modèle de Maxwell à celui de Kirchhoff. Cela se fait en prenant en compte les propriétés des phénomènes magnétiques reposant principalement sur la conservation du flux et la perméabilité des divers milieux, par ailleurs, l'analogie avec les circuits électriques permet une meilleure compréhension des phénomènes.

## **3.3 Équation de Maxwell en régime stationnaire :**

#### **3.3.1 Rôle des équations de Maxwell**

C'est au cours des XVII<sup>e</sup> et XIX<sup>e</sup> siècles que l'électromagnétisme a fait l'objet de recherches expérimentales et théoriques qui ont abouti à de nombreuses lois spécifiques : lois de Coulomb, de Biot et Savart, d'Ampère, de Laplace, etc. En 1865, James-Clerk Maxwell en réalisait une formulation globale et synthétique.

Depuis lors, ces équations permettent, par une formulation condensée, de contenir toutes les autres, dans le cadre de milieux macroscopiques. Il faut entendre par là un espace, un ensemble de matériaux formés de milieux continus, caractérisés par des propriétés locales telles que résistivité, permittivité et perméabilité, linéaires ou non. La nature corpusculaire de la matière (protons, électrons, neutrons) n'est donc pas prise en compte [34-35].

#### **3.3.2 Champs :**

Toute particule de l'univers est soumise à l'influence combinée de toutes les autres, que ce soit de type gravitationnel, électromagnétique ou nucléaire. En tout point de l'espace, il est possible de représenter l'ensemble des effets d'une nature déterminée par un champ. Celui-ci est défini comme un vecteur, quotient du vecteur force par la grandeur caractéristique sur laquelle s'exerce cette force.

Pour la gravitation, la force F s'exerçant sur une masse M est associée à un champ G tel que :

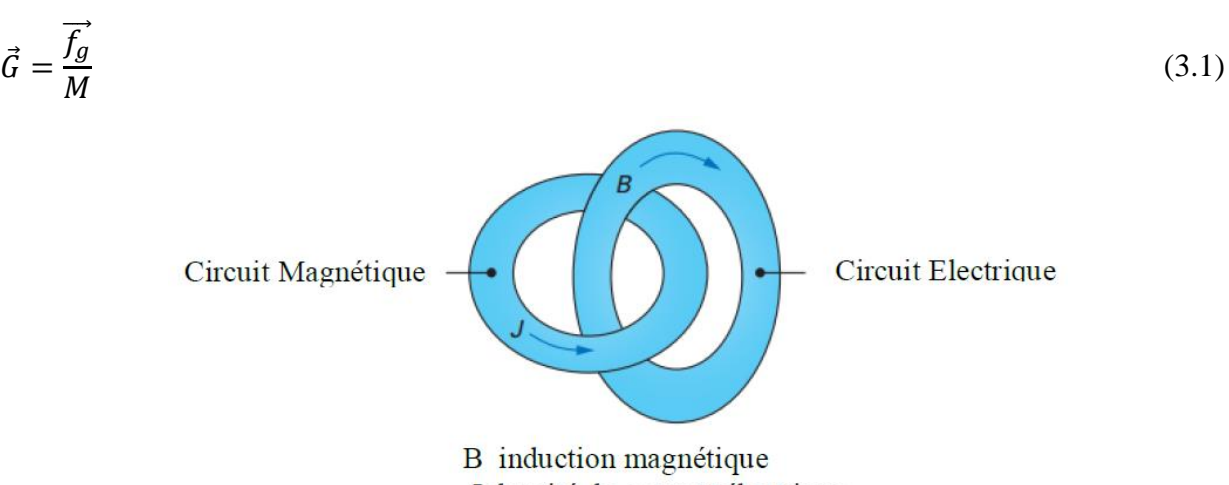

J densité de courant électrique

Figure 3-1 Imbrication de circuits magnétiques et électriques

Dans le domaine électromagnétique, plusieurs champs sont définis :

- $\triangleright$  Le champ électrique  $\vec{E}$  exprimé en V/m.
- E déplacement (ou induction) électrique  $\vec{D}$  exprimé en C/m<sup>2</sup> (ou A·s/m<sup>2</sup>).
- $\triangleright$  Le champ magnétique  $\vec{H}$  exprimé en A/m.
- E champ d'induction magnétique  $\vec{B}$  exprimé en T (ou 1 V·s/m<sup>2</sup>);
- $\triangleright$  La densité de courant  $\vec{l}$  en A/m<sup>2</sup>

# **3.3.3 Propriétés des matériaux**

## 3.3.3.1 Les matériaux conducteurs :

Sont caractérisés par la proportionnalité entre la densité de courant (en  $A/m<sup>2</sup>$ ) et le champ électrique (en V/m) :

$$
\vec{b} = \sigma \cdot \vec{e} \tag{3.2}
$$

Avec  $\sigma$  (S/m) conductivité (1 S = 1 A/V).

3.3.3.2 Le champ magnétique H et l'induction magnétique B :

Sont liés par la relation :

$$
\vec{b} = \mu \cdot \vec{h} = \mu_0 \cdot \mu_r \cdot \vec{h} \tag{3.3}
$$

Avec  $\mu$  (H/m) perméabilité (ou V·s/A),  $\mu$ 0 (H/m) perméabilité du vide = 4  $\pi$ ·10<sup>-7</sup> H/m. Pour la plupart des matériaux, la perméabilité relative  $\mu_r$  est très proche de 1. Pour un matériau ferromagnétique (Fe, Ni, Co et leurs alliages) [27] [34-35] on peut écrire

$$
\vec{b} = \mu_0 \vec{H} + \vec{m} \tag{3.3}
$$

Avec  $\vec{m}$  (T) aimantation, correspondant à la densité des moments magnétiques résultants.

# **3.3.4 Lois de Maxwell**

Ces lois sont à considérer et à admettre globalement pour les milieux macroscopiques, qui sont comme suite [34-35]:

$$
\overrightarrow{roth} = \overrightarrow{j} + \frac{\partial d}{\partial t} + \rho \overrightarrow{V}
$$
\n(3.4)

Cette expression établit la corrélation entre le champ magnétique et trois formes équivalentes de densités de courant :

- $\triangleright$  La densité de courant  $\vec{j}$ .
- ➢ La dérivée temporelle du déplacement électrique, qui en représente le pendant sous forme d'onde électromagnétique.
- $\triangleright$  Le vecteur  $\rho \vec{v}$ , qui est une forme particulière de la densité de courant, correspondant à un mouvement de charges libres (avec ρ densité volumique des charges et  $\vec{v}$  leur vitesse).

La relation suivante établit principalement l'interaction entre phénomènes électriques  $\vec{e}$  et magnétiques  $\vec{b}$  :

$$
\overrightarrow{rot} \vec{e} = -\frac{\partial \vec{b}}{\partial t} \tag{3.5}
$$

La relation suivante établit la conservation du flux d'induction magnétique, qui est à la base du concept de circuit magnétique :

$$
div\vec{b} = 0 \tag{3.6}
$$

La relation suivante montre que, dans un champ électrique, la divergence du vecteur déplacement est donnée par la densité de charge volumique :

$$
div\vec{d} = \rho \tag{3.7}
$$

## **3.3.5 Domaine stationnaire**

On entend par domaine stationnaire des équations de Maxwell les propriétés électromagnétiques à basse fréquence dont la limite est à situer aux environs de quelques dizaines de kilohertz. Le courant de déplacement  $\frac{\partial \vec{d}}{\partial t}$  est alors très inférieur au courant de conduction j.

Cette propriété souffre d'une exception : le condensateur, dont la zone située entre les plaques est le siège d'un phénomène lié au terme  $\frac{\partial \vec{d}}{\partial t}$ . Sous réserve de ce dernier cas, le terme  $\frac{\partial \vec{d}}{\partial t}$ sera négligé.

De plus, on exclura, a priori, le terme de courant de charges libres en mouvement, qui correspond à des applications particulières relevant de la physique des plasmas et de la magnétohydrodynamique. Enfin, les applications au transport d'énergie électrique à grande distance sont également exclues.

Dans ces conditions, les équations de Maxwell en régime stationnaire deviennent, en valeurs instantanées :

$$
\overrightarrow{roth} = \overrightarrow{f} \tag{3.8}
$$

$$
\overrightarrow{rot\vec{e}} = -\frac{\partial \vec{b}}{\partial t} \tag{3.9}
$$

$$
div\vec{b} = 0 \tag{3.10}
$$

On leur associe deux équations caractéristiques des matériaux pour un milieu conducteur, d'après l'équation (3.2), et pour un milieu magnétique en utilisant la relation dans l'équation (3.3), ou pour un aimant permanent, en appliquant la relation de l'équation (3.4)

#### **3.3.6 Formulation intégrale**

#### 3.3.6.1 Objectifs

La formulation locale des équations aux dérivées partielles de Maxwell ne permet généralement pas une résolution analytique.

Seule une résolution numérique (le plus souvent par éléments finis [34-35] offre une solution à des problèmes techniques. En contrepartie, la formulation intégrale des équations de Maxwell permet de décomposer une structure complexe en sous-systèmes intégrés, formant un réseau électrique ou magnétique. Le but de cette démarche est de faciliter l'analyse d'objets techniques, ainsi que leur conception.

## 3.3.6.2 Tube d'induction

Un tube d'induction est défini par un contour fermé (figure 3-2) sur lequel s'appuient des lignes d'induction, tangentes en chaque point aux vecteurs inductions.

Un tel tube est délimité par deux sections S1 et S2. Le théorème de la divergence permet d'écrire :

$$
\oint \vec{b} \cdot \vec{dS} = \iiint \vec{v} \cdot \vec{b} \cdot \vec{dS} = 0
$$
\n(3.11)

$$
\oiint \vec{b} \cdot \vec{dS} = \iint_{S1} \vec{b} \cdot \vec{dS} + \iint_{S2} \vec{b} \cdot \vec{dS} + \iint_{S_{Lat}} \vec{b} \cdot \vec{dS}
$$
\n(3.12)

Sur la surface latérale S<sub>lat</sub>, les vecteurs  $\vec{b}$  (tangentiel) et  $\vec{h}$  (perpendiculaire) sont orthogonaux. Leur produit scalaire est donc nul et on a, d'après les equations (3.11) et (3.12) :

$$
\iint_{S_1} \vec{b} \cdot \vec{ds} + \iint_{S_2} \vec{b} \cdot \vec{ds} = 0
$$
\n(3.13)

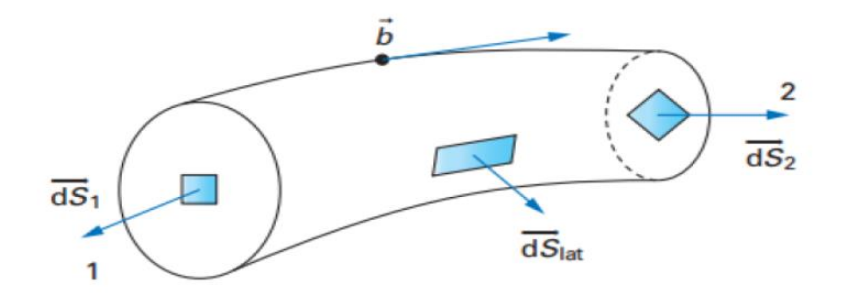

Figure 3-2 Tube d'induction magnétique

### **3.4 Flux magnétique**

On définit le flux d'induction magnétique ou flux magnétique  $\varphi$  comme étant la grandeur

$$
\varphi = \iint_{S_t} \vec{b} \cdot \vec{ds} \tag{3.14}
$$

Avec *S<sup>t</sup>* section associée à un tube d'induction.

Compte tenu de l'orientation des vecteurs surfaces  $\overrightarrow{dS}_1$  et  $\overrightarrow{dS}_2$ , nous avons d'après (3.13) et (3.14) :

$$
-\varphi_1 + \varphi_2 = 0 \quad \text{donc} \quad \varphi_1 = \varphi_2 \tag{3.15}
$$

Le flux d'induction magnétique associé à un tube est conservatif.

# **3.4.1 Potentiel magnétique**

En appliquant le théorème de Stokes, la circulation du champ *ℎ*⃗ le long d'un contour fermé C sur l'équation (3.8) :

$$
\oint_C \overrightarrow{h} \cdot \overrightarrow{dl} = \iint_{S_h} \overrightarrow{rot} \cdot \overrightarrow{h} \cdot \overrightarrow{dS} = \iint_{S_h} j \cdot \overrightarrow{dS}
$$
\n(3.16)

*S<sup>h</sup>* étant la section délimitée par le contour C.

On définit le potentiel magnétique scalaire *U<sup>M</sup>* (ou force magnétomotrice fmm) comme suit :

$$
u_M = \iint_{S_h} \vec{J} \cdot \vec{dS} \tag{3.17}
$$

Si ce potentiel est associé à un bobinage à *N* spires (figure 3-3), on a :

$$
u_M = \iint_{S_h} \vec{j} \cdot \vec{dS} = N \cdot i \tag{3.18}
$$

Soit :

$$
\oint_C \vec{h} \cdot \vec{dl} = u_M \tag{3.19}
$$

On définit également la différence de potentiel magnétique  $U_{M2}$  entre deux points d'une ligne de champ comme suit :

$$
u_{M12} = \oint_1^2 \overrightarrow{h} \overrightarrow{dl} \tag{3.20}
$$

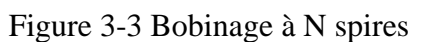

### **3.4.2 Loi d'Ohm magnétique**

En considérant le tube d'induction magnétique de la figure 3-2, on peut écrire, d'après les équations (3.20) et (3.3) :

$$
u_{M12} = \int_{1}^{2} \vec{h} \cdot d\vec{l} = \int_{1}^{2} \frac{\vec{b}}{\mu} \cdot d\vec{l}
$$
\n(3.21)

Les vecteurs  $\vec{h}$  et  $\vec{dl}$  sont colinéaires. On peut donc écrire, en utilisant (3.14) :

$$
u_{M12} = \int_{1}^{2} \frac{b \cdot dl}{\mu} = \int_{1}^{2} \frac{b \cdot S_{T} \cdot dl}{\mu \cdot S_{T}} = \int_{1}^{2} \varphi \cdot \frac{dl}{\mu \cdot S_{T}}
$$
(3.22)

Avec *S<sup>T</sup>* section perpendiculaire du tube.

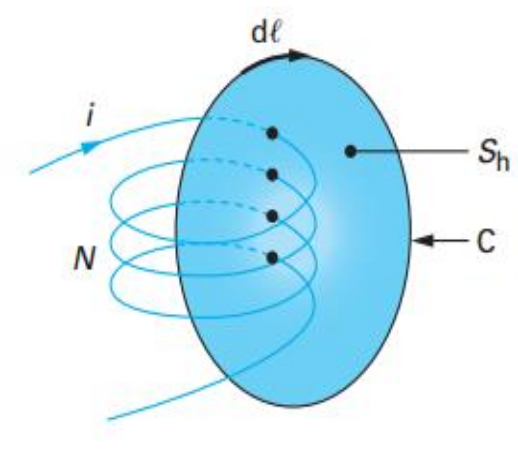

Le flux  $\varphi$ , étant conservatif à partir de l'équation (3.15), peut être sorti de l'intégrale :

$$
u_{M12} = \varphi \int_{1}^{2} \frac{dl}{\mu S_T} = R_{M12} \cdot \varphi \tag{3.23}
$$

Avec

$$
R_{M12} = \int_{1}^{2} \frac{dl}{\mu S_T} \tag{3.24}
$$

L'équation (3.24) est la loi d'Ohm magnétique, exprimant la proportionnalité entre la différence de potentiel magnétique  $U_M$  et le flux  $\varphi$ .

La réluctance ou résistance magnétique  $R_M$  est une caractéristique de la géométrie et des matériaux du tube.

## 3.4.2.1 Équation de la tension induite

Par application du théorème de Stokes l (3.8) devient :

$$
\oint_{C} \vec{e} \, d\vec{l} = \iint_{S_{e}} \overrightarrow{rot} \overrightarrow{e} \cdot d\vec{S} = \iint -\frac{\partial \vec{b}}{\partial t} \cdot d\vec{S}
$$
\n(3.25)

Si cette relation est appliquée au bobinage de la figure 3-4, on a les particularités suivantes.

L'intégrale curviligne peut être décomposée en deux termes :  $\oint d\vec{dl} = \int_1^2 d\vec{dl}$  $\int_1^2 \vec{e} \, d\vec{l} + \int_2^1 \vec{e} \, d\vec{l}$ 2

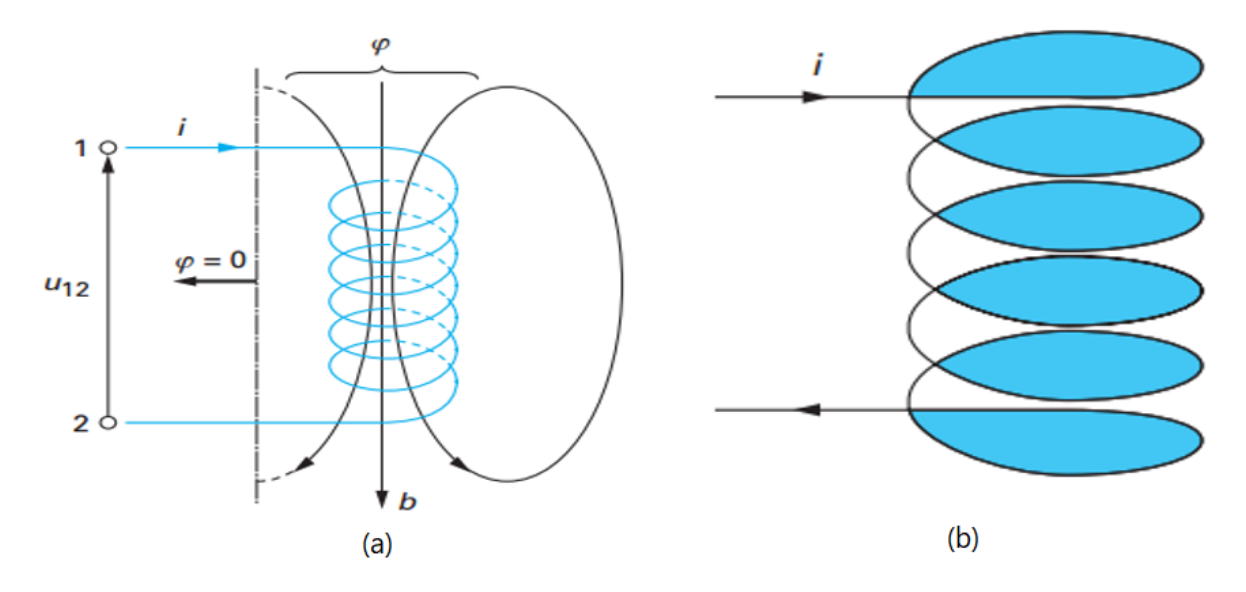

Figure 3-4 (a) Tension induite dans un bobinage, (b) Aire sous-tendue par le conducteur d'un bobinage

D'après l'équation (3.1), la chute ohmique de tension qui représente le premier terme de l'intégrale dans le conducteur :

$$
\int_{1}^{2} \vec{e} \cdot \vec{dl} = \int_{1}^{2} \rho \vec{j} \cdot \vec{dl} = R_{12} i
$$
\n(3.26)

L'opposé de la différence de potentiel représente le second terme de l'intégrale directe entre les bornes :

$$
\int_{1}^{2} \vec{e} \cdot d\vec{l} = -u_{12} \tag{3.26}
$$

L'intégrale de surface s'applique à l'aire sous-tendue par le contour de l'intégrale curviligne, soit le conducteur du bobinage. La figure (3-5) met en évidence la forme de cette surface  $S_e$ . On définit le flux totalisé  $\psi$  tel que :

$$
\psi = \iint_{S_e} \vec{b} \cdot d\vec{S} \tag{3.27}
$$

Pour un bobinage présentant N spires entourant un tube d'induction de section ST, on a

$$
\iint_{S_e} \vec{b} \cdot \vec{dS} = N \iint_{S_1} b \cdot \vec{dS}
$$
\n(3.28)

Soit, d'après (3.14) et (3.26) :

$$
\psi = N. \varphi \tag{3.28}
$$

Les grandeurs spatiales et temporelles étant indépendantes, il est possible de permuter les opérateurs correspondants :

$$
\iint_{S_e} -\frac{\partial \vec{b}}{\partial t} \cdot \vec{dS} = -\frac{\partial}{\partial t} \iint_{S_e} \vec{b} \cdot \vec{dS} = -\frac{\partial \psi}{\partial t}
$$
\n(3.29)

L'équation (3.25) devient alors :

$$
-U_{12} + R_{12}i = -\frac{\partial \psi}{\partial t} \text{ Ou } U_{12} = R_{12}i + \frac{\partial \psi}{\partial t}
$$
 (3.30)

Le terme ∂ψ/∂t est la tension induite et l'équation (3.30) lie les phénomènes électriques et magnétiques.

## **3.5 Inductances propres et mutuelles(couplée)**

## **3.5.1 Réluctance et perméance**

Pour un bobinage isolé, flux et potentiel magnétique sont liés par la loi d'Ohm magnétique (3.23)[27] [34-35] :

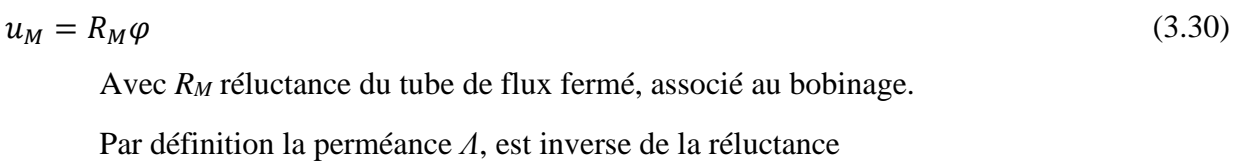

$$
\Lambda = \frac{1}{R_M} \tag{3.31}
$$

#### **3.5.2 Inductance propre**

Pour un bobinage de *N* spires, et d'après les équations (3.17), (3.23) et (3.31)

$$
\varphi = \Lambda \cdot u_M = \Lambda \cdot N \cdot i \tag{3.32}
$$

D'autre part d'après (3.28)

$$
\psi = N. \varphi = N^2. \Lambda. i \tag{3.33}
$$

On définit l'inductance propre L comme étant le facteur de proportionnalité entre flux totalisé  $\psi$  et courant i associés à un bobinage :

$$
L = \frac{\psi}{i} = N^2 \cdot \Lambda \tag{3.34}
$$

L'équation (3.30) de la tension induite s'exprime en fonction du courant seul comme suit

$$
u = Ri + \frac{\partial (Li)}{\partial t} \tag{3.35}
$$

Pour une inductance constante

$$
u = Ri + L \frac{\partial(i)}{\partial t} \tag{3.36}
$$

## 3.5.2.1 Perméances de champ principal et de fuite

Lorsque plusieurs bobinages ont des lignes d'induction communes, on peut distinguer les flux suivants (figure 3-5) :

 $\triangleright$  Le flux commun ou flux de champ principal  $\varphi$ h

 $\triangleright$  Les flux de fuite, qui sont liés à un seul bobinage (flux exclusifs)  $\varphi \sigma$ 1 et  $\varphi \sigma$ 2

On peut définir, pour deux bobinages couplés, les perméances  $Λ$ <sub>h</sub>,  $Λσ$ l,  $Λσ$ 2 par les relations suivantes (en se basant a l'équation (3.32).

$$
\varphi_{\sigma 1} = \Lambda_{\sigma 1} u_{M1} = \Lambda_{\sigma 1} N_1 i_1 \tag{3.37}
$$

$$
\varphi_{\sigma 2} = \Lambda_{\sigma 2} u_{M2} = \Lambda_{\sigma 2} N_2 i_2 \tag{3.38}
$$

$$
\varphi_h = \Lambda_h u_{Mtot} = \Lambda_h (N_1 i_1 + N_2 i_2) \tag{3.39}
$$

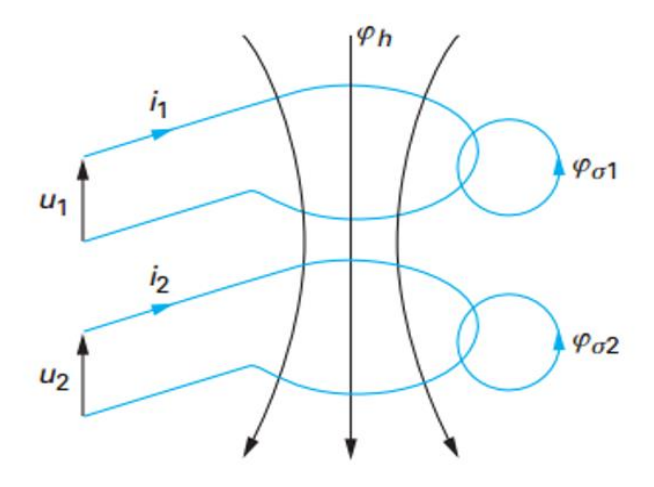

Figure 3-5 Bobinages couplés

## **3.5.3 Inductances couplées**

Une inductance couplée (mutuelle) se compose de deux bobinages comme présente la figure (3-5). Pour le  $1<sup>er</sup>$  bobinage ici on a :

$$
u_1 = R_1 i_1 + \frac{d\psi_1}{dt} \tag{3.40}
$$

Avec  $\psi_1 = N_1(\varphi_h + \varphi_{\sigma 1}) = N_1^2(A_h + A_{\sigma 1})i_1 + N_1N_2A_hi_2$ 

La perméance propre du 1<sup>er</sup> bobinage s'exprime comme suite :

$$
\Lambda_1 = \Lambda_h + \Lambda_{\sigma 1} \tag{3.41}
$$

Cette perméance est liée à l'inductance propre  $L_1$ , par :  $N_1^2 A_1 = L_1$ 

On déduit :

$$
\psi_1 = \psi_{11} + \psi_{12} = L_1 i_1 + N_1 N_2 \Lambda_h i_2 \tag{3.42}
$$

On définit l'inductance mutuelle L12 par :

$$
L_{12} = \frac{\psi_{12}}{i_2} = N_1 N_2 \Lambda_h \tag{3.43}
$$

Donc :

$$
\psi_1 = L_1 i_1 + L_{12} i_2 \tag{3.43}
$$

On suit les mêmes étapes pour le second bobinage :

$$
u_2 = R_2 i_2 + \frac{d\psi_2}{dt} \tag{3.44}
$$

Par définition :  $\psi_2 = \psi_{22} + \psi_{21} = L_2 i_2 + N_1 N_2 \Lambda_h i_1$ , donc l'inductance mutuelle est définie par

$$
L_{21} = \frac{\psi_{21}}{i_1} = N_1 N_2 \Lambda_h \tag{3.45}
$$

Alors

$$
\psi_2 = L_2 i_2 + L_{21} i_1 \tag{3.46}
$$

A la fin on constate que l'inductance mutuelle est réciproque :

$$
L_{12} = L_{21} = N_1 N_2 \Lambda_h = M \tag{3.47}
$$

3.5.3.1 Coefficients de couplage et de dispersion

Pour un système qui présente un flux de fuite nul, on peut écrire :

$$
A_{\sigma1} = A_{\sigma2} = 0
$$
  
\n
$$
L_{11} = N_1^2 A_h = L_1
$$
  
\n
$$
L_{12} = \sqrt{L_{11} L_{22}}
$$
  
\n
$$
L_{12} = \sqrt{L_{11} L_{22}}
$$
  
\n(3.48)

Dans le cas général, on peut poser :  $L_{12} \le \sqrt{L_{11}L_{22}}$ 

Le coefficient de couplage k est le quotient de l'inductance mutuelle par l'inductance correspondant à un couplage parfait :

$$
k = \frac{L_{12}}{\sqrt{L_{11}L_{22}}} \tag{3.49}
$$

Le coefficient de dispersion σ est défini par la relation :

$$
\sigma = 1 - k^2 = 1 - \frac{L_{12}^2}{L_{11} L_{22}} \le 1\tag{3.50}
$$

# **3.6 Énergie magnétique**

L'énergie magnétique volumique (en J/m3) est définie par :

On a pour un milieu linéaire :  $b = \mu$ . *h* 

D'où :

$$
w_M' = \frac{1}{\mu} \int_0^b b \, db = \frac{1}{2} \frac{b^2}{\mu} = \frac{1}{2} b \cdot h \tag{3.51}
$$

#### **3.7 Description physique de l'inductance couplée**

Soient les deux bobines couplées  $b_1$  et  $b_2$ . La bobine  $b_1$  parcourue par le courant i<sub>1</sub> produit le flux d'auto-induction  $\varphi_{11}$  à travers chaque spire de  $b_I$  et le flux d'induction mutuelle  $\varphi_{21}$  à travers chaque spire de  $b_2$ . De même, la bobine  $b_1$  parcourue par le courant  $i_2$  produit le flux d'auto-induction  $\varphi_{22}$  à travers chaque spire de *b*<sub>2</sub> et le flux d'induction mutuelle  $\varphi_{12}$  à travers chaque spire de  $b_1$ . Deux cas sont a priori possibles : Les flux ( $\varphi_{11}$  et  $\varphi_{12}$ d'une part,  $\varphi_{22}$  et  $\varphi_{21}$  d'autre part) s'ajoutent (figure 3-6-a) ou se retranchent (figure 3-6-b) selon le sens positif des Courants choisi arbitrairement, et le sens d'enroulement des fils des bobines.

Remarquant que le point indique la sortie du flux magnétique compte tenu du sens d'enroulement du fil de la bobine et du sens positif (arbitraire) du courant.

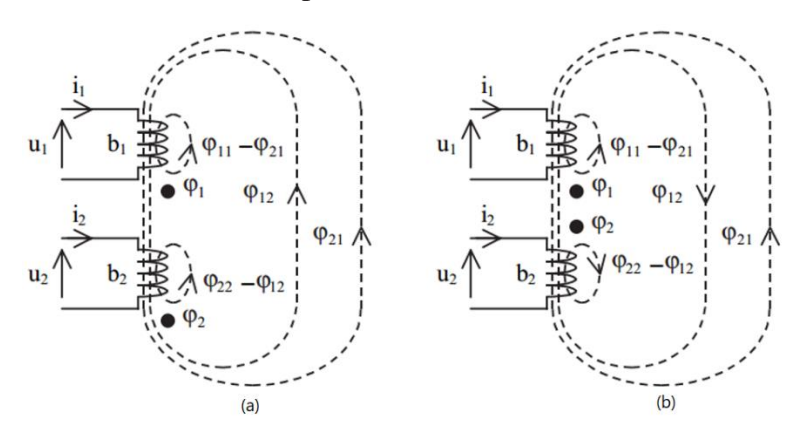

Figure 3-6 (a) Flux additifs, (b) Flux soustractifs

Les flux magnétiques dans ce cas sont :

\n- \n
$$
1^{\text{er}} \text{cas}(a):
$$
\n $\varphi_1 = \varphi_{11} + \varphi_{12}$ \n $\varphi_2 = \varphi_{21} + \varphi_{22}$ \n
\n- \n $2^{\text{eme}} \text{cas}(b):$ \n $\varphi_1 = \varphi_{11} - \varphi_{12}$ \n $\varphi_2 = -\varphi_{21} + \varphi_{22}$ \n
\n

#### **3.7.1 Circuits ferromagnétiques et matériaux ferromagnétiques**

Tous les matériaux ont une perméabilité très proche ou égale à celle du vide, à l'exception des matériaux ferromagnétiques. Ceux-ci sont constitués de fer, de nickel, de cobalt et de leurs alliages. Ils sont caractérisés par une perméabilité µ nettement plus élevée que celle du vide :  $\mu \gg \mu_0$ 

La perméabilité relative  $\mu_r = \frac{\mu}{\mu_r}$  $\frac{\mu}{\mu_0}$  varie de 10 à 10 000, selon les matériaux et le niveau de saturation. Un matériau ferromagnétique est caractérisé par des propriétés de saturation (diminution de la perméabilité avec le niveau d'induction) et d'hystérésis. Celles-ci sont représentées par le diagramme de la figure 3-7 [27].

Les propriétés des matériaux ferromagnétiques sont utilisées dans la conception et la construction des transformateurs, inductance couplée et les moteurs.

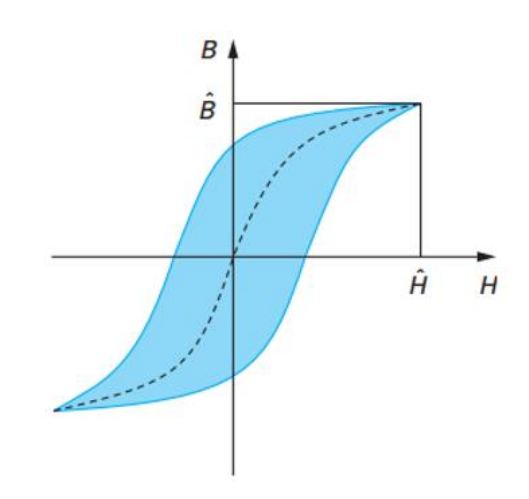

Figure 3-7 Cycle d'hystérésis d'un matériau ferromagnétique

#### **3.7.2 Perméance**

Le circuit magnétique de la figure 3-8-a comprend une partie ferromagnétique et de l'air. Il peut être représenté par le schéma équivalent de la figure 3-8-b. Pour des sections identiques **S** du fer et de l'air et des longueurs respectives, on peut définir les perméances :

$$
\Lambda_a = \frac{\mu_0 \cdot S}{l_a} \text{ et } \Lambda = \frac{\mu \cdot S}{l} \tag{3.51}
$$

La perméance totale des deux circuits en série vaut :

$$
A_{tot} = \frac{\mu_0 S}{l_a + (l/\mu_r)}
$$
(3.52)

Avec  $\mu_r = \frac{\mu}{\mu}$  $\frac{\mu}{\mu_0}$  perméance relative du matériau ferromagnétique. La relation (3.51) montre qu'une perméance ferromagnétique est caractérisée par une longueur équivalente égale à la longueur de fer divisée par la perméabilité relative du fer. En d'autres termes, une perméance ferromagnétique crée une chute de potentiel magnétique plus faible, dans un rapport  $\mu_r$ , qu'une perméance d'air de même longueur. On a recourt donc le plus possible au choix de ces matériaux pour la création de circuits magnétiques.

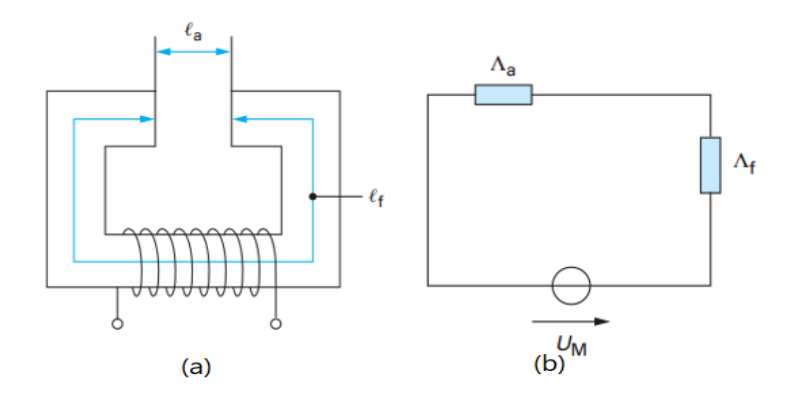

Figure 3-8 Inductance magnétique et son schéma équivalent

#### **3.8 Calcul des valeurs des inductances dans les inductances couplées**

Dans notre topologie proposée au quatrième chapitre nous allons utiliser une inductance couplée, pour cela dans cette partie nous essayons de trouver une relation reliée l'inductance *L<sup>1</sup>* et le courant *i<sup>2</sup>* qui parcouru dans le deuxième bobinage de l'inductance couplée.

D'après les équations (3.43) et (3.45). Et on note qu'on a le même coefficient de couplage car les deux bobinages sont sur le même noyau magnétique.

$$
\begin{cases} \phi_1 = L_1 \cdot i_1 + M \cdot i_2 \\ \phi_2 = L_2 \cdot i_2 + M \cdot i_1 \end{cases} \tag{3.53}
$$

Ce qui donne :

$$
\begin{cases}\nM = \frac{\phi_1 - L_1 i_1}{i_2} \\
M = \frac{\phi_2 - L_2 i_2}{i_1}\n\end{cases} \Rightarrow \frac{\phi_1 - L_1 i_1}{i_2} = \frac{\phi_2 - L_2 i_2}{i_1}
$$
\n(3.55)

D'après l'équations (3.3),(3.14),(3.15) et (3.28) la Reluctance définit comme suite

$$
\mathfrak{R} = \frac{l}{\mu S} \tag{3.56}
$$

Les deux inductance  $L_1$  et  $L_2$  sont bobinées sur le même noyau magnétique donc on a :  $(S_1=S_2, l_1=l_2 \text{ et } \mu_1=\mu_2 \text{ donc on obtient } \mathfrak{R}_1=\mathfrak{R}_2=\mathfrak{R}$ 

Dans ce cas l'expression reliant l'inductance L1 et les autres paramètres est exprimée comme

$$
L_1 = \frac{N_1^2}{\mathfrak{R}} - \left[\frac{N_2^2}{\mathfrak{R}i_1^2} - \frac{L_2}{i_1^2}\right]. i_2^2
$$
 (3.57)

## **3.9 Conclusion**

Dans ce chapitre nous avons présenté l'étude théorique des inductances propres et couplées en exposant le phénomène de couplage entre deux bobines enroulées dans le même noyau magnétique. Cette étude nous a permis de proposer notre topologie pour fixer un rendement optimal du convertisseur DC/DC dans une application PV quel que soit le changement du courant délivré par le GPV.

L'équation (3.57) trouvée à la fin de ce chapitre nous a aidé à calculer le courant de référence pour le régulateur Fuzzy. Ce dernier a été utilisé dans notre topologie proposée dans le chapitre suivant.

# *Chapitre 4: La topologie proposée : Boost à base d'inductance couplée*

#### **4.1 Introduction :**

Dans ce chapitre le point examiné est le problème du couplage de ce convertisseur avec un générateur photovoltaïque, qui délivre une puissance variable à l'entrée du convertisseur, en fonction des divers paramètres, ou le rendement n'est optimal que dans une marge de puissance très courte, en d'hors de cette marge la valeur de ce rendement détériorée. A cet effet, nous proposons une topologie de convertisseur DC/DC qui utilise une inductance couplée à partir de laquelle on peut augmenter le rendement en puissance d'un convertisseur DC/DC du type Boost dans une application PV, dans ce cas le rendement d'un convertisseur soit optimal quelle que soit la puissance d'entrée.

#### **4.2 Problématique de dimensionnement de l'inductance dans une application PV**

Nous savons bien que l'éclairement est variable durant la journée ce qui va imposer au GPV de délivrer une puissance variable en fonction de cet éclairement (courant variable), le dimensionnement de convertisseur DC/DC alimenté par un tel GPV est rendu difficile car certains composants sont calculés et optimisés à une puissance d'entrée donnée c'est en particulier le cas des inductances utilisées dans ces convertisseurs.

Un pré-dimensionnement des valeurs d'inductance pour différentes valeurs de courant et valeurs de rapport cyclique est donné par le tableau (4.1) en se basant sur l'équation (2.17). On peut observer que la valeur optimale de l'inductance varie fortement en fonction du courant d'entrée et du rapport cyclique. Il est clair que le rapport cyclique change à cause du contrôleur MPPT.

Dans le tableau 4.1, les valeurs sont calculées en utilisant  $Vi = 42$  V (la valeur de Vi correspond à la valeur MPP nominale d'un panneau PV SANYO HIP-215NKHE5, ce panneau sera utilisé dans les mesures expérimentales, voir ANNEXE C) avec trois valeurs de rapport cyclique (d = 0,1, 0,5 et 0,9) pour différents niveaux de courant à une fréquence de découpage de 20 kHz et une ondulation de 10 %.

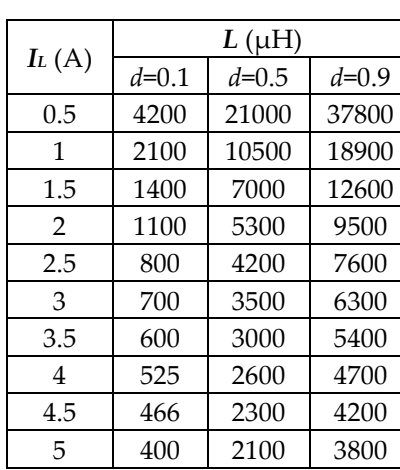

Tableau 4-1 Dimensionnement de l'inductance pour différentes valeurs de rapport cyclique et

de courant (f=20 kHz, Vi=42V)

## **4.2.1 Solution proposée**

Le dimensionnement de l'inductance devient une tâche difficile pour les applications PV où le courant varie régulièrement, et l'utilisation d'une seule valeur de l'inductance entraîne une perte de puissance.

Pour réduire cette perte de puissance, l'inductance peut être dimensionnée pour un courant maximum. Cependant, ce choix de conception entraîne un coût accru et une plus grande occupation de la surface.

Dans cette section, nous proposons une solution pour résoudre le problème mentionné cidessus.

Nous proposons d'ajuster de manière adaptative la valeur de l'inductance via un circuit auxiliaire afin de maximiser le rendement en puissance du convertisseur. La nouvelle topologie proposée est présentée à la figure (4-1) où une inductance couplée, L1-L2, est adopté au lieu d'une simple inductance.

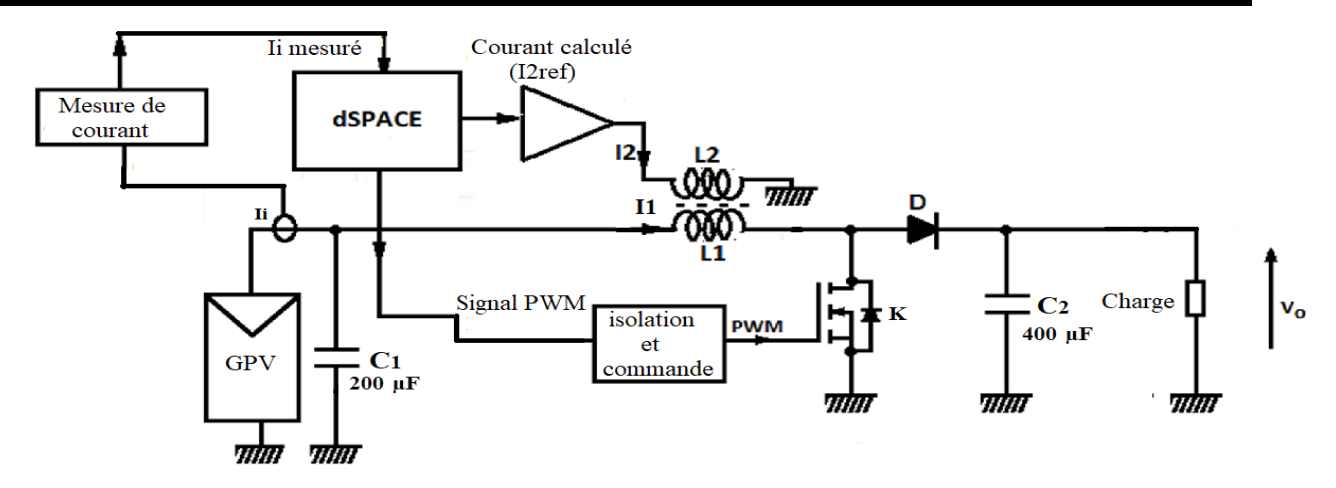

Figure 4-1 Système PV utilisant un convertisseur boost avec une inductance couplée

Pour réaliser l'inductance couplée, un second bobinage est introduit dans le noyau magnétique de l'inductance. Les deux champs électromagnétiques créés par les deux bobines constituent le champ électromagnétique total dans le noyau. Toute modification des champs électromagnétiques entraîne une modification des valeurs des inductances. Pour bénéficier de cette fonctionnalité, un circuit externe est ajouté pour rendre L<sub>1</sub> adaptatif au courant d'entrée, I<sub>i</sub>. Le courant  $I_2$  qui traverse  $L_2$  est contrôlé pour générer un champ électromagnétique variable, modifiant ainsi la valeur de  $L_1$ . Le courant de référence  $I_{2ref}$  que doit suivre  $I_2$  est calculé à partir uniquement du courant mesuré Ii.

#### **4.2.2 Analyse et mise en œuvre de l'inductance couplée**

Une inductance de puissance est composée d'un enroulement et d'un noyau magnétique [21][27] [41-42], comme le montre la figure (4-2). L'enroulement est généralement constitué de fil de cuivre rond auquel il peut faire passer un courant élevé à une tension donnée. Le rôle du noyau magnétique est de canaliser les lignes de champ magnétique afin de transférer ou de stocker de l'énergie. Nous avons besoin des matériaux à haute perméabilité, supportant un champ d'induction important afin d'éviter la saturation magnétique et présente des faibles pertes à la fréquence de découpage. Dans notre application, l'inductance couplée est constituée du noyau magnétique ETD 49 [39] et un bobinage en cuivre.

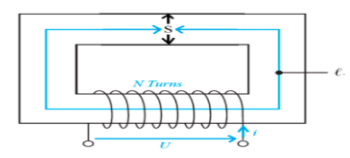

Figure 4-2. Schéma équivalent d'un circuit ferromagnétique

Les pertes d'inductance proviennent de deux sources, pertes dans le noyau et les pertes générées dans les enroulements. Les pertes d'enroulement sont dues à la résistance du fil, R, et sont évaluées par la loi d'Ampère  $P_{loss\_wdg} = Ri^2$ . Dans notre étude, les pertes d'enroulement ohmiques ne sont pas prises en compte, nous concentrons principalement sur les pertes de noyau. Théoriquement et pratiquement (testes empiriques) [27] [30] [41-42], les pertes dans le noyau dépendent au cycle d'hystérésis et du flux maximal, Bmax. Par conséquent, il faut éviter la saturation du flux sur le noyau pour éviter les pertes.

La caractéristique d'hystérésis d'une inductance est présentée à la figure 4-3. Selon la taille du noyau de l'inductance. Dans les caractéristiques B=f(H), la région linéaire peut être longue ou courte. Lorsque la taille du noyau augmente, le courant maximal atteint dans la région linéaire augmente également. Pour simplifier, nous réduisons la boucle d'hystérésis à une relation linéaire entre le flux, B, et le champ magnétique, H. Dans les convertisseurs de puissance conventionnels, dans toutes les conditions de fonctionnement du GPV, le point de fonctionnement de l'inductance doit être sur la région linéaire de la courbe B=f(H) [27][30].

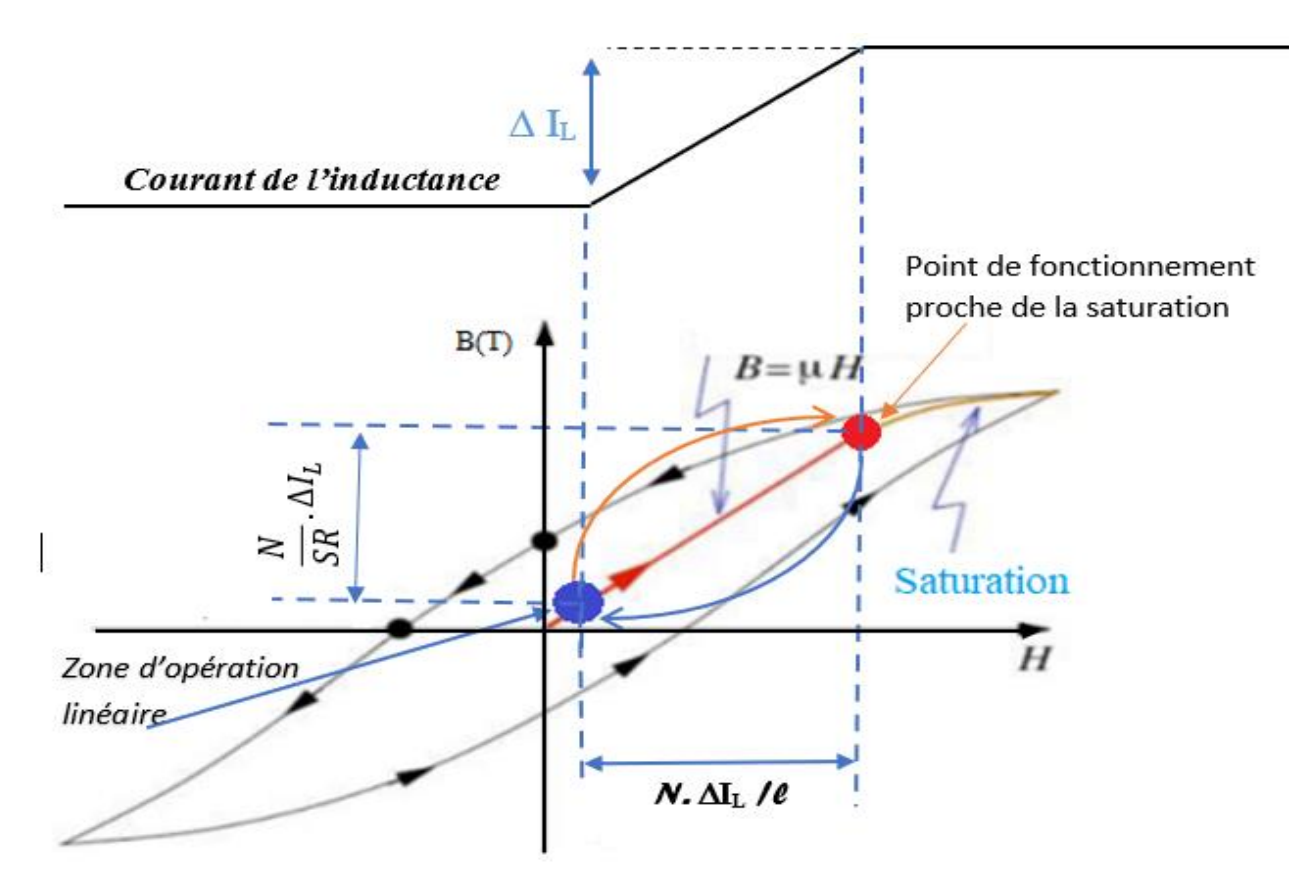

Figure 4-3. Courant d'inductance et point de fonctionnement correspondant sur la courbe B-H.

La mesure du courant PV (figure 4-3) nous permet de connaître la position du point de fonctionnement de l'inductance sur la caractéristique d'hystérésis. En effet, puisque le flux total est donné par :

$$
\varphi_T = \frac{N^2 i}{\mathcal{R}} \tag{4.1}
$$

Avec ℛ est la réluctance du noyau magnétique, *N* est le nombre de spires de la bobine. L'inductance, *L*, est définie comme le rapport entre le flux total, *φT*, et le courant *i* circulant dans le bobinage :

$$
L = \frac{\varphi_T}{i} \tag{4.2}
$$

Le flux est donc proportionnel au courant qui circule dans l'inductance. Par conséquent, le noyau de l'inductance est dimensionné pour fonctionner dans la zone linéaire où le courant maximum dissipé dans l'inductance ne dépasse pas un tiers (1/3) du courant optimal du GPV. Cela signifie que l'inductance pourrait fonctionner dans la zone de saturation lorsque le courant PVG augmente, comme le montre la figure 4-3.

Pour éviter la saturation, nous proposons d'ajouter un second bobinage afin de produire un flux supplémentaire dans le noyau magnétique. Ce dernier peut être ajouté ou soustrait du premier, selon la direction du deuxième flux.

Le modèle de base d'une inductance couplée est représenté sur la figure 4-4. La bobine *L<sup>1</sup>* parcourue par le courant *i<sup>1</sup>* produit le flux d'auto-induction *φ<sup>11</sup>* à travers chaque spire de *L<sup>1</sup>* et le flux mutuel *φ<sup>21</sup>* à travers chaque spire de *L2*. De même, la bobine *L<sup>2</sup>* parcourue par le courant *i<sup>2</sup>* produit le flux d'auto-induction *φ<sup>22</sup>* à travers chaque spire de *L<sup>2</sup>* et le flux mutuel *φ<sup>12</sup>* à travers chaque spire de  $L_1$ . Les flux  $\varphi_{11}$ ,  $\varphi_{21}$  et les flux  $\varphi_{21}$ ,  $\varphi_{22}$  sont ajoutés à chaque partie (figure 4-4b), ou soustraits (figure 4-4-c), selon le sens positif des courants choisi arbitrairement, et le sens d'enroulement des bobines [21] [27].

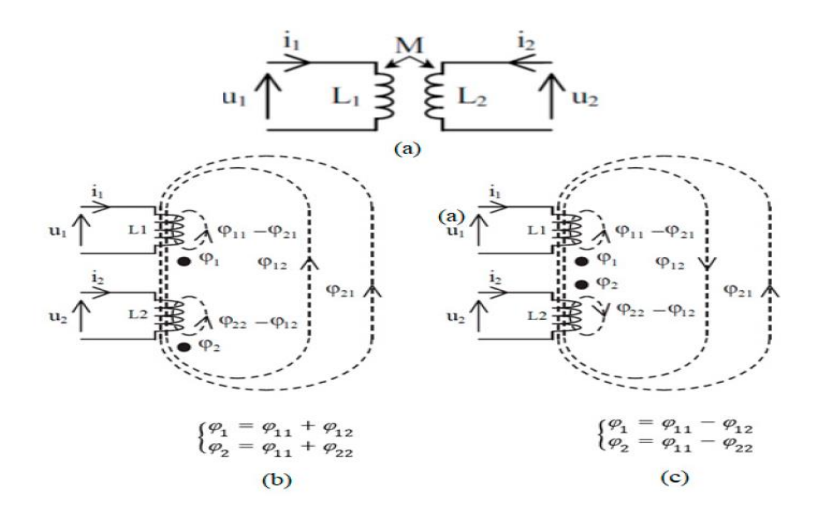

Figure 4-4 (a) Inductance couplée, (b) flux ajouté, (c) flux soustrait

En supposant que le flux est le même pour chaque spire, le flux total est donné par :

$$
\begin{cases}\n\varphi_1^{\text{Tot}} = \varphi_{11}^{\text{Tot}} + a \varphi_{12}^{\text{Tot}} = L_1 i_1 + M i_2 \\
\varphi_2^{\text{Tot}} = a \varphi_{21}^{\text{Tot}} + \varphi_{22}^{\text{Tot}} = M i_1 + L_2 i_2\n\end{cases}
$$
\n(4.3)

Où *N1*, *L<sup>1</sup>* et *i<sup>1</sup>* (*N2*, *L<sup>2</sup>* et *i2*) sont le nombre de spires, l'inductance et le courant de la première (deuxième) bobine, le paramètre *a* est égal à 1 ou -1 pour le cas additif ou soustractif, respectivement, et M est l'inductance mutuelle entre *L<sup>1</sup>* et *L2*. Notons que le signe de M'est égal à celui de a.

La figure 4-5-a représente l'assemblage de l'inductance couplée utilisée à base d'un noyau magnétique ETD 49, tandis que la figure 4-5-b montre le dispositif assemblé utilisé dans les tests expérimentaux. Il convient de noter que nous utilisons le même noyau magnétique pour l'inductance avec un seul enroulement, en cas de boost standard, et deux enroulements dans le cas de la topologie proposée.

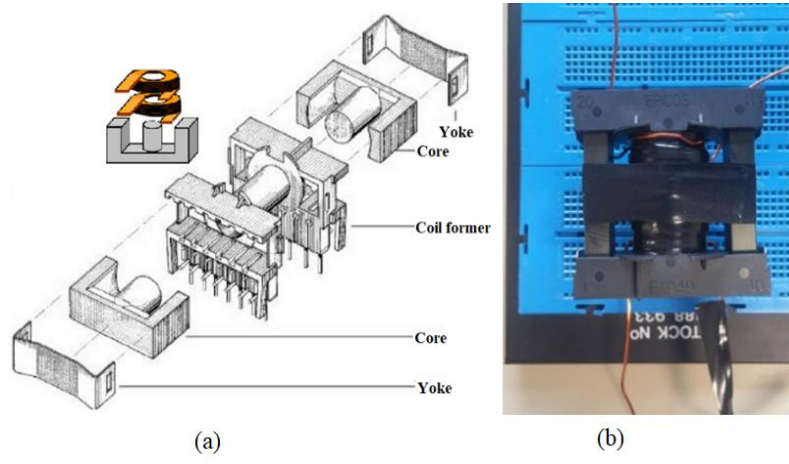

Figure 4-5. (a) assemblage de l'inductance couplée ; (b) photo de l'inducteur assemblé

## **4.2.3 Conception du contrôleur Fuzzy**

Le courant moyen généré par GPV suit le changement du rayonnement solaire, G. Lorsque le rayonnement augmente (diminue), le point de fonctionnement de l'inductance dans la courbe B-H approche ou s'éloigne de la zone de saturation. La valeur de l'inductance dans ce cas doit être changée selon la modification du courant généré.

Pour cela nous avons décidé d'utiliser une commande floue [42-44]. A partir de l'écart entre le courant I<sub>2</sub> issu du GPV (I<sub>pv</sub> mesuré) et sa référence, I<sub>2ref</sub>, , on peut décider s'il faut incrémenter, décrémenter ou garder le même rapport cyclique. L'un des avantages de cette stratégie est qu'une seule mesure est nécessaire, à savoir le courant dans l'inductance I2.

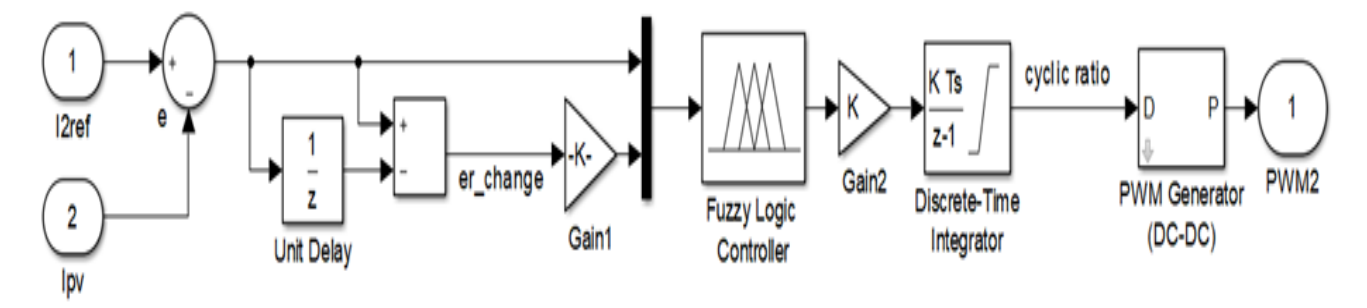

Figure 4-6. Schéma blocs du contrôleur flou

Le schéma synoptique de contrôle est présenté à la figure 4-6. L'algorithme flou a été conçu à l'aide de deux variables linguistiques d'entrée (erreur et variation d'erreur). Cinq fonctions d'appartenance ont été choisies pour chaque variable. La sortie du contrôleur donne le rapport cyclique requis du convertisseur. Les fonctions d'appartenance des variables d'entrée et de sortie sont présentées dans la figure 4-7-a et la figure 4-7-b. respectivement. Les règles floues utilisées sont résumées dans le tableau 4-2.

La figure 4-8 montre le résultat du contrôleur flou : courant de référence  $(I_{2ref})$  en rouge et courant de mesure (Ipv) en bleu. On note que le FLC présente de bonnes performances de suivi.

| NΒ        | NS        | Z         | PS        | <b>PB</b> |
|-----------|-----------|-----------|-----------|-----------|
| <b>PB</b> | <b>PS</b> | <b>PS</b> | NS        | NB        |
| <b>PB</b> | <b>PS</b> | Ζ         | <b>NS</b> | NB        |
| PB        | <b>PS</b> | Z         | NS        | NB        |
| <b>PB</b> | <b>PS</b> | Z.        | <b>NS</b> | NB        |
| PB        | <b>PS</b> | <b>PS</b> | NS.       | NB        |
|           |           |           |           |           |

Tableau 4-2. Règles du contrôleur flou

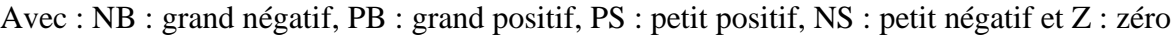

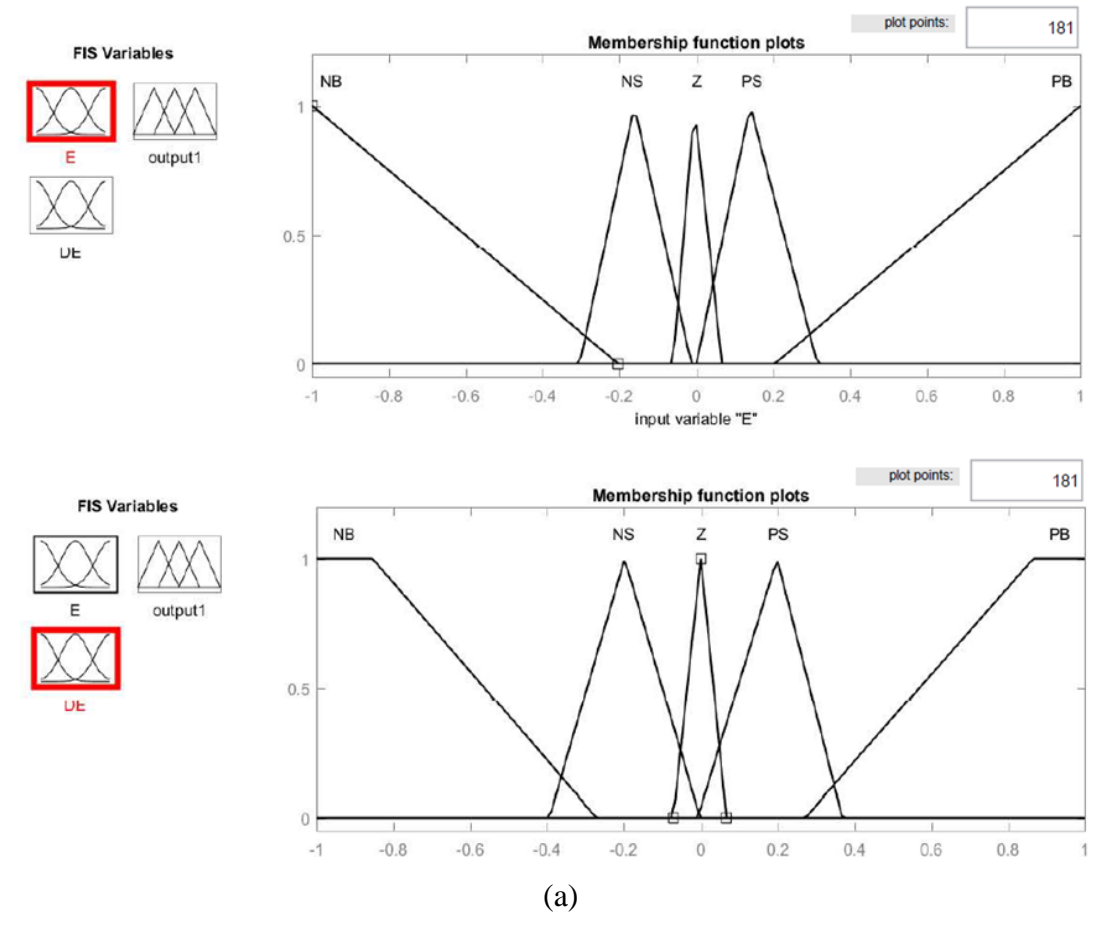

Figure 4-7. (a) fonctions d'appartenance de la variable d'entrée ; (b) fonctions d'appartenance de la variable de sortie

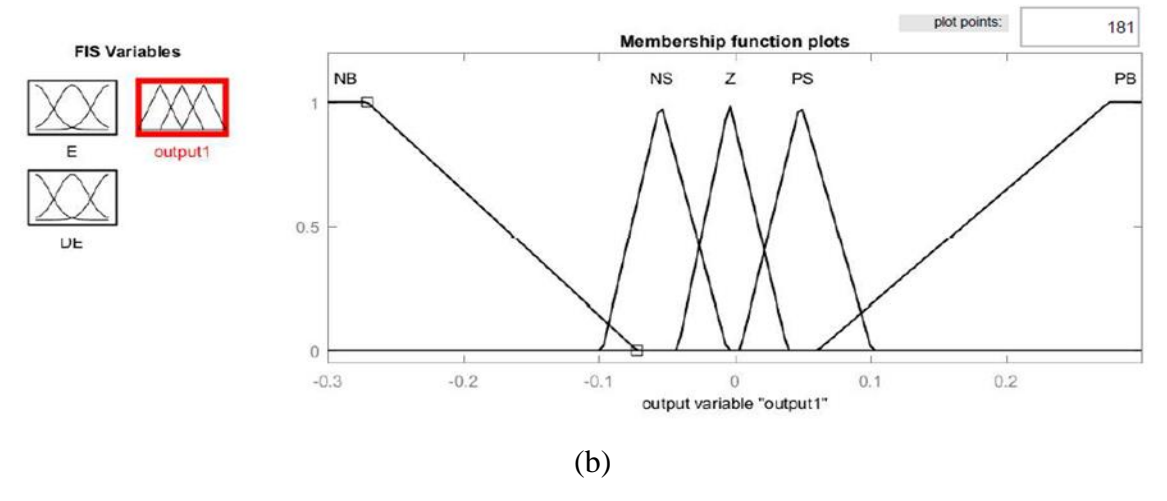

Figure 4-7. (a) fonctions d'appartenance de la variable d'entrée ; (b) fonctions d'appartenance de la variable de sortie

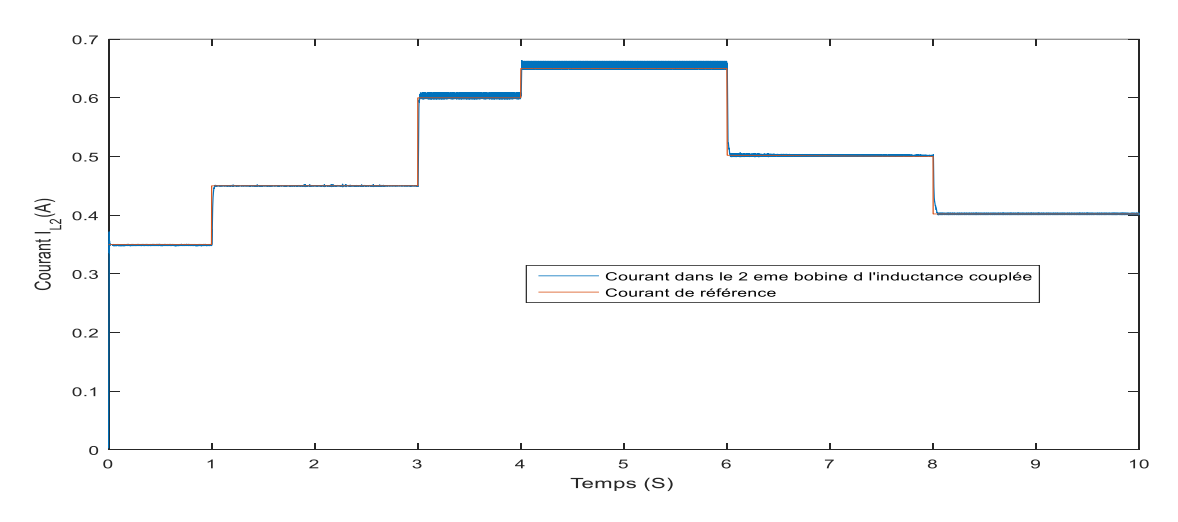

Figure 4-8 Courant de la 2<sup>eme</sup> bobine et sa référence

## **4.3 Résultats**

#### **4.3.1 Résultats de simulations**

Pour la modélisation du noyau magnétique nous nous référons a la fiche technique du noyau ETD 49 [39] qui est construit à l'aide du matériau 3C90 avec les paramètres suivants (surface effective Ae=211mm2, Area product=57600mm4, conductance magnétique AL=4200nH, avec L = AL.N<sup>2</sup>) (se référer à l'ANNEXE D.1). Notre inductance a été calculée en prenant d=0,5 et I=3A. Nous devons bobiner une bobine de N=28 spires pour  $L_1$  et N=12 spires pour L<sup>2</sup> en utilisant un fil de 2mm et une densité de (2,5A/mm2), *PSpice Model Editor* est utilisé pour le moduler [39] (se référer à l'ANNEXE D.2 pour plus de détails) . Une co-simulation entre

Orcad et Simulink est utilisée pour simuler le système en utilisant le bloc SLPS, comme illustré à la figure (4-9). SIMULINK est utilisé pour implémenter la partie contrôle (algorithme P&O) et le panneau PV du système, tandis que PSpice est utilisé pour modéliser le convertisseur boost conventionnel et le convertisseur proposé. (Les étapes à suivre sont détaillées à l'ANNEXE D.2)

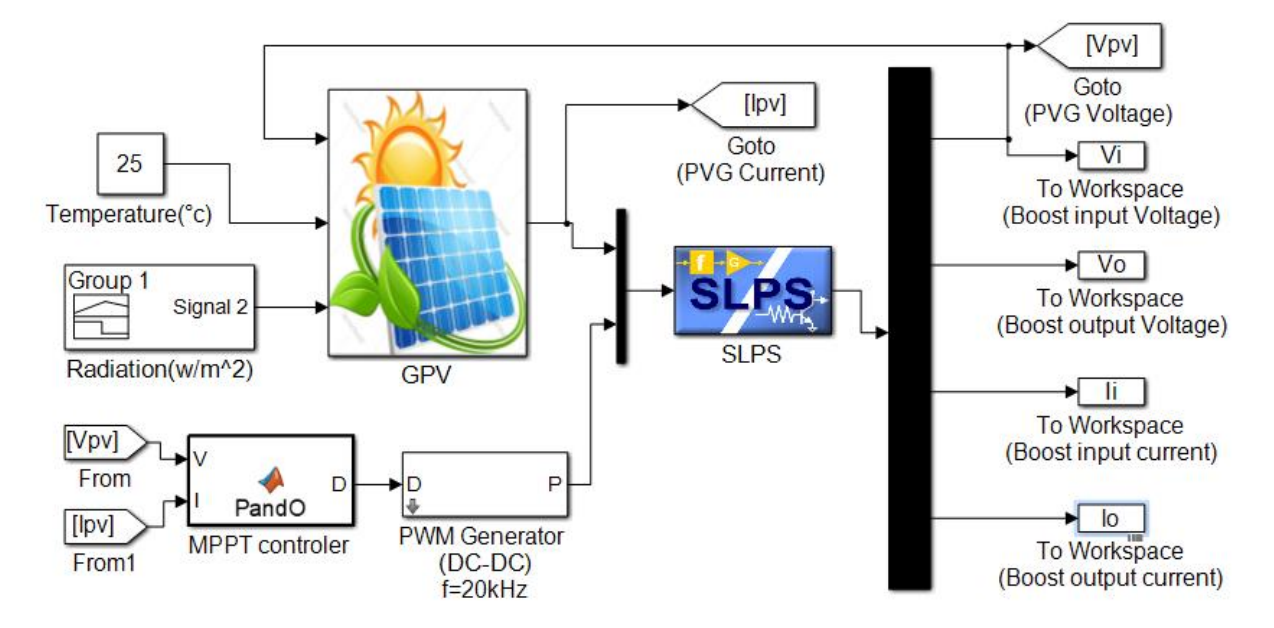

Figure 4-9. Schéma blocs de simulation

La figure (4-10-a) montre l'allure du rayonnement solaire d'entrée utilisée dans la simulation tandis que les figures (4-10-b et 4-10-c) présentent la puissance de sortie simulée et le rendement en puissance du convertisseur conventionnel, en utilisant les valeurs des composants suivantes (C1=200µF, C2=400µF et L1=3500 µH) qui sont choisis en fonction des caractéristiques du panneau photovoltaïque utilisé (SANYOHP, ANNEXE C).

On observe que le rendement en puissance du convertisseur proposé est d'environ 9% supérieur à celui du convertisseur conventionnel lorsque le rayonnement est égal à 1000 W/m2 (c'est-à-dire lorsque la valeur du courant d'entrée est maximale), alors que les deux convertisseurs montrent des performances similaires pour une valeur du rayonnement inférieure à 400 W/m2.

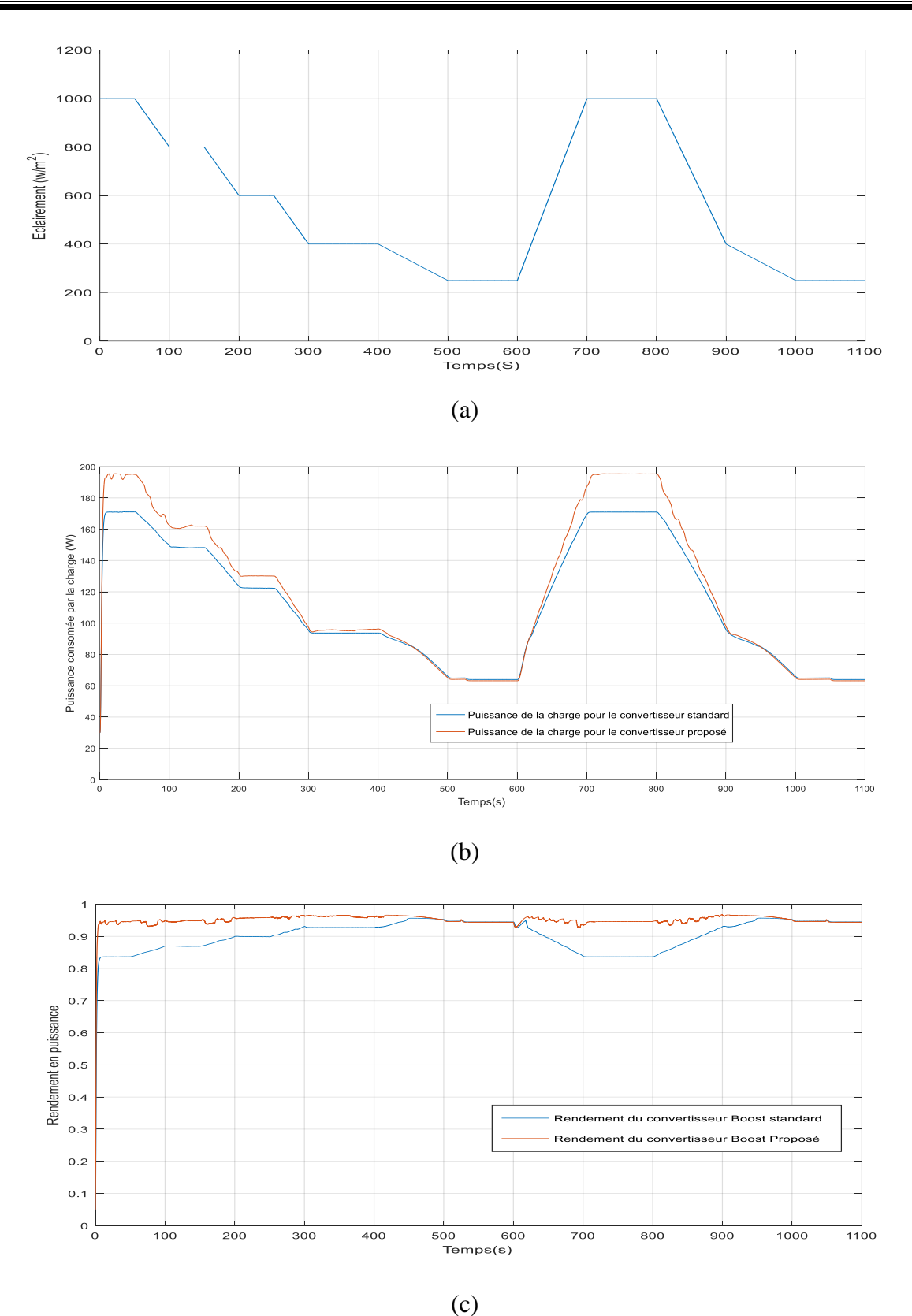

Figure 4-10 Résultats de la simulation : (a) rayonnements solaires ; (b) puissance de sortie des convertisseur conventionnel et proposé ; (c) Rendement de puissance

#### **4.3.2 Résultats expérimentaux**

Dans les tests expérimentaux, nous avons utilisé la plateforme installée dans le Laboratoire MIS de l'Université de Picardie Jules Verne en France, comme le présente la figure 4-11.

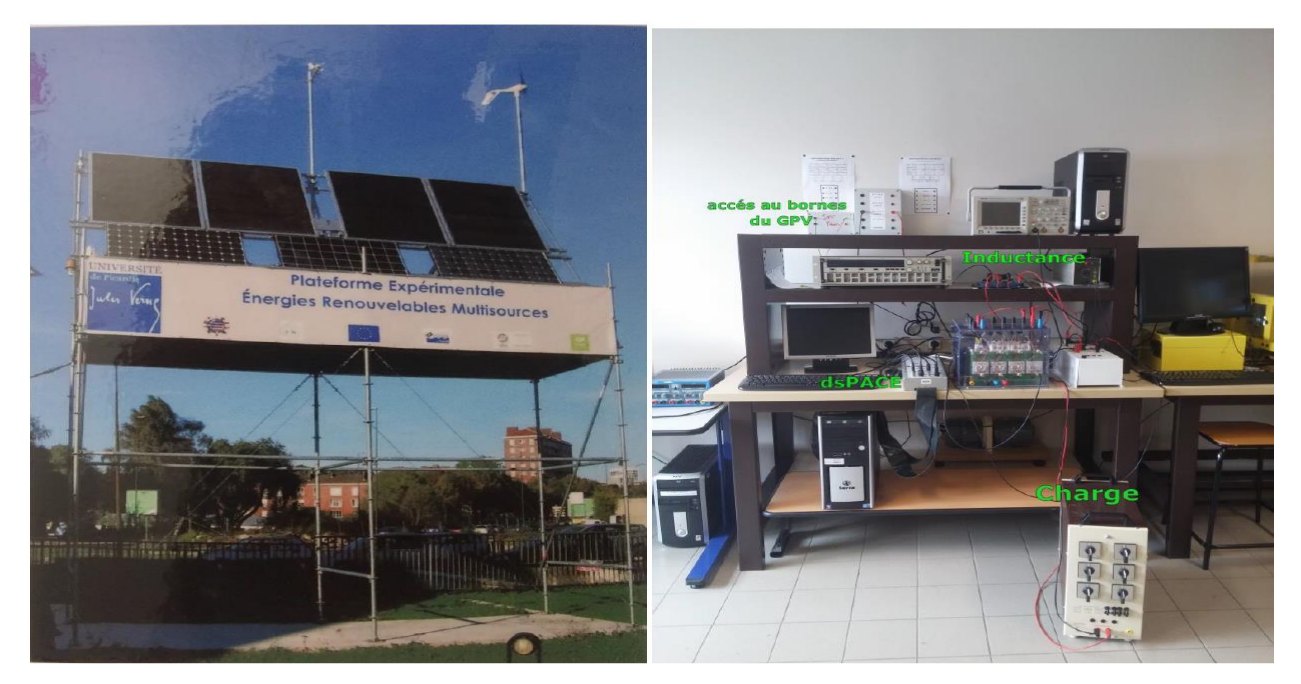

Figure 4-11. Photo réelle du matériel utilisé dans les tests expérimentaux

La plate-forme est composée d'un panneau PV SANYO, HIP-215NKHE5 et d'un capteur de rayonnement. Le GPV est connecté au convertisseur de type SEMIKRON monté en tant que convertisseur BOOST qui est considéré comme un bloc d'adaptation entre la charge et le générateur PV. Le système est contrôlé à l'aide d'une carte dsSPACE (ANNEXE D.3). L'algorithme MPPT est implémenté dans Simulink pour une implémentation en temps réel.

Plusieurs tests expérimentaux ont été réalisés pour valider la topologie proposée. En particulier, deux systèmes ont été réalisés. Le premier adopte un boost standard comme la figure 4-12 présente tandis que le second utilise une inductance couplée pour réaliser le convertisseur boost comme illustre la figure (4-13). Deux panneaux photovoltaïques similaires installés à proximité l'un de l'autre dans la plate-forme MIS sont utilisés pour comparer les performances des deux systèmes. Deux convertisseurs SMIKRON sont utilisés : un pour le Boost qui utilise l'inductance couplée et l'autre pour le circuit Boost standard. Les deux inductances sont constituées par le même noyau magnétique (ETD49). L'algorithme P&O testé dans le deuxième chapitre est utilisé pour suivre le PPM du GPV, et deux charges résistives de même type sont utilisées.

Le schéma détaillé des deux systèmes est représenté sur la figure (4-12) et la figure (4- 13), respectivement. Dans les deux installations, nous avons utilisé une carte dSPACE (1103) pour implémenter notre algorithme en temps réel.

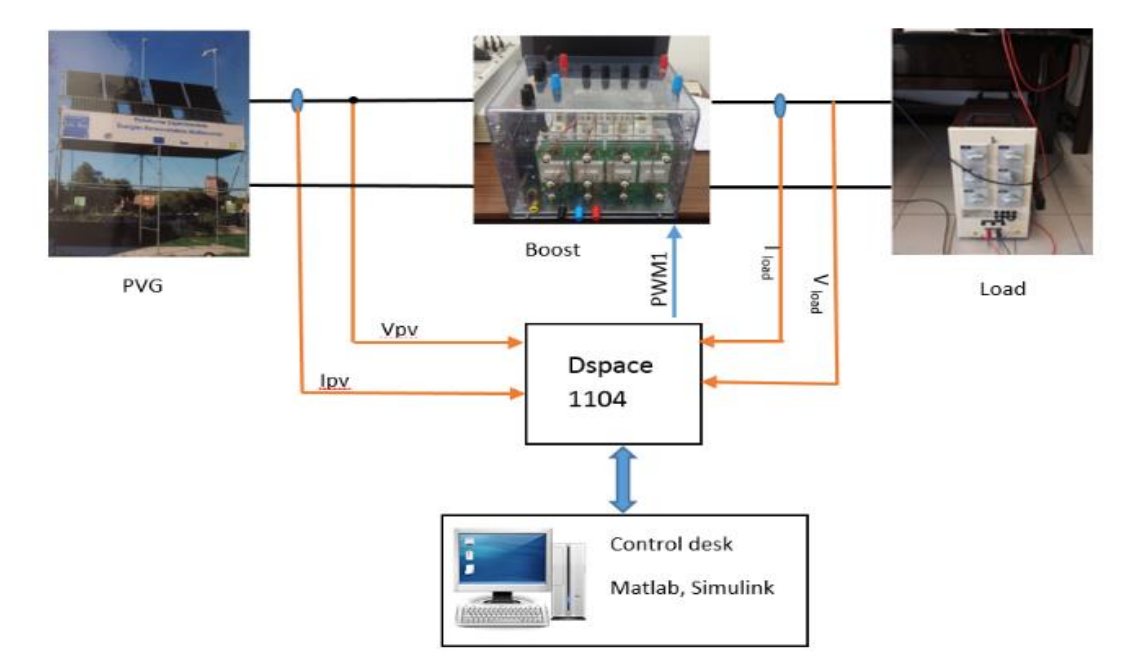

Figure 4-12. Schéma du montage expérimental du convertisseur Boost conventionnel

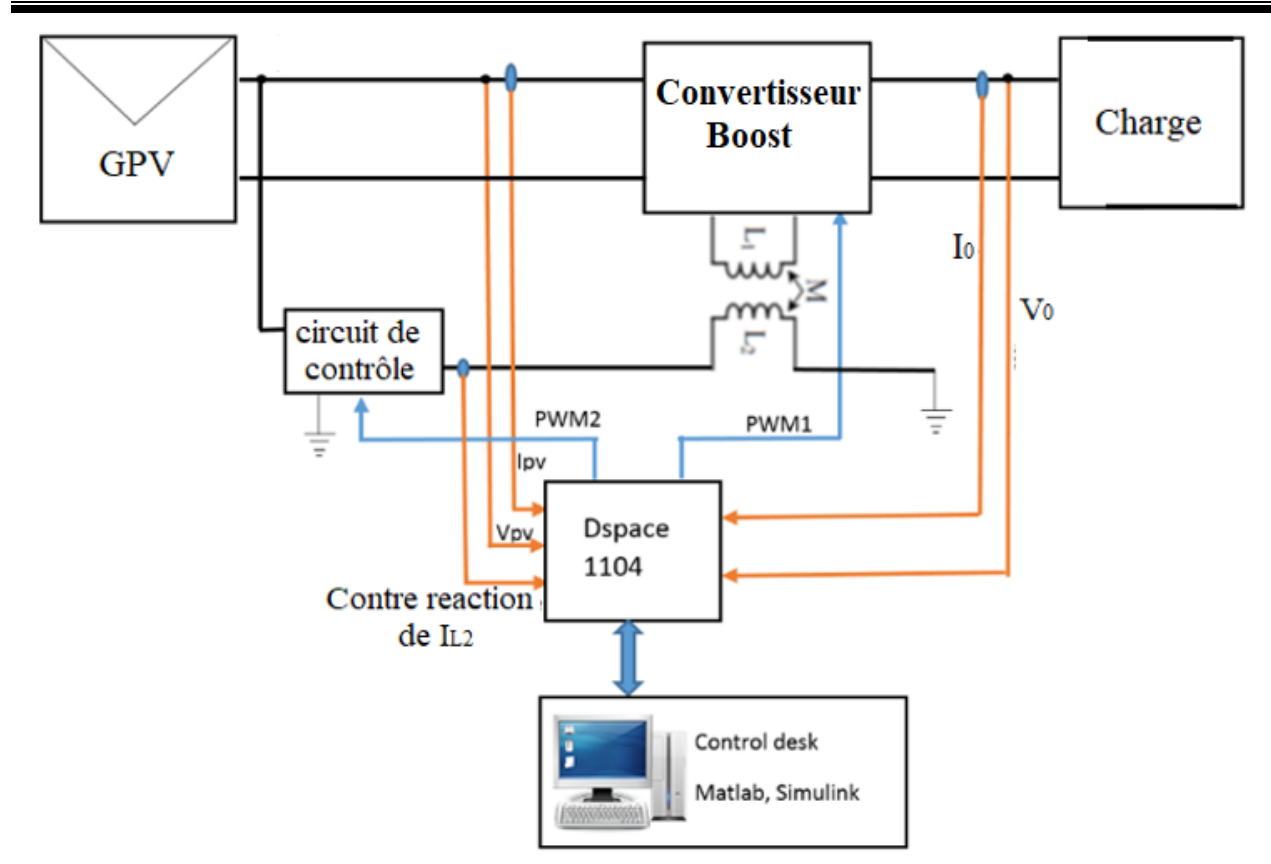

Figure 4-13. Schéma du montage expérimental pour le convertisseur DC/DC boost proposé

Le contrôleur Fuzzy est utilisé pour contrôler le courant de l'inducteur I<sub>2</sub>; ce courant doit suivre le courant de référence évalué sur la mesure du courant PV, I<sub>1</sub>. La topologie Buck a été choisie car le courant de sortie d'un Buck est toujours supérieur à son courant d'entrée. Dans ce cas, nous nous assurons que le deuxième enroulement consomme moins de courant même lorsque I<sup>2</sup> a une grande valeur.

Pour vérifier l'amélioration du rendement en puissance de la topologie proposée, les deux rendements des deux systèmes sont évalués dans les mêmes conditions de fonctionnement. La figure 4-15 montre le rayonnement mesuré lors de l'essai expérimental des deux circuits.

Les tensions d'entrée et de sortie de la topologie proposée sont illustrées aux figures (4-16, 4-17), tandis que le courant dans l'inductance et le courant de la charge sont présentés aux figures (4-18 et 4-19).

La figure (4-20), présente la puissance mesurée transférée à la charge pour les deux circuits. Enfin les rendements en puissance des deux circuits réalisés sont présentés à la figure 4-21

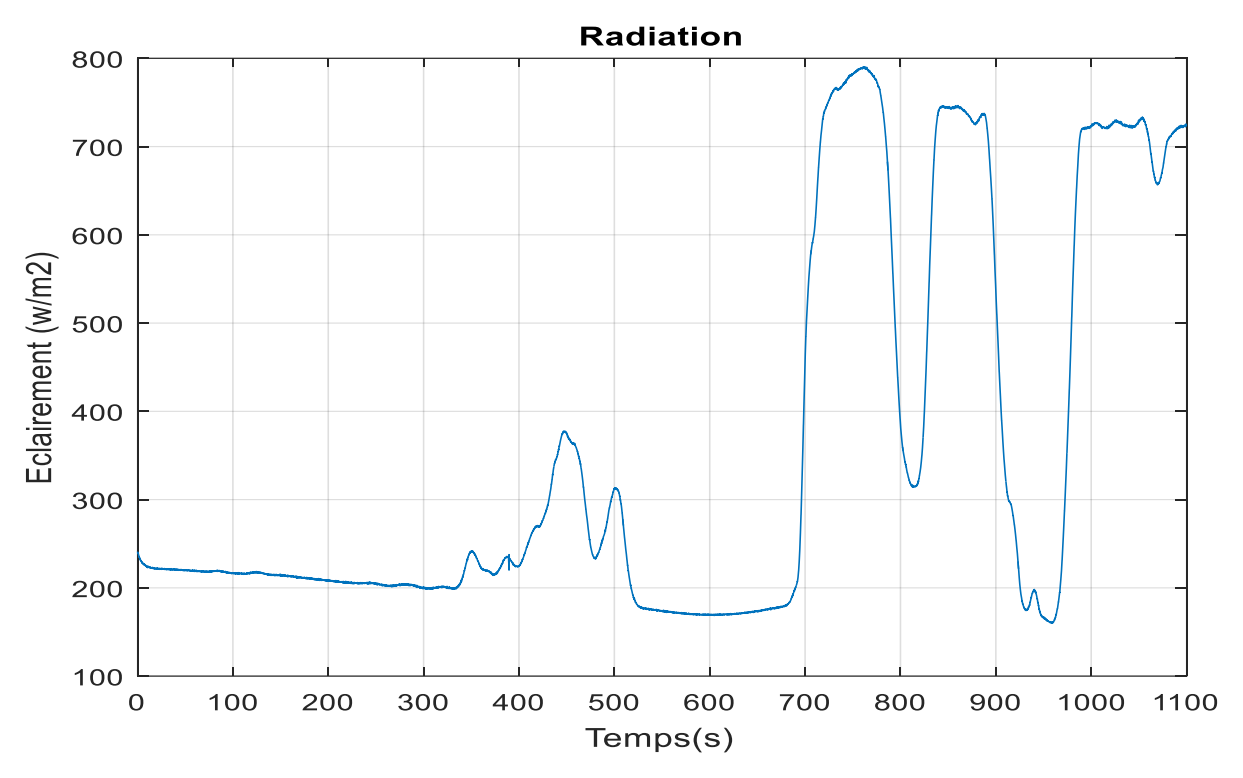

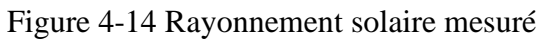

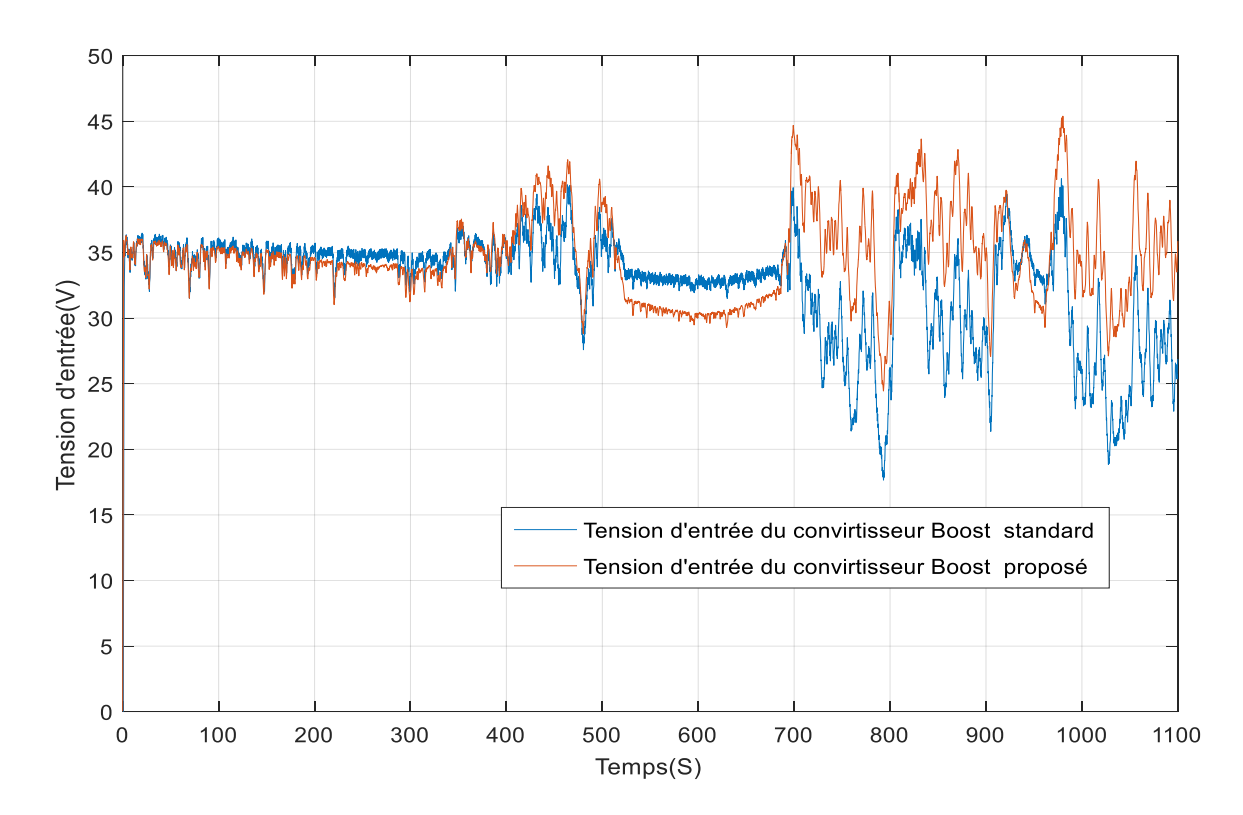

Figure 4-15 Tension d'entrée

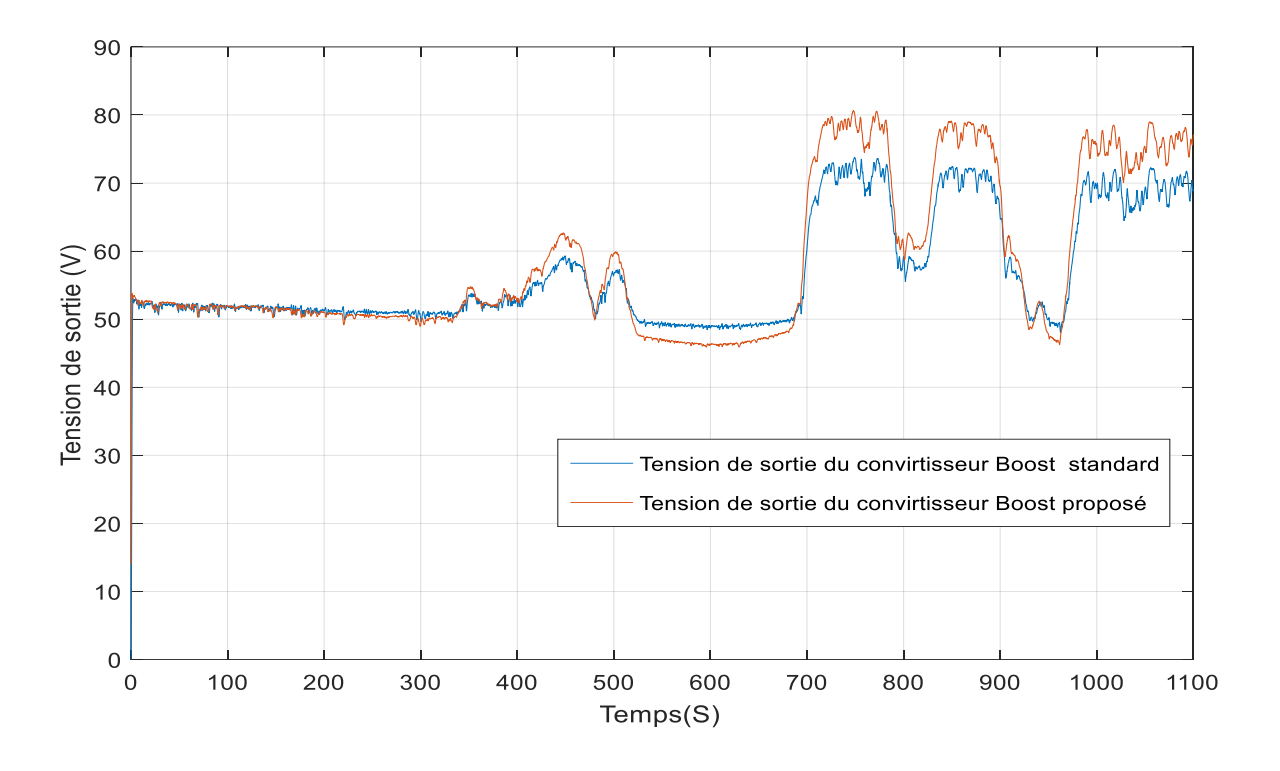

Figure 4-16 Tensions de sortie

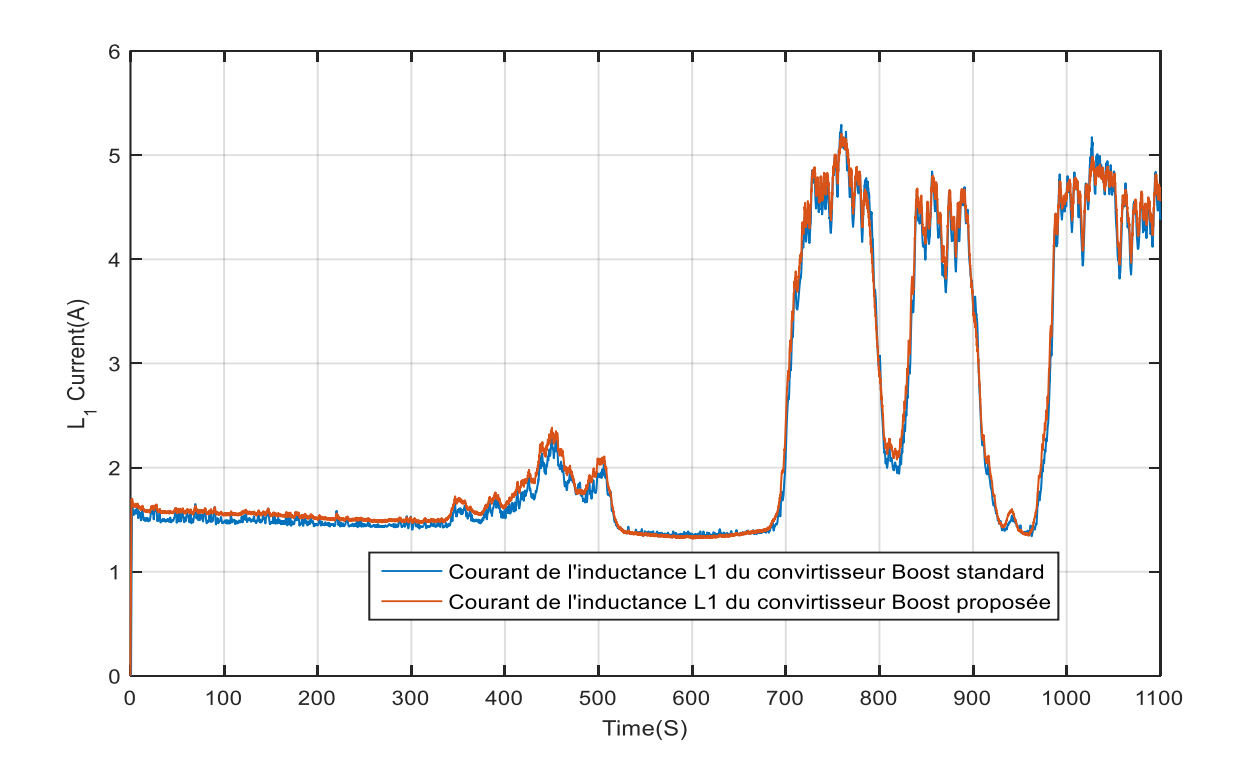

Figure 4-17 Courant dans l'inductance L1
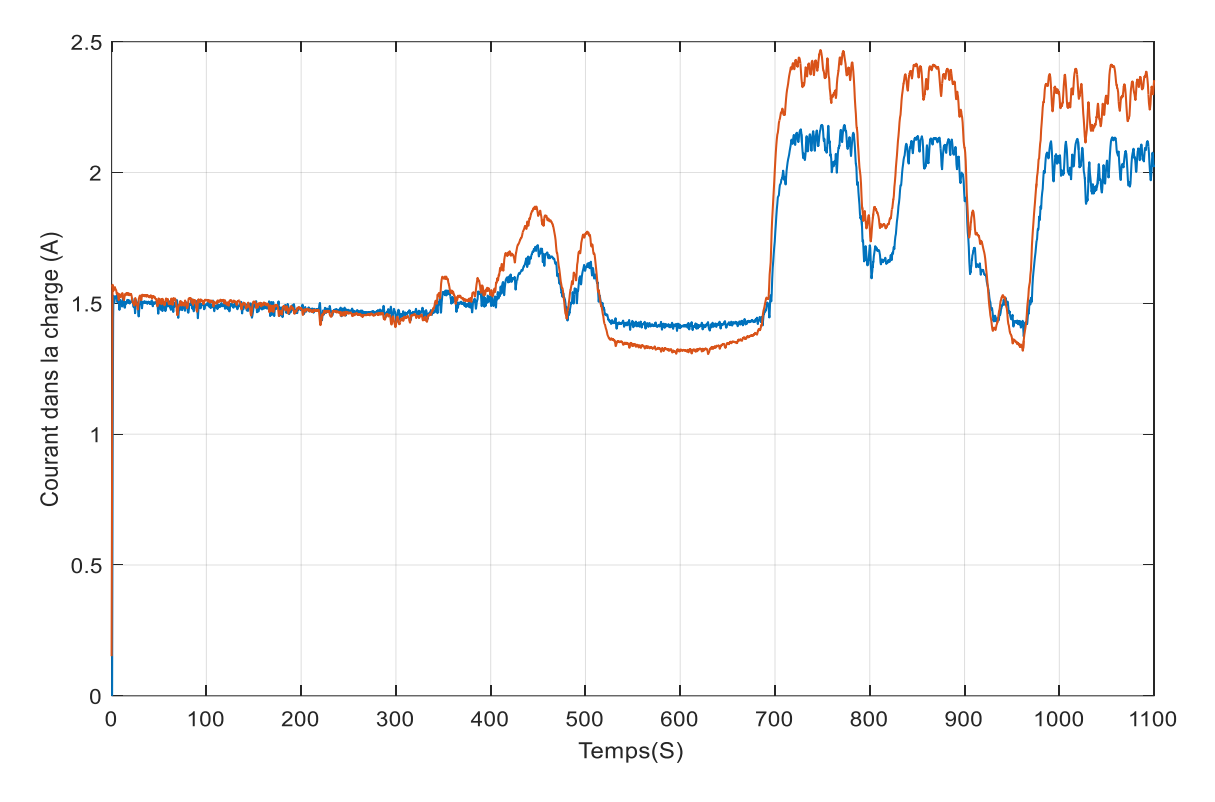

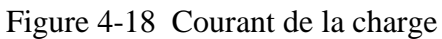

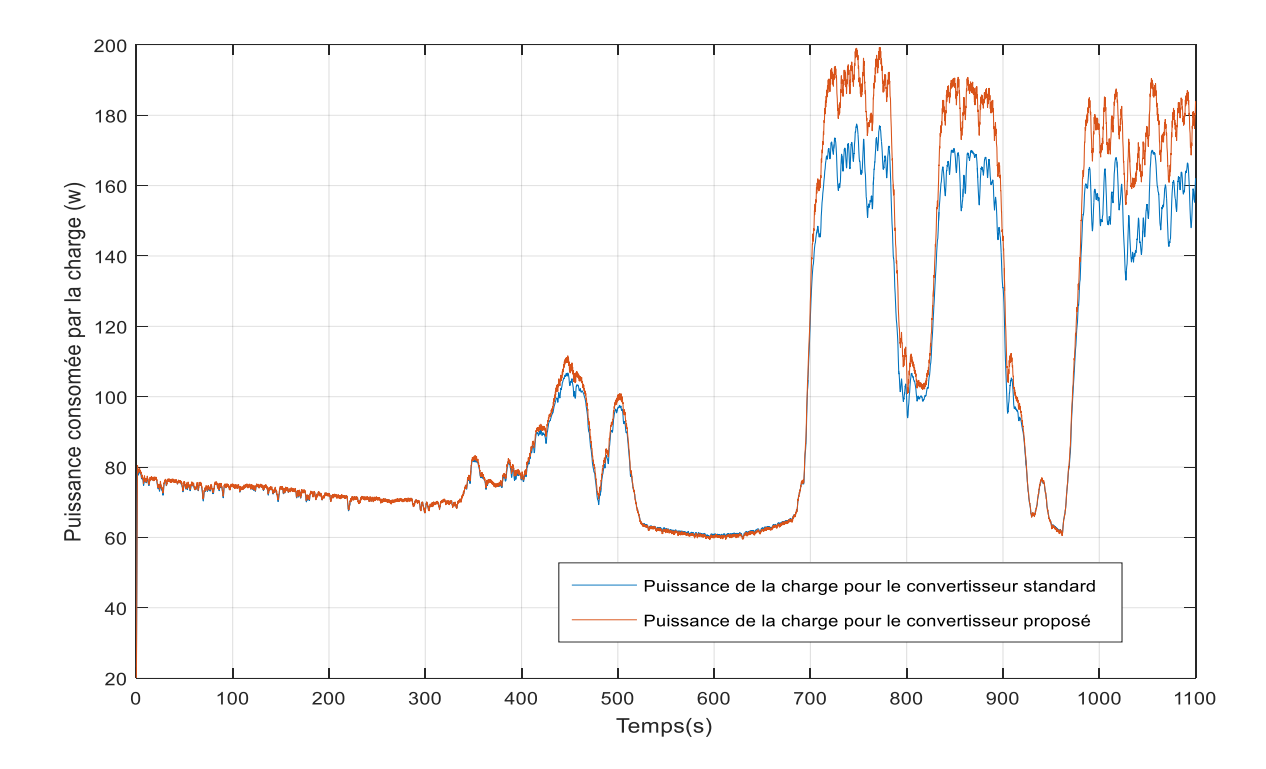

Figure 4-19 Puissance de la charge

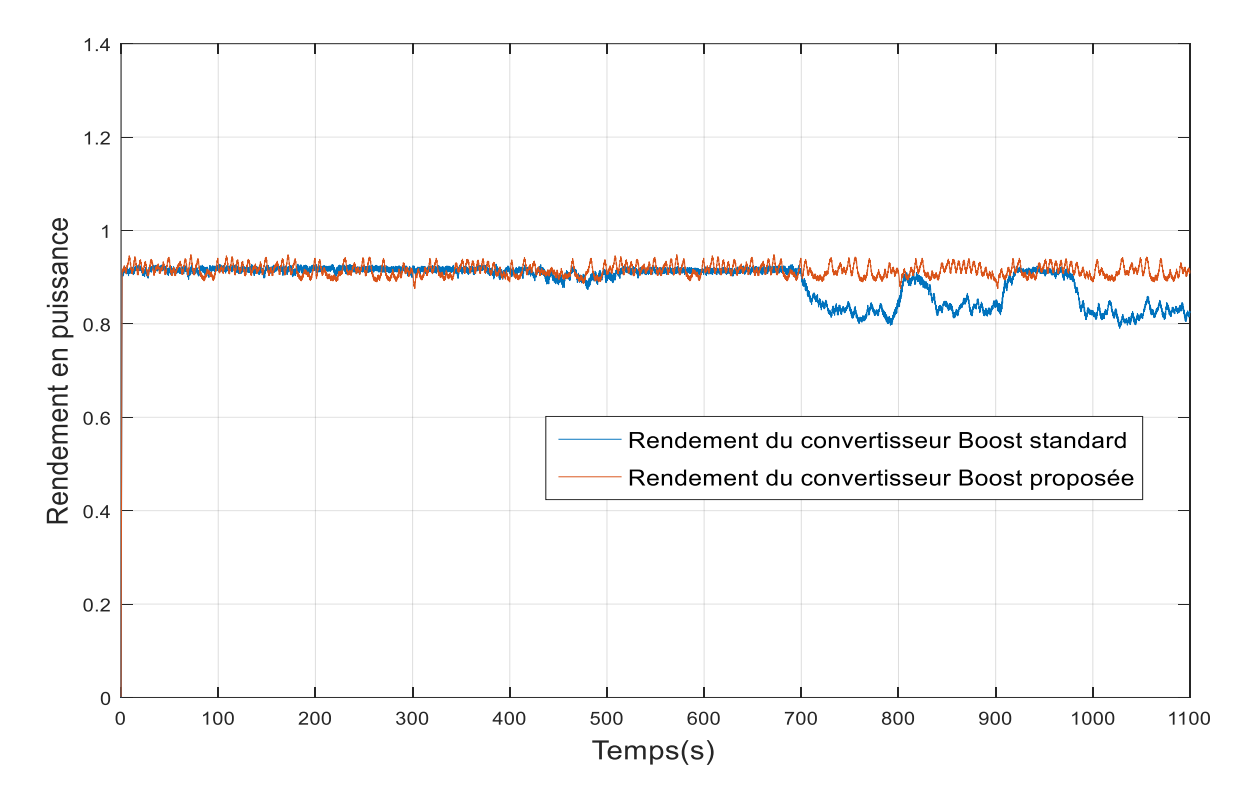

Figure 4-20 Rendement en puissance du convertisseur Boost standard et proposé

Les figures (4-15 et 4-16) montrent clairement que le convertisseur Boost fonctionne comme un convertisseur élévateur et nous remarquons à partir de la tension d'entrée que le panneau photovoltaïque délivre la puissance maximale. On remarque sur la figure (4-17) que le courant de la bobine suit la forme du rayonnement et atteint le point de puissance maximum correspondant à 5 A, lorsque le rayonnement est de près de 800 W/m2.

Dans la figure (4-19), on remarque que la puissance, dans le cas de la topologie proposée (courbe rouge), est supérieure à la puissance de la topologie boost standard (courbe bleue), sauf pendant les intervalles où le courant qui circule dans les deux circuits est autour de la valeur qui ne sature pas le noyau. Ces résultats confirment que la puissance de la charge dans le circuit de la topologie proposée est plus grande par rapport au circuit du Boost standard car les pertes sont minimisées en évitant la saturation du noyau magnétique dans le cas de la topologie proposée. Ce résultat est encore confirmé par la figure (4-20) où le rendement des deux convertisseurs est présenté. Il apparaît que le convertisseur proposé maintient un rendement en puissance aussi élevé que 92 % lorsque le rayonnement solaire est élevé, c'est-à-dire lorsque le courant d'entrée sature le noyau de l'inducteur du convertisseur conventionnel, dont le rendement descend à 80 %.

#### **4.4 Conclusion**

Dans ce chapitre un convertisseur Boost avec une inductance couplée a été proposé pour les applications PV.

La topologie proposée offre des avantages remarquables en intégrant un courant contrôlé du deuxième enroulement. Afin d'améliorer le rendement en puissance du convertisseur DC/DC pour applications PV.

Un contrôleur flou est introduit pour contrôler le courant de la seconde bobine de l'inductance couplée afin d'éviter la perte de puissance due à la saturation du noyau. Le principal avantage du contrôleur flou est qu'il n'a pas besoin de connaissances préalables sur les paramètres du système et qu'une seule mesure de courant est nécessaire.

Les résultats expérimentaux montrent que le rendement en puissance reste constant malgré la variation du rayonnement solaire, contrairement au convertisseur conventionnel, où le rendement diminue fortement pour des valeurs élevées de courant d'entrée (c'est-à-dire du rayonnement solaire).

# *Conclusion générale*

## *Conclusion générale*

A l'issue de ce travail de recherche, une topologie de convertisseur DC/DC pour application PV a été proposée et explorée. Un autre axe de contribution dans cette recherche se situe au niveau de la commande MPPT, en proposant d'appliquer un régulateur PI et une commande MFC (Model free control) pour la poursuite du point de puissance maximale d'un GPV.

Pour ce faire nous avons présenté une étude sur le convertisseur BOOST en détaillant son modèle mathématique, afin de calculer la fonction du transfert du système pour appliquer la commande MPPT par le régulateur PI, ce modèle est aussi utilisé pour le calcul des paramètres de régulateur PI.

Dans la simulation du GPV et de la commande MPPT nous avons simulé le système sous environnement 'SIMULINK' de MATLAB. Le système est utilisé pour la simulation des différentes parties (panneau solaire, MPPT). 'SIMULINK' nous a permis aussi de changer facilement les conditions climatiques (éclairement, température) afin d'évaluer la trajectoire de tracking du MPP de la commande vis-à-vis des changements de ces paramètres. Une cosimulation est utilisée entre SIMULINK et PSPICE pour simuler le système en utilisant le bloc SLPS. SIMULINK est utilisé pour implémenter la partie contrôle (algorithme P&O) et le panneau PV du système, tandis que PSPICE est utilisé pour modéliser le convertisseur Boost conventionnel et le convertisseur proposé.

Le modèle éditeur de PSPICE est utilisé pour construire les inductances (propre et couplée) dans les convertisseurs DC/DC au cours de la simulation en introduisant les paramètres et les caractéristiques du noyau magnétique ainsi que le nombre de spire calculés.

Les différents résultats de simulation du système PV, pour différentes valeurs d'éclairement et de température, nous à montrées l'effet de la commande de type PI par rapport à la commande conventionnels de type P&O, en point de vue temps de réponse et ondulation.

Dans le contexte d'améliorer les performances du système PV, en minimisant les pertes, nous avons entamé les phénomènes magnétiques dans une inductance en présentant une étude magnétique des inductances propre et couplées. Cette étude nous a aidé à proposer notre topologie dans le dernier chapitre.

L'application de la commande P&O sur un système solaire nous a permis d'obtenir un bon résultat de point de vue poursuite de la puissance maximale, quel que soit le changement de l'ensoleillement et de la température mais elle présente des ondulations au niveau des tensions et des courants délivrés par le GPV. Ces ondulations ont été atténuées par l'application des deux autres commandes (PI et MFC).

Afin de proposer notre topologie destinée aux applications PV une étude magnétique des inductances propres et couplées à noyaux magnétique est présentée. Cette étude nous a donné l'idée de modéliser et calculer les paramètres de l'inductance couplée utilisée dans notre proposition.

Un convertisseur Boost avec une inductance couplée a été réalisé dans un système PV. Cette topologie améliore le rendement en puissance du convertisseur DC/DC pour les applications PV. Un contrôleur flou est introduit pour contrôler le courant de la seconde bobine de l'inductance couplée afin d'éviter la perte de puissance due à la saturation du noyau.

La réalisation de la structure proposée nous a permis l'amélioration du rendement du convertisseur Boost seul, et par la suite celui du système GPV/convertisseur. Les résultats expérimentaux montrent que le rendement en puissance reste constant malgré la variation du rayonnement solaire, contrairement au convertisseur conventionnel, où le rendement diminue fortement pour des valeurs élevées de courant d'entrée (c'est-à-dire du rayonnement solaire).

Il reste évidemment à améliorer ce dispositif, en utilisant des noyaux magnétiques avec des caractéristiques parfaites. On peut aussi essayer cette topologie dans d'autres systèmes où la puissance consommée est variable. Pour la commande MFC on propose de l'utiliser dans l'algorithme GMPPT (Global MPPT) en cas d'ombrage car elle a montré sa robustesse.

## *Références*

*bibliographiques*

## *References bibliographies*

- [1] L. Hernández-Callejo, S. Gallardo-Saavedra and V. Alonso-Gómez, "A review of photovoltaic systems: Design, operation and maintenance," Solar Energy, 188, pp 426–440, 2019
- [2] M. Ramli, S. Twaha, K. Ishaque et Y. Al-Turki, "A review on maximum power point tracking for photovoltaic systems with and without shading conditions," Renewable and Sustainable Energy Reviews, 67, pp144–159, 2017
- [3] D. Verma, S. Nema, A.M Shandilya, et S.K Dash, "Maximum power point tracking (MPPT) techniques: Recapitulation in solar photovoltaic systems," Renewable and Sustainable Energy Reviews, 54, pp 1018– 1034, 2016.
- [4] N.A Kamarzaman, Ch. WeiTan, "A comprehensive review of maximum power point tracking algorithms for photovoltaic systems," Renewable and Sustainable Energy Reviews, 37, pp. 585–598, 2014.
- [5] B. Bendib, H. Belmili, and F. Krim, "A Survey of the Most Used MPPT Methods: Conventional and Advanced Algorithms Applied for Photovoltaic Systems," Renew. Sustain. Energy Rev, vol. 45, pp. 637– 648, 2015.
- [6] A.F. Boehinger, "Self-Adaptive Dc Converter for Solar Spacecraft Power Supply," IEEE Transactions on Aerospace and Electronic Systems, AES-4, 1, pp 102-111, 1968.
- [7] Y.-H. Liu, J.-H. Chen, and J.-W. Huang, "A Review of Maximum Power Point Tracking Techniques for Use in Partially Shaded Conditions," Renew. Sustain. Energy Rev., vol. 41, pp. 436–453, 2015.
- [8] V. Salas, E. Olías, A. Barrado, and A. Lázaro, "Review of the Maximum Power Point Tracking Algorithms for Stand-alone Photovoltaic Systems," Sol. Energy Mater. Sol. Cells, vol. 90, no. 11, pp. 1555–1578, 2006.
- [9] M. Kermadi, Z. Salam, A.M. Eltamaly, J. Ahmed, S. Mekhilef1, C. Larbes, E. Berkouk, "Recent Developments of MPPT Techniques for PV Systems under Partial Shading Conditions: A Critical Review and Performance Evaluation, " IET Renewable Power Generation Vol 14, [Issue](https://digital-library.theiet.org/content/journals/iet-rpg/14/17) 17, p. 3401 – 3417, , 14 December 2020.
- [10] (IEA) International Energy Agency, "Trends 2016 in Photovoltaic Applications. Survey Report of Selected IEA Countries between 1992 and 2015," 2016.
- [11] International Energy Agency Photovoltaic Power Systems Programme, "Snapshot of Global Photovoltaic Markets 2016," pp. 1–16, 2017.
- [12] Wikipedia contributors, "Growth of Photovoltaics," Wikipedia, The Free Encyclopedia. [Online]: [https://en.wikipedia.org/w/index.php?title=Growth\\_of\\_photovoltaics&oldid=831630945.](https://en.wikipedia.org/w/index.php?title=Growth_of_photovoltaics&oldid=831630945) Date de consultation : Octobre 2020.
- [13] N. Yassaa, "PV Market Global Expectations for 2015," Bull. des Energies Renouvelables, Publ. du Cent. Développement des Energies Renouvelables, CDER,- 2015, vol. N°34, 2015.
- [14] S. O. Amrouche et al., "Distributed Photovoltaic Systems in Algeria and Control of DC-DC Converters for Grid Integration - An Overview," Energy Procedia, vol. 136, pp. 356–361, 2017.
- [15] K. Ameur, "Contribution to the Study of a Standalone Photovoltaic System with a New Tracking Control of the Global MPP," Thèse de doctorat, Université de Laghouat, 2018.
- [16] N. R. E. L. (NREL), "Conversion Efficiencies of Best Research Solar Cells Worldwide for Various Photovoltaic Technologies Since 1976," United States Department of Energy. [Online]. Available: https://commons.wikimedia.org/wiki/File:Best\_Research-Cell\_Efficiencies.png. Date de consultation Octobre 2020.
- [17] T. U. Townsend, "A Method for Estimating the Long-Term Performance of Direct-Coupled Photovoltaic Systems," MSc thesis, University of Wisconsin - Madison, 1989.
- [18] Abou El-Maaty Abd El-Aal, "Modelling and Simulation of a Photovoltaic Fuel Cell Hybrid System," Ph.D thesis, University of Kassel, 2005.
- [19] R. Khezzar, M. Zereg et A. Khezzar, " Comparaison entre les différents modèles électriques et détermination des paramètres de la caractéristique I-V d'un module photovoltaïque, " Revue des Energies Renouvelables Vol. 13 N°3, PP 379 – 388, 2010
- [20] N. Abouchabana, "Etude d'une Nouvelle Topologie Buck-boost Appliquée à un MPPT," Mémoire de magister, École Nationale Polytechnique d'Alger Algerie, 2009.
- [21] N. Abouchabana, M. Haddadi, A. Rabhi, A.D. Grasso, and G.M Tina, "Power Efficiency Improvement of a Boost Converter Using a Coupled Inductor with a Fuzzy Logic Controller: Application to a Photovoltaic System," Applied Sciences, 11, 980 ,2021.
- [22] A. Cip Pastor, "Conception et réalisation de modules photovoltaïques électroniques," Thèse de Doctorat, Institut National des Sciences Appliquées de Toulouse, septembre 2006.
- [23] K. Ishaque, Z. Salam, "A review of maximum power point tracking techniques of PV system for uniform insolation and partial shading condition," Renewable and Sustainable Energy Reviews ,19 ,PP 475–488, 2013.
- [24] Y. Liu, "Advanced Control of Photovoltaic Converters," PhD Thesis, University of Leicester, 2009.
- [25] A. Boucherit, " Conception d'un convertisseur de puissance pour véhicules électrique multi-sources," Université de Technologie de Belfort-Montbeliard France, 2011.
- [26] G. Chateigner, M. Boës, D. Bouix, J. Vaillant et D. Verkindère, " Manuel De Génie Electrique," Dunod, Paris, 2006.
- [27] Colonel, Wm. T. McLyman "Transformer and Inductor Design Handbook," 4eme Edition, CRC Press, 2011.
- [28] C. A. Baguley, B. Carsten, and U. K. Madawala, "The Effect of DC Bias Conditions on Ferrite Core Losses," ieee transactions on magnetics, vol. 44, no. 2, february 2008
- [29] P. LEFRANK, "Etude, conception et réalisation de circuits de commande d'IGBT de forte puissance , " Thèse de doctorat, Institut National des Sciences Appliquées de Lyon, Novembre 2005.
- [30] F. ROBERT, "Modélisation et simulation de transformateurs pour alimentations à découpage, "Thèse de Doctorat en sciences appliquées, ULB, Bruxelles, Belgique, 1999.
- [31] M.H. Rashid, "Power Electronics Handbook Devices, Circuits, And Applications," 3eme Edition, Butterworth-Heinemann,2011.
- [32] M. Fliess and C. Join, "Commande sans modèle et commande `a modèle restreint," e-STA, vol. 5 (n°4), pp. 1-23, 2008.
- [33] L. Michel, C. Join, M. Fliess, P. Sicard and A. Cheriti, "Model-free control of dc/dc converters,"12th IEEE Workshop on Control and Modeling for Power Electronics, 2010.
- [34] A.A. Kaufman, D. Alekseev, and M. Oristaglio, "Principles of electromagnetic methods in surface geophysics, " Newnes, 2014.
- [35] M.A. Tonnelat, "The principles of electromagnetic theory and of relativity". Springer Science & Business Media, 2012.
- [36] Y. Granjon, " AUTOMATIQUE Systèmes linéaires, non linéaires, à temps continu, à temps discret, représentation d'état," 2eme Edition, DUNOD ,2010.
- [37]
- [38] M. JUFER, "Circuits magnétiques Principes, " Techniques de l'ingénieur , D1050 v2, 10 août 2010
- [39] Data sheet of ETD 49 magnetic core. [Online]: **Error! Hyperlink reference not valid.**, Date de consultation: January 2020.
- [40] N. Aabouchabana, M. Haddadi, A. Rabhi and A. El hadjjaji, "Using a coupled inductor controlled by fuzzy logic to improve the efficiency of a Buck converter in a PV system" Proc. ASEE17, Web of Conferences, 22, 00001,2017.
- [41] S. Marina Perdigão, João Pedro F. Trovão, J. M. Alonso, and E. S. Saraiva," Large-Signal Characterization of Power Inductors in EV Bidirectional DC-DC Converters Focused on Core Size Optimization, " IEEE TRANSACTIONS ON INDUSTRIAL ELECTRONICS, vol (62), no(5), pp. 3042-3051, 2015.
- [42] J. Imaoka, M. Yamamoto, K. Umetani, S. Arimura, T. Hirano," Characteristics Analysis and Performance Evaluation for Interleaved Boost Converter with Integrated Winding Coupled Inductor, " Energy Conversion Congress and Exposition (ECCE) IEEE, 978-1-4799-0336-8/13, pp 3711-3718, 2013.
- [43] J. Baek and M. Park," Fuzzy bilinear state feedback control design based on TS fuzzy bilinear model for DC–DC converters," Electrical Power and Energy Systems, 42, pp 710-720, 2012.
- [44] N. Woonki, C. Pengyuan and K. Jonghoon, K," An Improvement of a Fuzzy Logic-Controlled Maximum Power Point Tracking Algorithm for Photovoltic Applications," Applied sciences, 7, 326, 2017.

## *ANNEXES*

## **ANNEXE A.1**

SW-02-5101US 09-2011

## Sunmodule SW 85 poly R5A

#### PERFORMANCE UNDER STANDARD TEST CONDITIONS (STC)\*

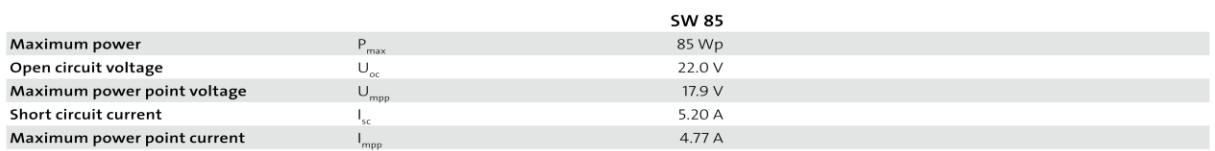

\*STC: 1000W/m<sup>2</sup>, 25°C, AM 1.5

#### PERFORMANCE AT 800 W/m<sup>2</sup>, NOCT, AM 1.5

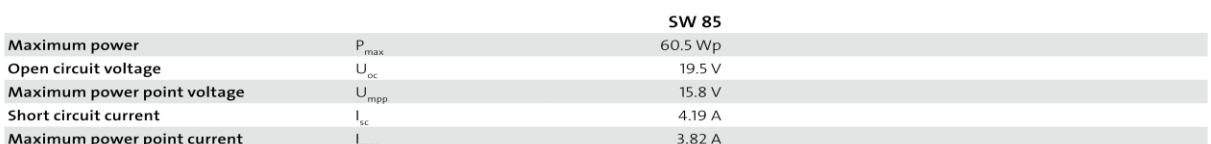

Minor reduction in efficiency under partial load conditions at 25°C: at 200W/m<sup>2</sup>, 95% (+/-3%) of the STC efficiency (1000 W/m<sup>2</sup>) is achieved.

#### **COMPONENT MATERIALS**

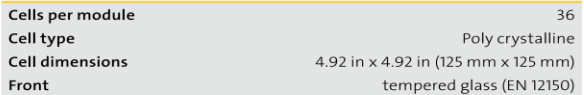

#### THERMAL CHARACTERISTICS

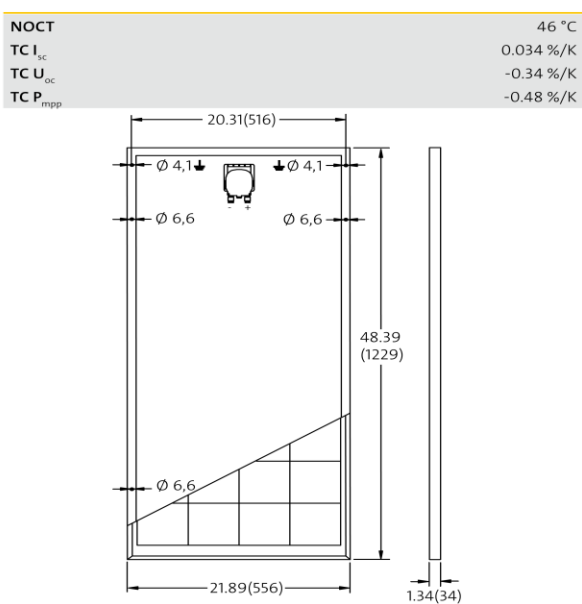

#### **SYSTEM INTEGRATION PARAMETERS**

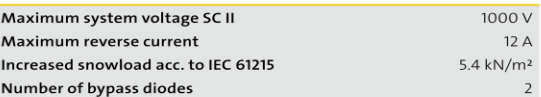

#### **ADDITIONAL DATA**

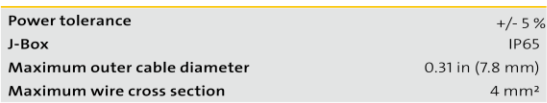

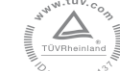

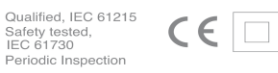

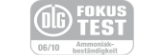

SolarWorld AG reserves the right to make specification changes without<br>notice. This data sheet complies with the requirements of EN 50380.

Figure A.1 Datasheet du module SOLAR WORLD SW85 poly R5A

## ANNEXE A.2

Ce bloc est disponible uniquement dans Matlab 2015b et versions ultérieures

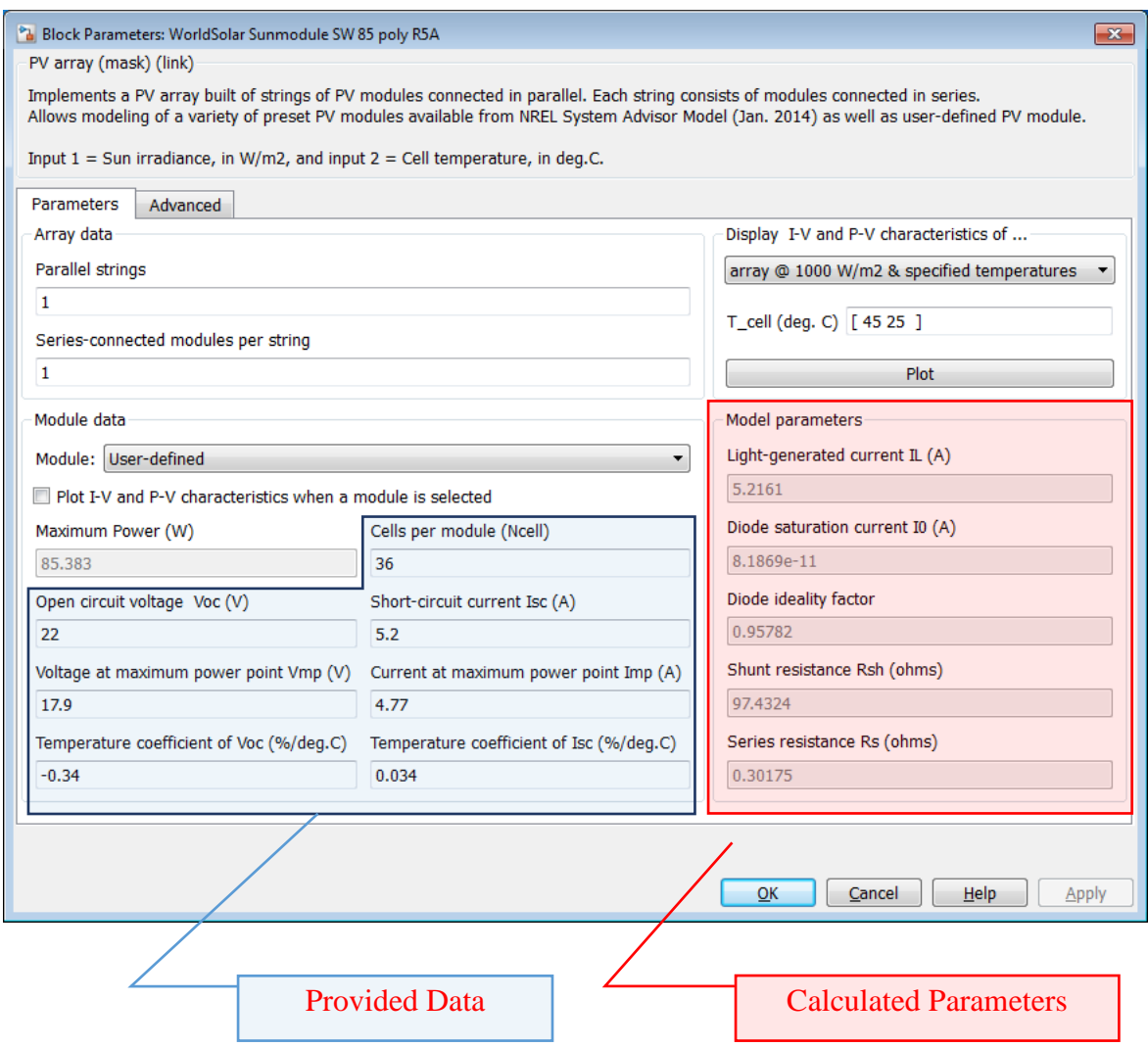

Figure A.2. Bloc utilisé avec les paramètres introduits du module PV sous Simulink

#### *ANNEXE B*

#### ANNEXE B.1

#### *Mode de conduction continue*

Pour éviter les pertes de puissance dans le convertisseur DC/DC ; ce dernier doit fonctionner en mode de conduction continue (MCC) [21][27][30][31]. Ce mode est caractérisé par le fait d'avoir en permanence le courant de l'inductance toujours positif  $(i<sub>L</sub>>0)$ . Pour garantir le fonctionnement en mode CCM, et afin de calculer la valeur de l'inductance nous suivons les étapes suivantes :

Pour le circuit convertisseur élévateur Boost présenté sur la figure 2-3, deux cas sont possibles. Lorsque l'interrupteur K est fermé, on a

$$
V_L = V_i \tag{A.1}
$$

Lorsque l'interrupteur K est ouvert, est par application de la loi de Kirchhoff, la tension donne

$$
V_L = V_i - V_o \tag{A.2}
$$

La tension aux bornes de l'inductance est donnée par

$$
V_L = L \frac{dI_L}{dt} \tag{A.3}
$$

À partir des équations (A.1), (A.2) et (A.3), le courant d'inductance est écrit comme

$$
I_{L} = \int_{0}^{dT} \frac{V_{i}}{L} dt + \int_{dT}^{T} \frac{V_{i} - V_{o}}{L} dt
$$
 (A.4)

Où d est le rapport cyclique du signal de modulation par largeur d'impulsion (MLI) appliqué au commutateur, K. d est illustré à la figure suivante

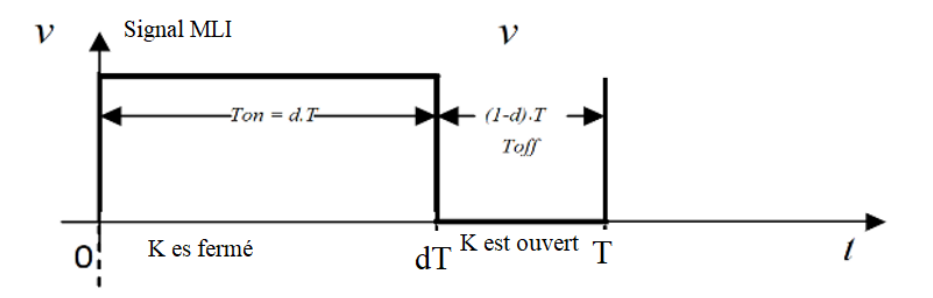

Figure. B.1 *Signal de commande du commutateur K*

A partir des équations (A.1), (A.2), (A.3) et (A.4), la courbe du courant à travers l'inductance ainsi que la tension aux bornes de l'inductance sont représentées sur la figure suivante

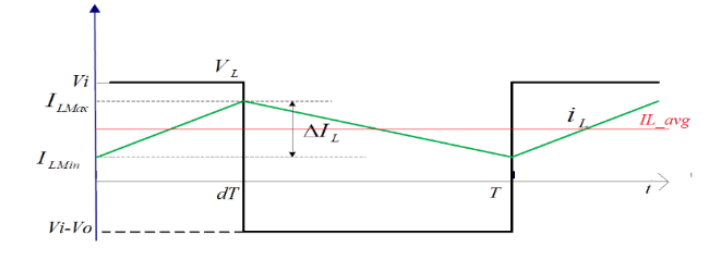

Figure.B.2 *Courant et Tension pendant le MCC.*

L'ondulation d'*I<sup>L</sup>* est définie comme suit :

$$
\Delta I_L = I_{LMax} - I_{LMin} \tag{A5}
$$

Pour  $0 < t < dT$  le courant I<sub>L</sub> devient :

$$
I_L = \frac{V_i}{L} t + I_{LMin} \tag{A.6}
$$

Par conte pour  $dT < t < T$  I<sub>L</sub> est comme suite

$$
I_{L} = \frac{V_{i} - v_{o}}{L}(t - dT) + I_{LMax} \text{ (A.7)}
$$

La tension moyenne aux bornes de l'inductance, L, est nulle, alors :

$$
v_L = \frac{1}{T} \int_0^T V_L \, dt = \frac{1}{T} \Big( \int_0^{dT} V_i \, dt + \int_{dT}^T (V_i - V_o) \, dt \Big) = 0 \text{ (A.8)}
$$
\n
$$
V_i \, dT = (1 - d) T (V_o - V_i) \quad \text{(A.9)}
$$

et

$$
V_o = \frac{1}{1 - d} V_i \tag{A.10}
$$

La valeur du rapport cyclique d est comprise entre  $0$  et 1, la tension de sortie,  $V_0$ , est nécessairement supérieure à la tension d'entrée, V<sup>i</sup> .

A la limite entre le mode de conduction continu et discontinu (DCM), sur une période T, l'ondulation de courant à travers l'inductance vérifie selon la relation suivante :

$$
\Delta I_L > \frac{I_{L\max}}{2} \tag{A.11}
$$

A t=dT et à partir de l'équation (A.6) on trouve que :

$$
\Delta I_L > \frac{dTV_i}{2L} \tag{A.12}
$$

À partir de l'équation (A.12), nous pouvons calculer la valeur de l'inductance pour une ondulation de courant donnée à travers la bobine à partir de

$$
L = \frac{V_i d}{\Delta l_L f} \tag{A.13}
$$

où, Vi est la tension d'entrée, d est le rapport cyclique, I<sup>L</sup> est le courant de l'inductance et f est la fréquence du signal MLI.

## *ANNEXE B*

## ANNEXE B.2

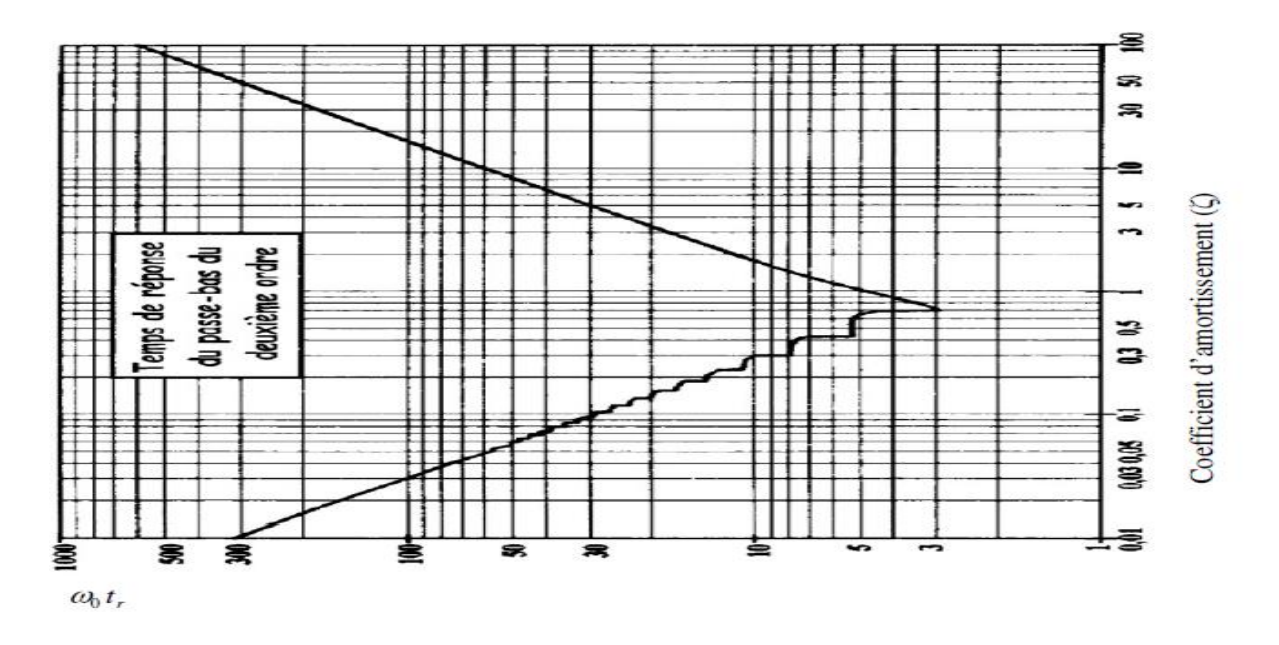

Figure B.3 L'abaque pour le calcul du temps de réponse d'un système du 2eme ordre

## ANNEXE C

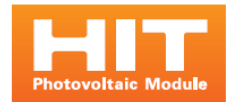

email: info.solar@sanyo-solar.eu

## Caractéristiques électriques et mécaniques HIP-215NKHE5, HIP-210NKHE5, HIP-205NKHE5

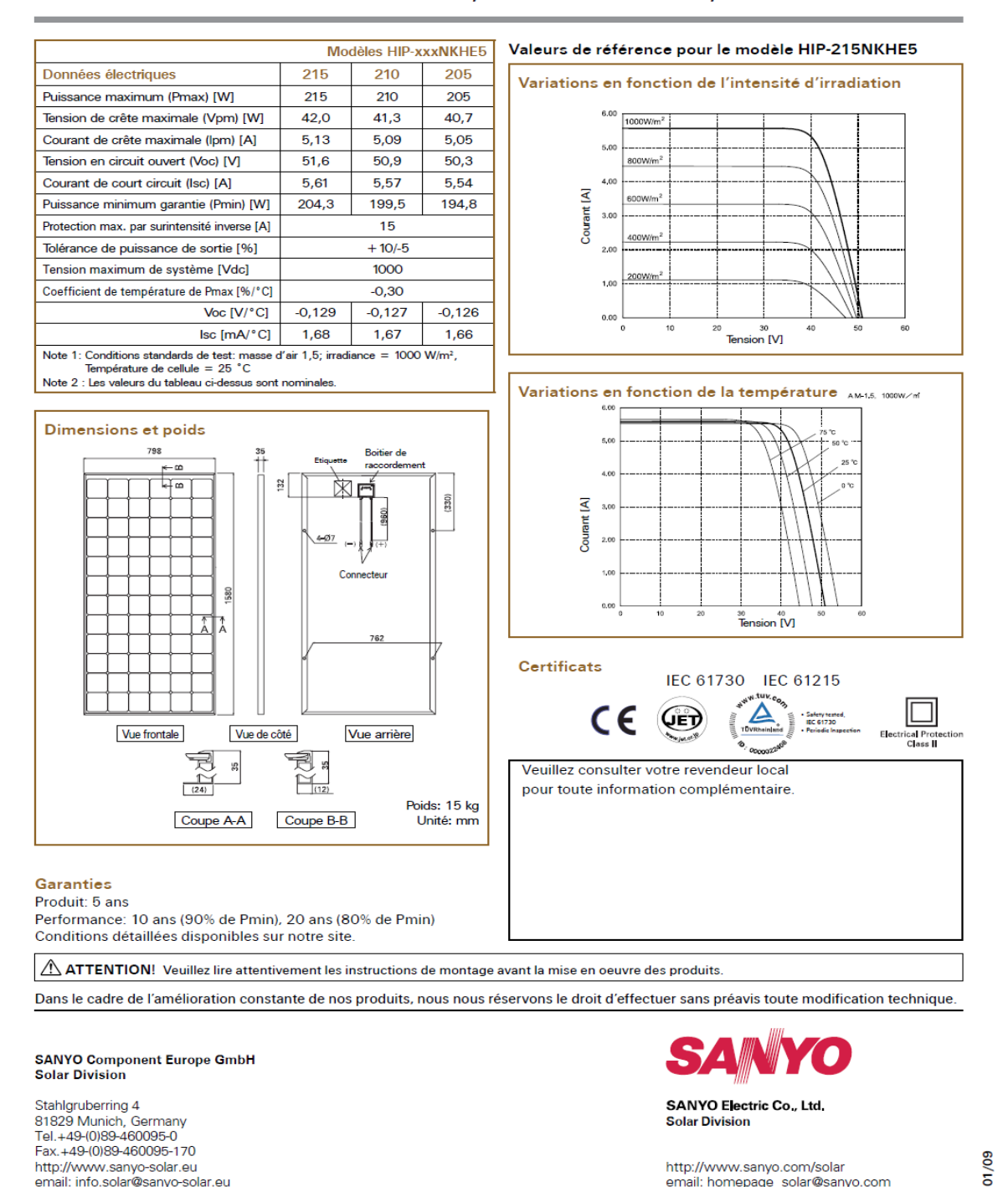

Figure C.1 Datasheet du module PV SANYO HIP 215

email: homepage\_solar@sanyo.com

## **ANNEXE D.1**

## ETD cores and accessories

## ETD49/25/16

#### **CORE SETS**

### Effective core parameters

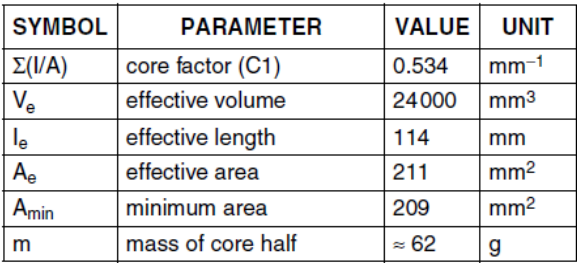

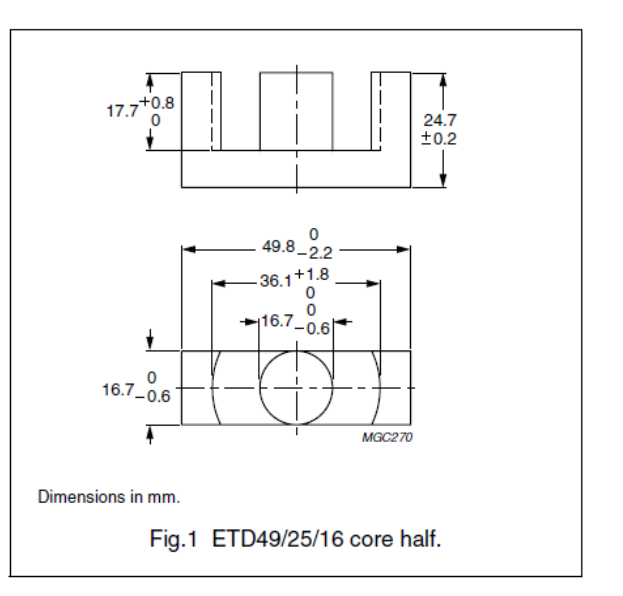

#### **Core halves**

Clamping force for AL measurements, 50 ±20 N. Gapped cores are available on request.

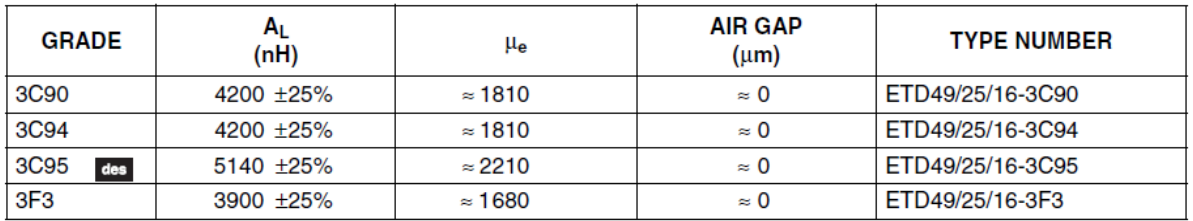

Properties of core sets under power conditions

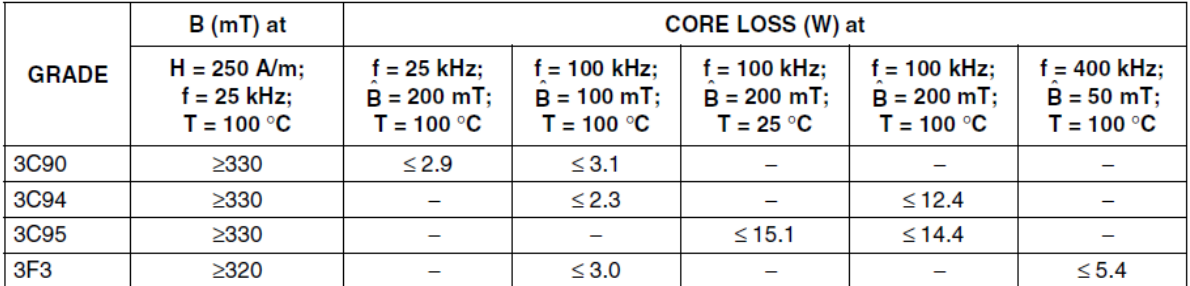

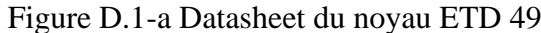

## ANNEXE D.1

#### **COIL FORMERS**

#### General data 20-pins ETD49/25/16 coil former

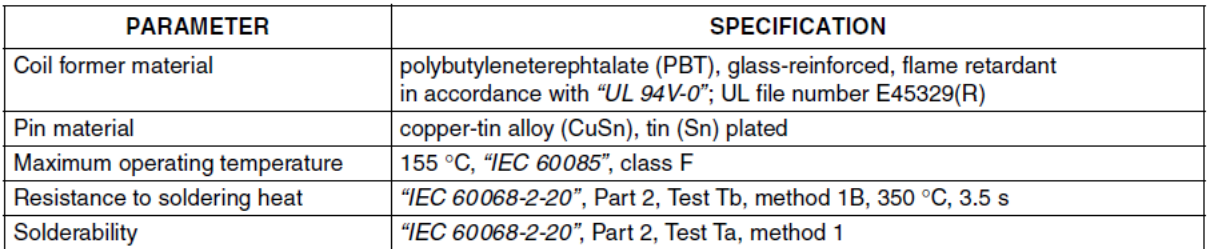

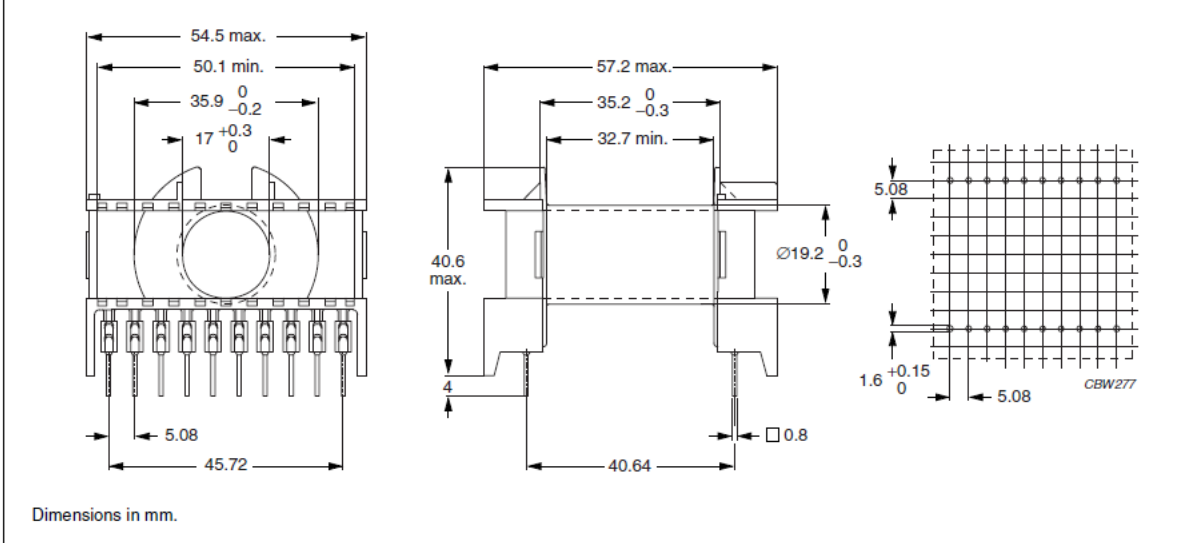

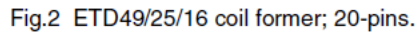

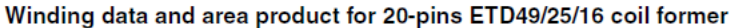

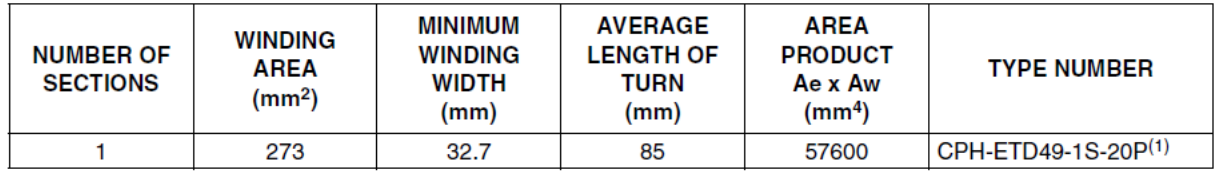

#### **Note**

1. Also available with Ø1.0 mm pins.

Figure D.1-b Datasheet du noyau ETD 49

### *ANNEXE D*

## ANNEXE D.2

## Modélisation SPICE du noyau ETD49 N67 à partir du datasheet.

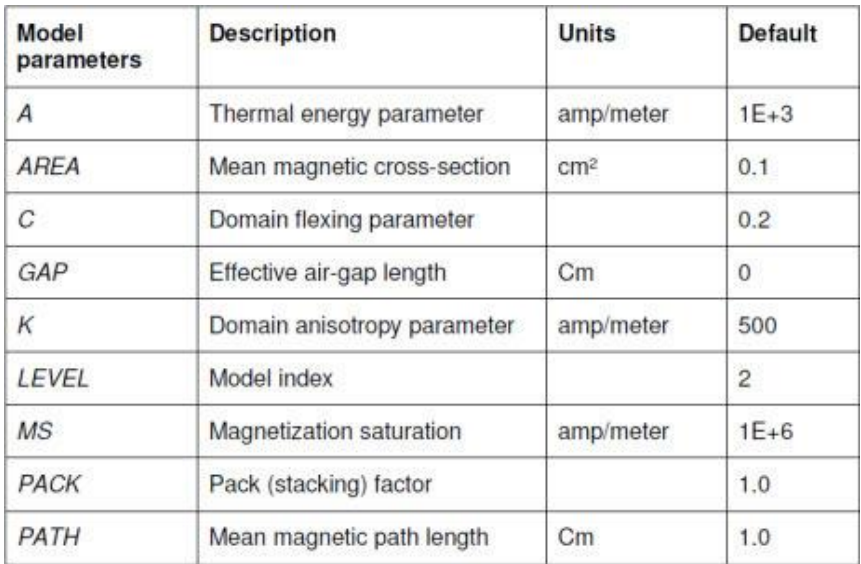

### On fait appel a Model editor

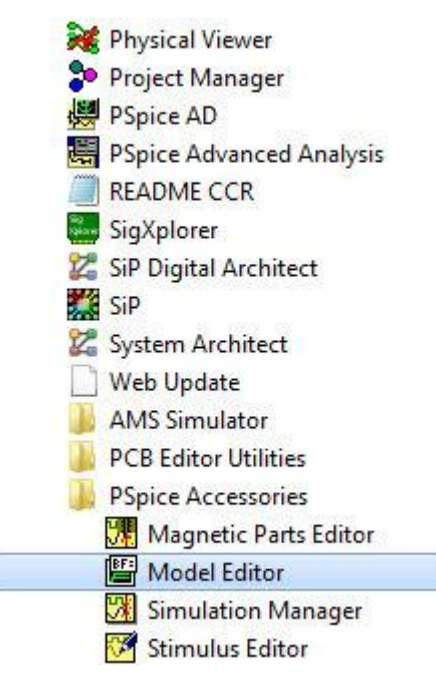

La fenêtre suivante s'ouvrira

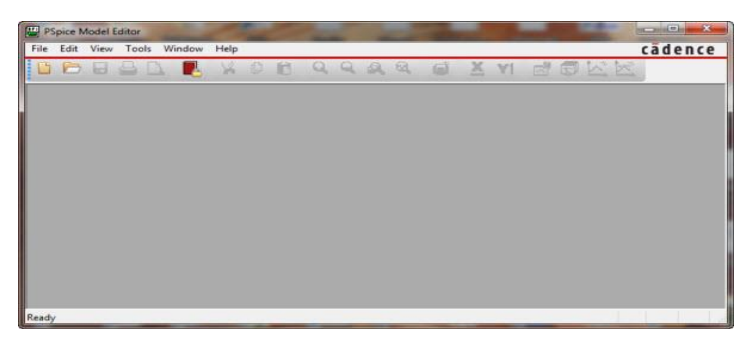

#### On ouvre un nouveau fichier

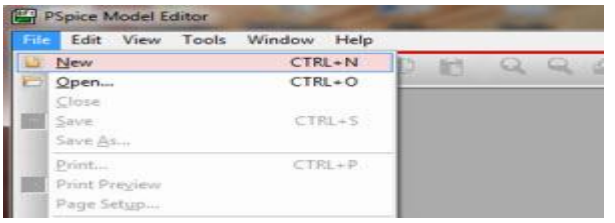

Dans la nouvelle fenêtre, on ecrit le nom du nom du modèle et comme modèle, on choisit

"Magnetic Core"

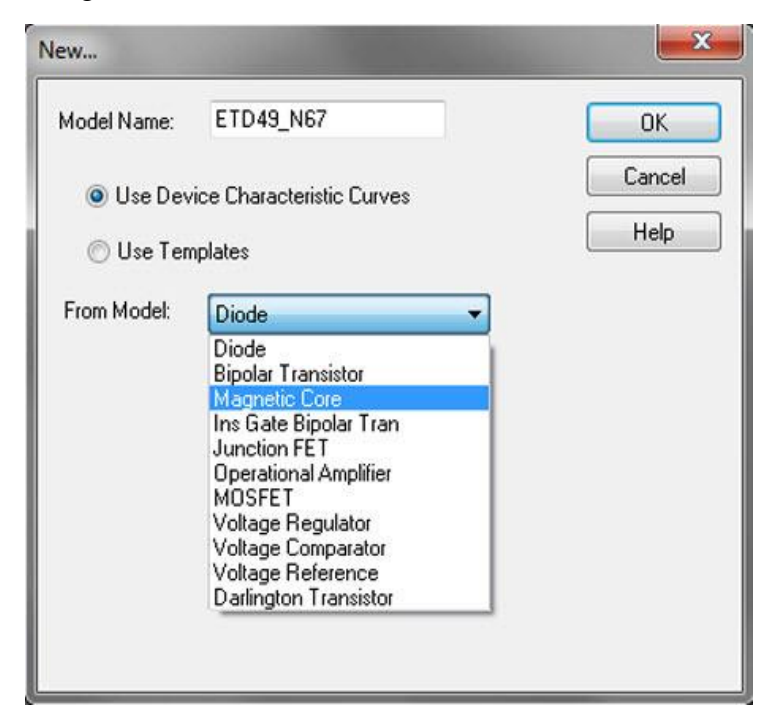

À partir de datasheet, on trace la courbe B-H et on introduit les paramètres de la géométrie du noyau ETD 49

**ANNEXE D** 

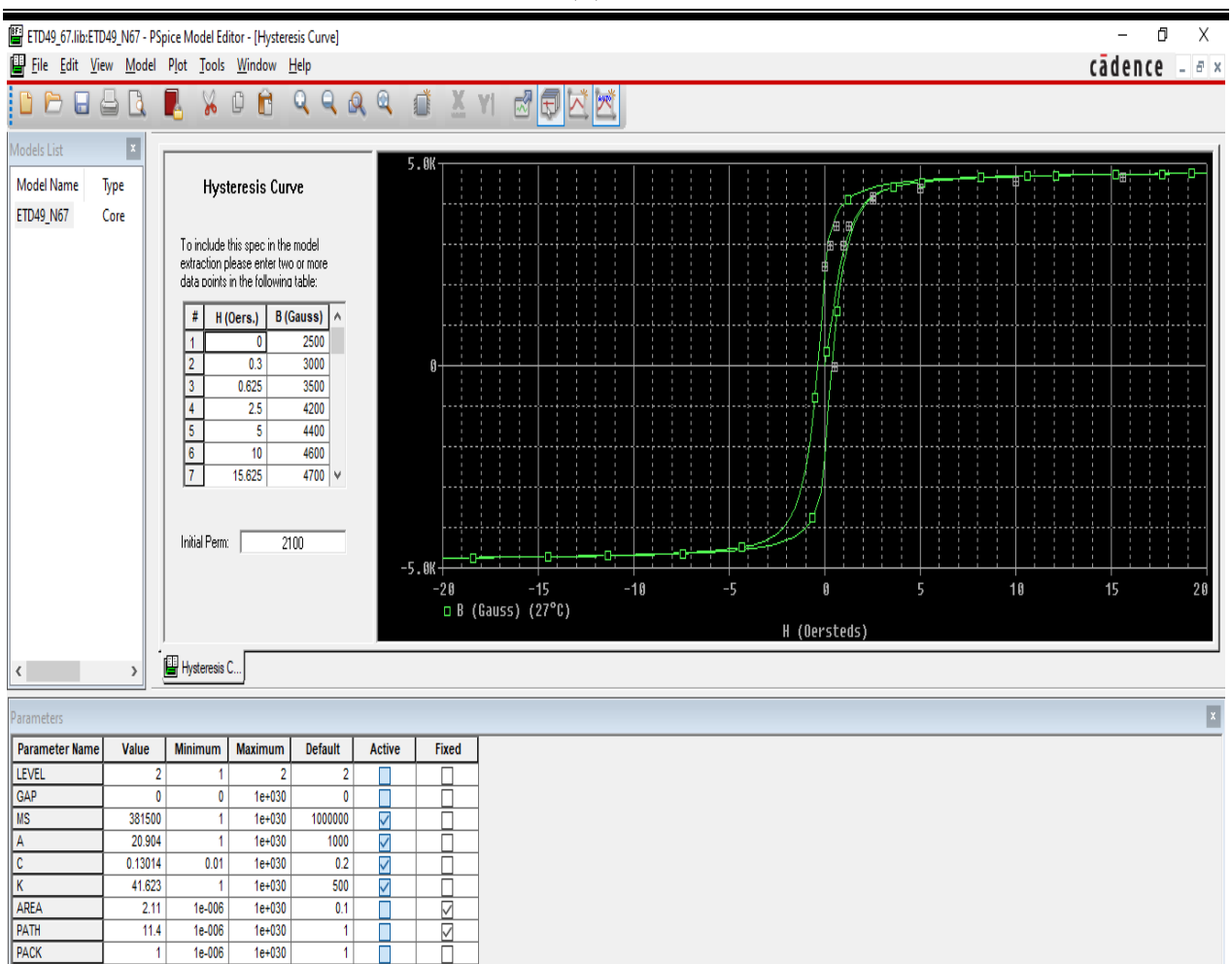

Ready

**NUM** 

## *ANNEXE D*

## ANNEXE D.3

Les caractéristiques de la carte dSPACE 1103. Cette carte servait à mesurer différents signaux (tensions et courants) et à commander des interrupteurs d'électronique de puissance.

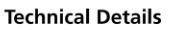

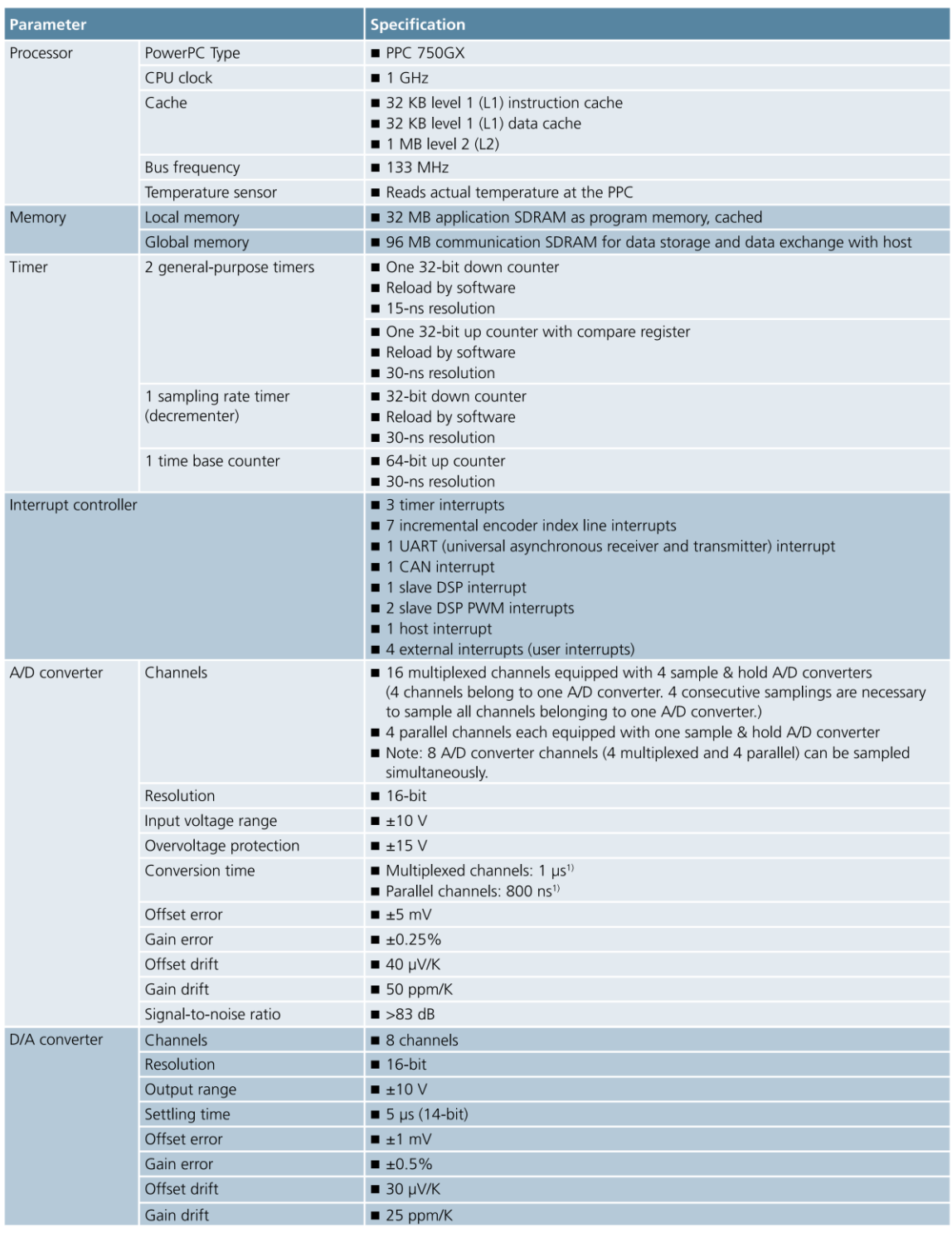

### ANNEXE D

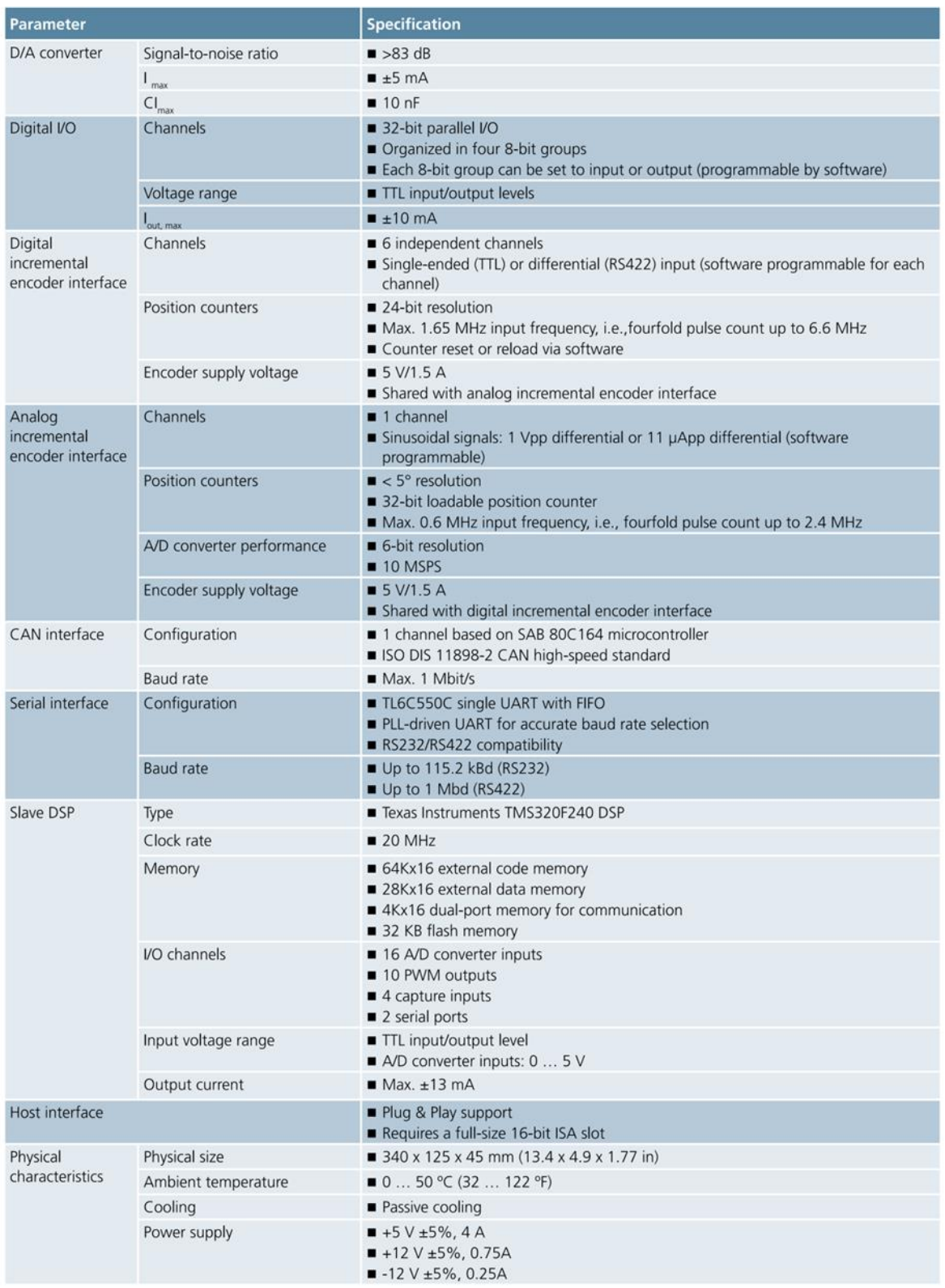

#### **Order Information**

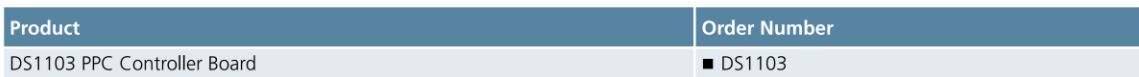

#### **Relevant Software and Hardware**

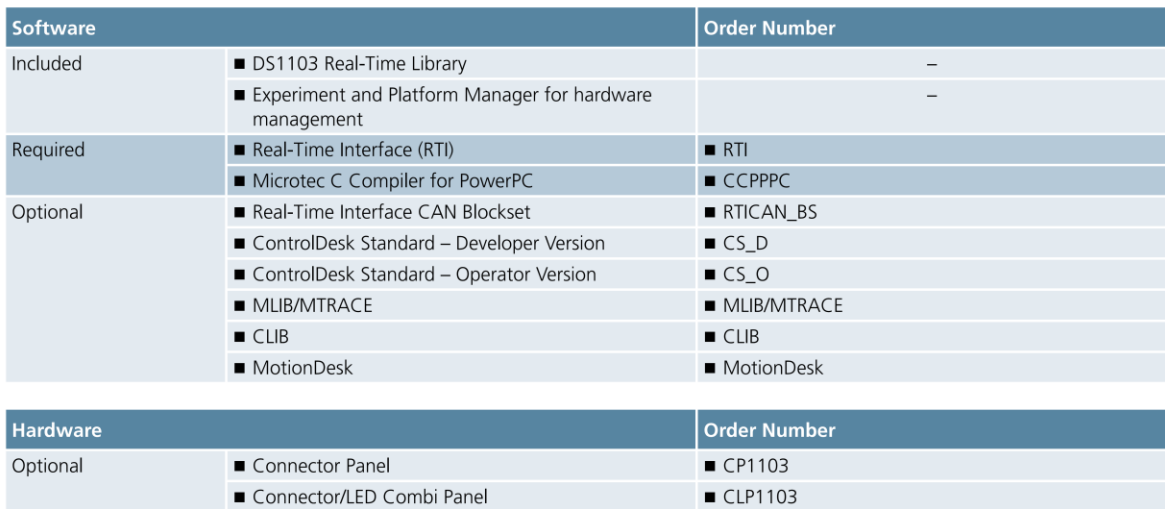

#### **Block Diagram**

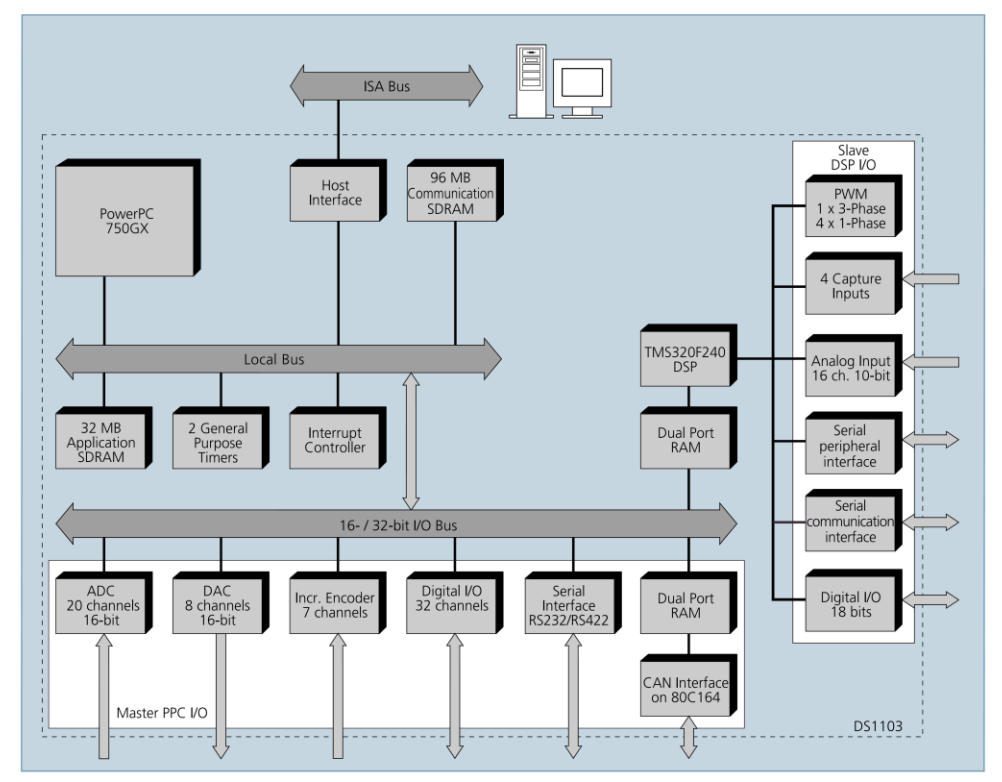